# **UNIVERSIDADE FEDERAL DE ITAJUBÁ PROGRAMA DE PÓS-GRADUAÇÃO EM ENGENHARIA ELÉTRICA**

# **SIMULAÇÃO DE CUSTOS MARGINAIS EM MERCADO DE ENERGIA ELÉTRICA UTILIZANDO REDES NEURAIS**

**Anderson Rodrigo de Queiroz**

Itajubá, Abril de 2007

# **UNIVERSIDADE FEDERAL DE ITAJUBÁ PROGRAMA DE PÓS-GRADUAÇÃO EM ENGENHARIA ELÉTRICA**

### **SIMULAÇÃO DE CUSTOS MARGINAIS EM MERCADO DE ENERGIA ELÉTRICA UTILIZANDO REDES NEURAIS**

Dissertação apresentada à Universidade Federal de Itajubá como parte dos requisitos para a obtenção do grau de Mestre em Ciências em Engenharia Elétrica.

Área de Concentração: Sistemas Elétricos de Potência

Orientador: José Wanderley Marangon Lima

Co-Orientador: Pedro Paulo Balestrassi

#### **Anderson Rodrigo de Queiroz**

Itajubá, Abril de 2007

# **DEDICATÓRIA**

À grandeza de meus pais, ao amor de minha noiva e à sabedoria de meus mestres, pois sem a existência e ajuda de cada um, este trabalho não seria possível.

#### **AGRADECIMENTOS**

Primeiramente gostaria de agradecer ao bom Deus pela forma que todas as coisas têm acontecido em minha vida, pela luz em meu caminho, pela saúde e força e pelo seu amor que me fortalece e impulsiona.

Ao meu orientador Prof. Dr. José Wanderley Marangon Lima pelo auxílio e incentivo recebido ao longo deste trabalho sendo meu espelho como personalidade profissional. Agradeço pelas suas sábias orientações que me acompanharão por toda a minha carreira.

Ao meu co-orientador Prof. Dr. Pedro Paulo Balestrassi pelo apoio, pelas contribuições fundamentais para a conclusão dessa dissertação e também pela forte amizade criada.

Ao meu amigo Francisco Oliveira do GESIS pela ajuda e paciência. E também a todos os demais colegas, amigos e professores da Universidade Federal de Itajubá.

A empresa CPFL, pelo apoio disponibilizado ao projeto de pesquisa e desenvolvimento que foi o ponto inicial dessa dissertação.

A CAPES pela bolsa de mestrado disponibilizada que foi de relevância extrema durante esse período.

A minha querida Mãe Aparecida Solange Balasini, pois sem ela nada disso seria possível. Obrigado mãe pela forma que direcionou meus passos e pela minha formação. Almejo e tenho certeza que irei muito além, graças a você!

Ao meu pai Norival Antônio de Queiroz, minhas irmãs Amanda e Aline, meus avós Paulo e Mercedes e a todos os meus outros familiares.

Finalmente gostaria de agradecer à minha amada noiva Luana M. M. Lima pelo afeto, carinho, e amor incondicional. Você me faz sonhar e querer ser uma pessoa melhor a cada dia. Também agradeço aos seus familiares que me acolheram em suas vidas com um carinho especial, me tratando sempre como um filho.

#### **RESUMO**

A introdução da competição no setor elétrico fez com que o preço da eletricidade se transformasse em uma das mais importantes variáveis no mercado de energia. Desta maneira, eficientes métodos para estimação do preço da eletricidade têm se tornado cruciais para maximizar os benefícios dos agentes participantes desse mercado.

No Brasil, o preço da energia elétrica é formado pelo custo marginal de operação (CMO) obtido por um programa de otimização (NEWAVE). Previsões do CMO e de sua volatilidade tem sido o maior problema no mercado brasileiro, pois, cada simulação no NEWAVE leva aproximadamente quatro horas de tempo computacional (em um Pentium IV 2GHz com 512MB de memória *RAM*) para ser concluída.

Este trabalho apresenta um modelo rápido e eficiente para simular o preço da energia elétrica no mercado brasileiro de energia, utilizando as técnicas de Projeto de Experimentos (DOE) e Redes Neurais Artificiais (RNA). O trabalho demonstra que a combinação dessas duas técnicas gera resultados promissores que podem ser aplicados em gerenciamento de risco e análise de investimentos.

### **ABSTRACT**

The introduction of competition on the electricity sector has turned the electricity price the most important variable in the energy market. On this way, efficient estimating methods of spot prices have became crucial to maximize the agent benefits.

In Brazil the electricity price is formed by the marginal cost provided by an optimization software (NEWAVE). Forecasting the Marginal Cost (CMO) and its volatility has been the major problem in the Brazilian market because each simulation on NEWAVE takes about four hours of computational time (in a Pentium IV 2GHz with 512Mbytes of *RAM* memory).

This work presents a fast and efficient model to simulate the spot price based on the Brazilian electricity market, using DOE (Design of Experiments) and ANN (Artificial Neural Networks) techniques. The work proved that the combined techniques provided promising results and should be applied to risk management and investment analysis.

# **SUMÁRIO**

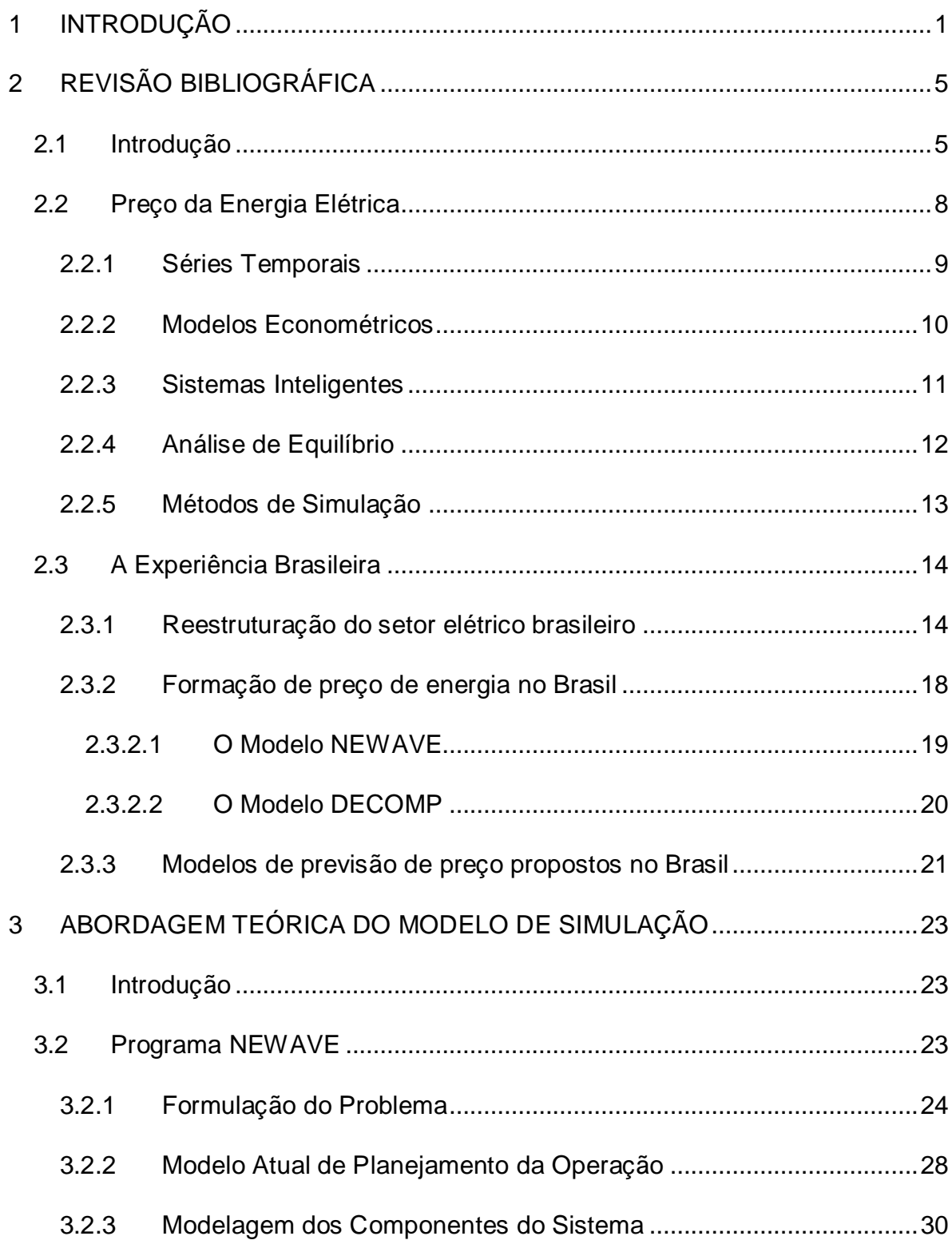

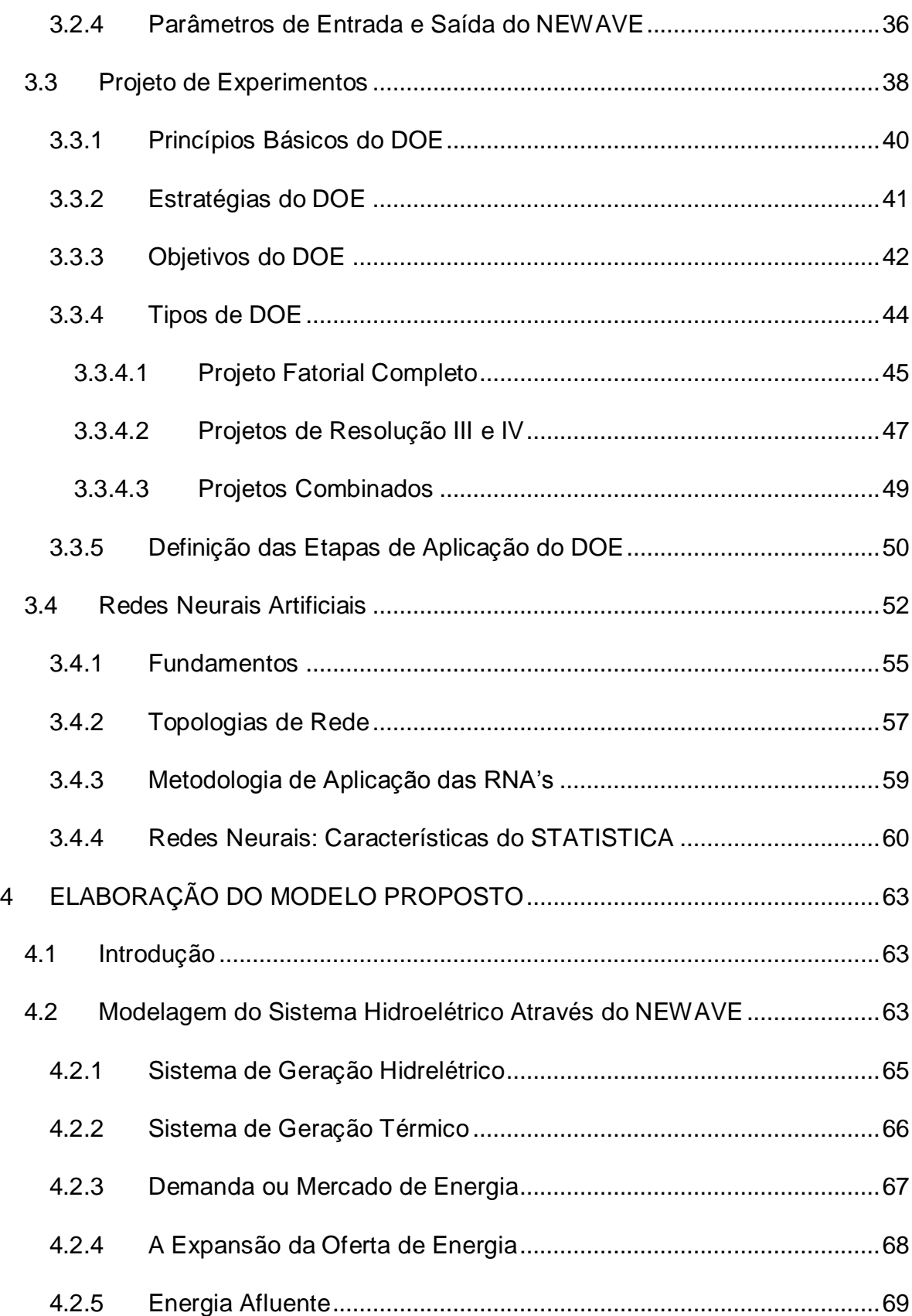

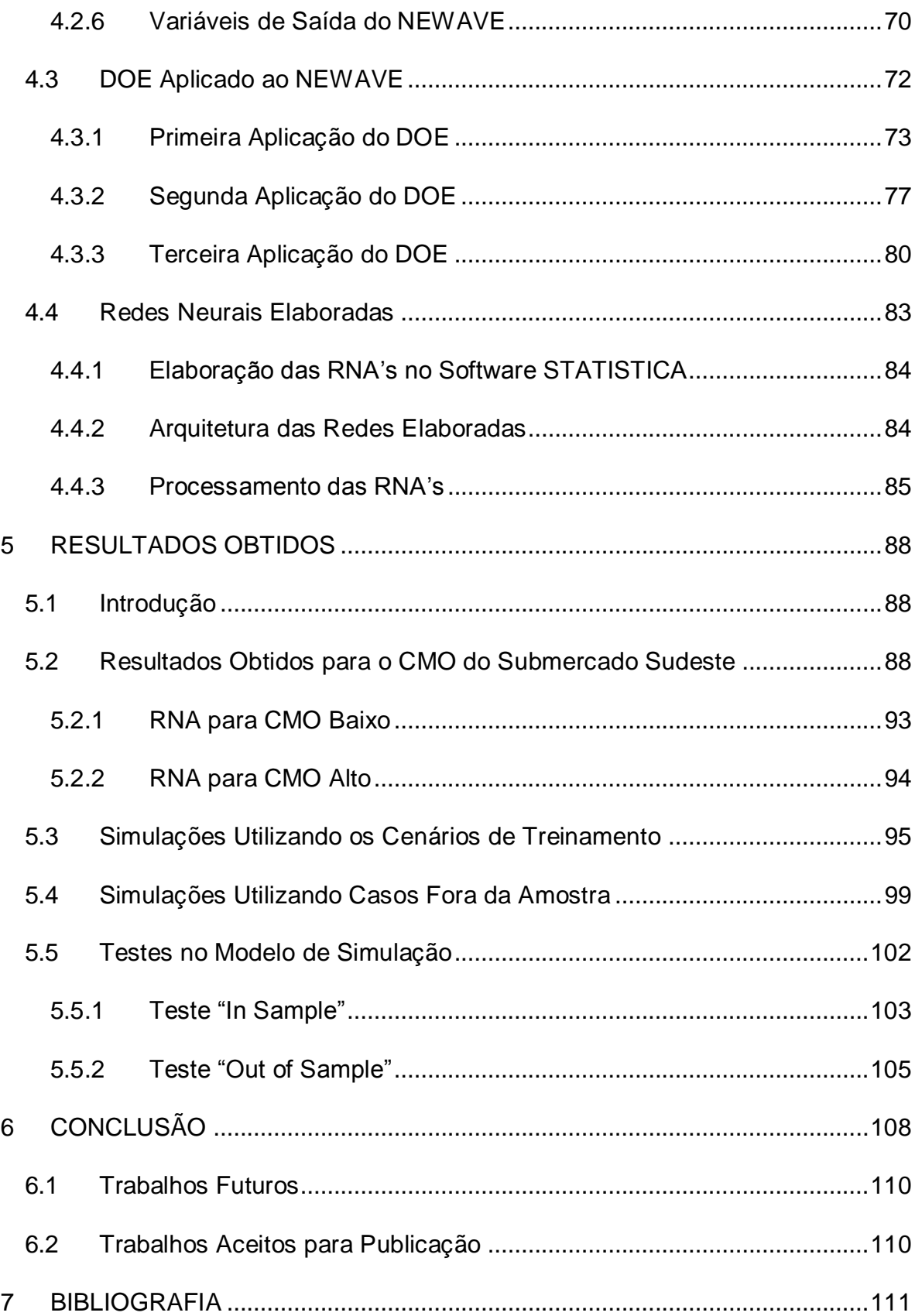

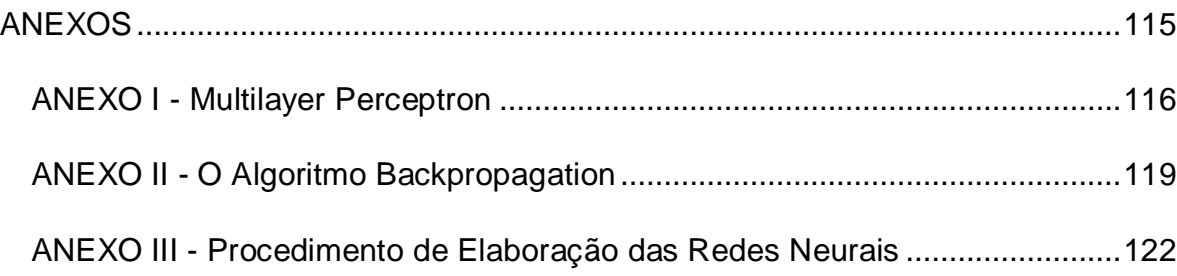

### **LISTA DE FIGURAS**

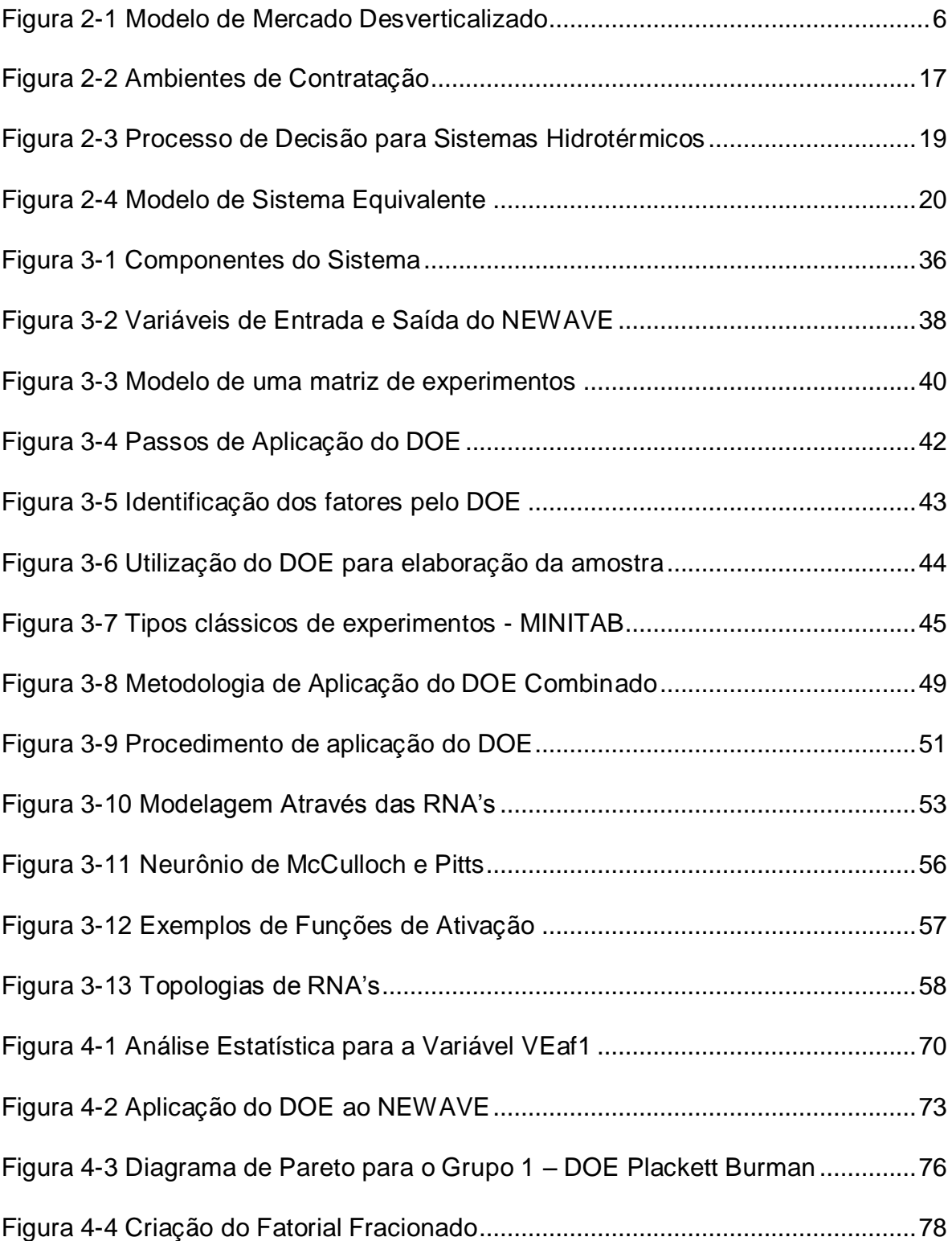

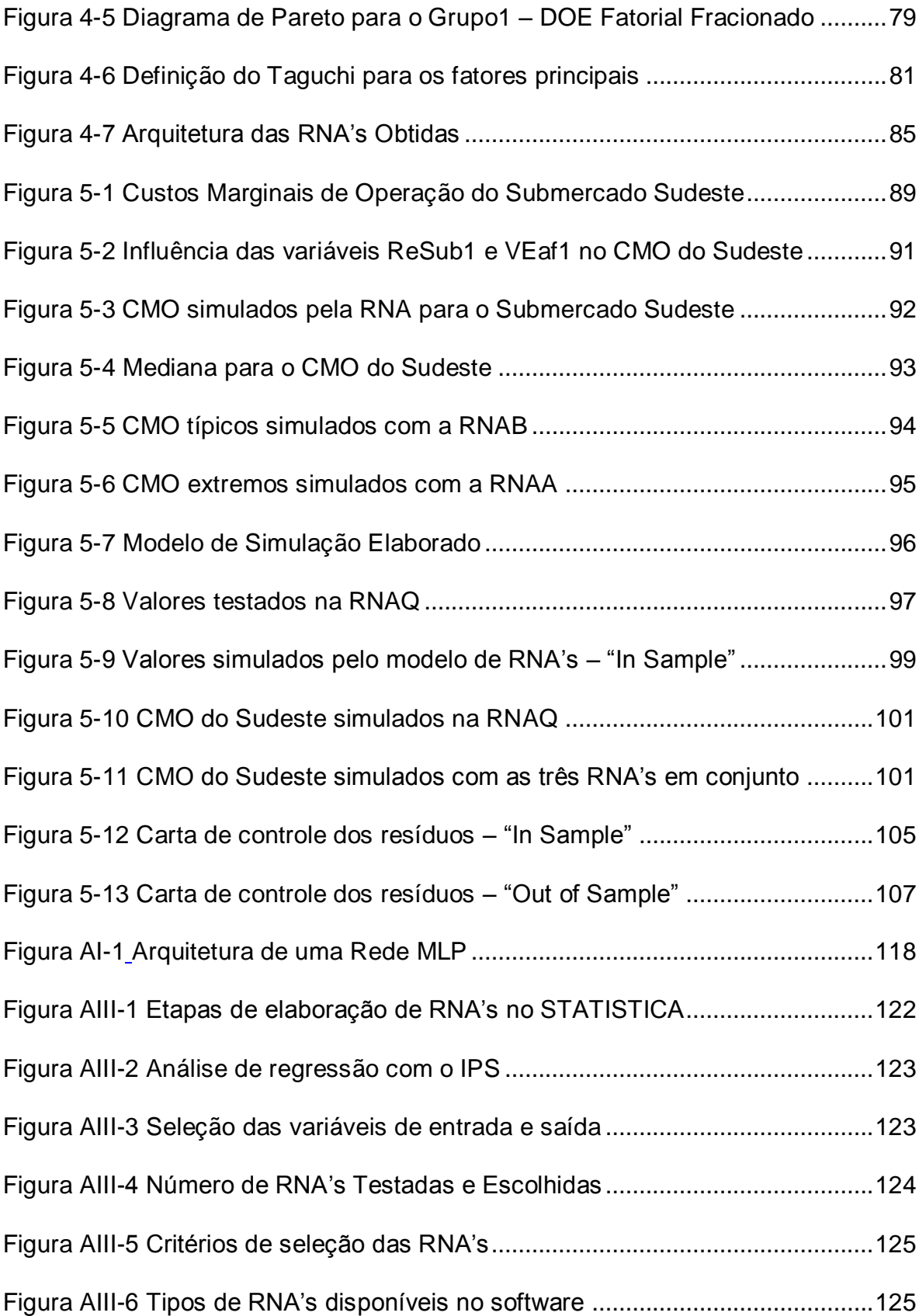

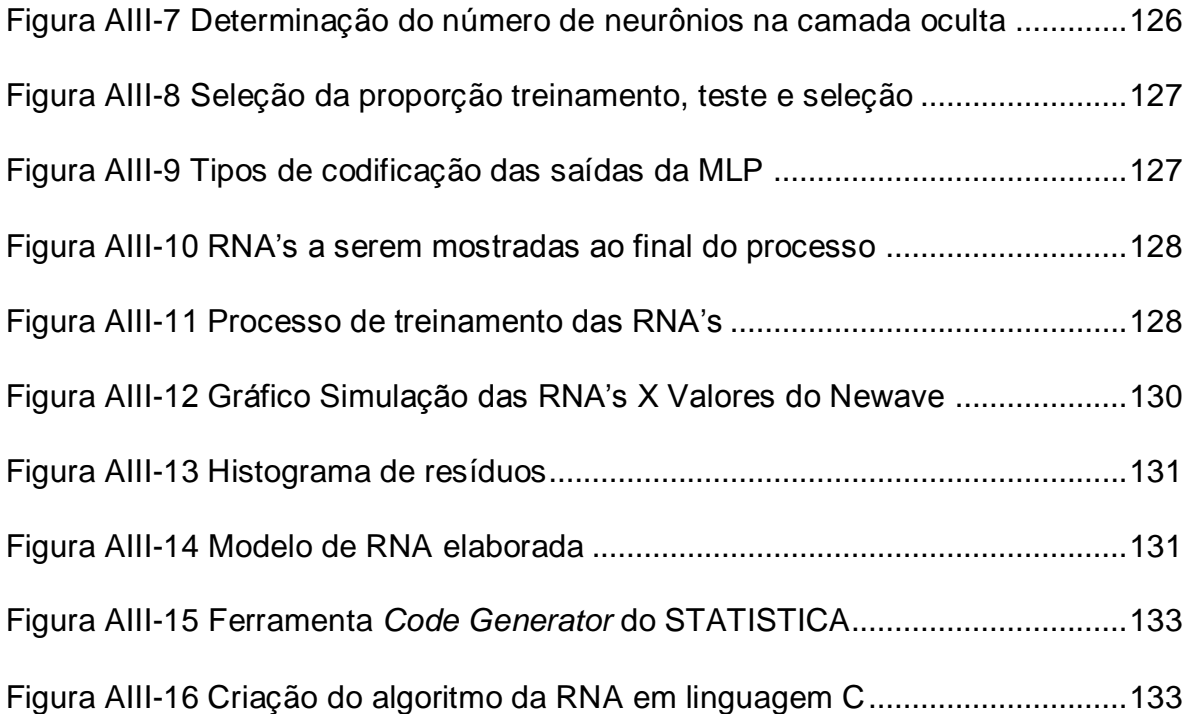

### **LISTA DE TABELAS**

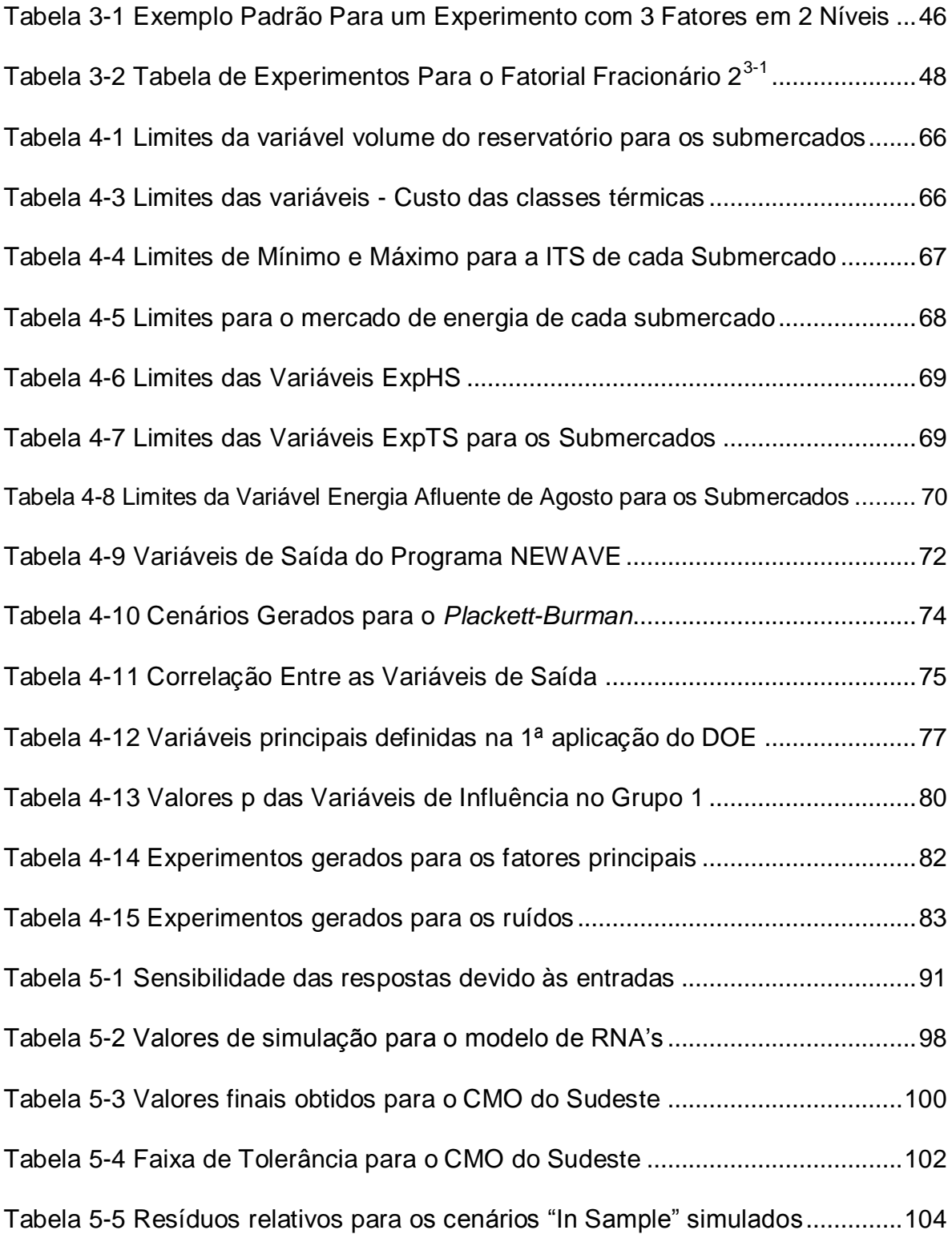

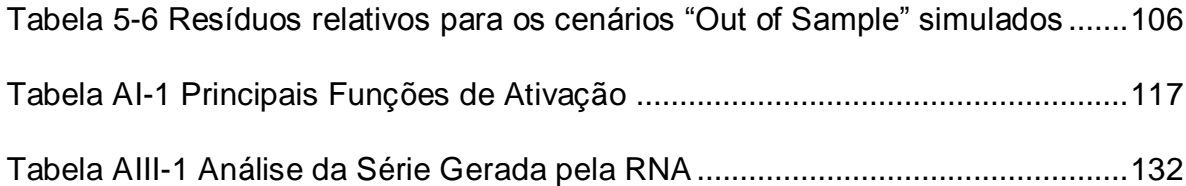

### **Lista de Abreviaturas**

- ANEEL Agência Nacional de Energia Elétrica
- MAE Mercado Atacadista de Energia Elétrica
- ONS Operador Nacional do Sistema
- EPE Empresa de Pesquisa Energética
- CCEE Câmara de Comercialização de Energia Elétrica
- ACL Ambiente de Contratação Livre
- ACR Ambiente de Contratação Regulada
- SEB Setor Elétrico Brasileiro
- MME Ministério de Minas e Energia
- DNAE Departamento Nacional de Águas e Energia Elétrica
- CMSE Comitê de Monitoramento do Setor Elétrico
- CEPEL Centro de Pesquisa em Energia Elétrica
- SIN Sistema Interligado Nacional
- NEWAVE Software de Otimização Energética utilizado no Brasil
- DECOMP Software utilizado no Brasil para a formação de preço da energia

NEWDESP – Software utilizado no Brasil para realizar o despacho ótimo das usinas para o primeiro mês de estudo

- DOE *Design of Experiments* (Projeto de Experimentos)
- RNA Rede Neural Artificial
- MLP *Multi Layer Perceptron* (Rede Neural Multicamadas)
- CMO Custo Marginal de Operação
- PLD Preço de Liquidação das diferenças
- Backpropagation Algoritmo de treinamento de Redes Neurais

PDE – Programação Dinâmica Estocástica

PDDE – Programação Dinâmica Dual Estocástica

DOE Fatorial – Tipo de Projeto de Experimentos, pode ser do tipo Fatorial Completo ou Fatorial Fracionado

DOE de *Plackett-Burman* – Tipo de Projeto de Experimentos de Resolução III

DOE de Taguchi – Tipo de Projeto de Experimentos robusto que utiliza as variáveis de ruído para elaboração do projeto experimental

- IPS *Intelligent Problem Solver*
- PCA Técnica de Análise de Componentes Principais
- SNN Ferramenta *Statistica Neural Networks*
- RNA<sup>Q</sup> Rede Neural de Qualificação
- RNA<sup>B</sup> Rede Neural para simulação de casos qualificados como CMO baixo
- RNA<sup>A</sup> Rede Neural para simulação de casos qualificados como CMO alto

### **Lista de Símbolos**

- *ENA →* Energia natural afluente;
- *EARM →* Energia final armazenada nos reservatórios;
- *CMOT-1 →* Custo marginal de operação do período anterior ao estudo;
- $EAF \rightarrow$  Energia total afluente;
- *EA →* Energia Armazenável máxima;
- *R →* Conjunto de usinas com reservatório;
- *V <sup>l</sup> →* Capacidade de armazenamento do reservatório *i*;
- $p_i(h_i) \rightarrow$  Produtividade da usina i, função da altura de queda líquida *hi;*
- *i J →* Conjunto de usinas a jusante do reservatório *i*;
- *EC<sup>i</sup> →* Energia controlável no estágio *i*;
- *ANs*,*<sup>t</sup> →* Volume afluente natural dos reservatórios *i* no estágio *j*;
- *FR<sup>s</sup> →* Conjunto de usinas à fio d'água entre *i* e o próximo estágio à jusante*;*
- *EF<sup>t</sup> →* Energia à fio d'água no estágio *t*;
- *F →* Conjunto de usinas à fio d'água;
- *Qi →* Capacidade de turbinamento da usina *i*;
- $I_i \rightarrow$  Volume incremental afluente;
- *Mi →* Conjunto de reservatórios imediatamente a montante de *i*;
- *Sub1 →* Mercado de energia mensal do Submercado Sudeste (MW);
- *Sub2 →* Mercado de energia mensal do Submercado Sul (MW);
- *Sub3 →* Mercado de energia mensal do Submercado Nordeste (MW);
- *Sub4 →* Mercado de energia mensal do Submercado Norte (MW);
- *Taxa →* Taxa de crescimento do mercado (%);
- *ReSub1 →* Nível de reservatório do Submercado Sudeste (%);
- *ReSub2 →* Nível de reservatório do Submercado Sul (%);
- *ReSub*3 *→* Nível de reservatório do Submercado Nordeste (%);
- *ReSub4 →* Nível de reservatório do Submercado Norte (%);
- *VEaf1 →* Energia Afluente do Submercado Sudeste (MW mês);
- *VEaf2 →* Energia Afluente do Submercado Sul (MW mês);
- *VEaf3 →* Energia Afluente do Submercado Nordeste (MW mês);
- *VEaf4 →* Energia Afluente do Submercado Norte (MW mês);
- *CO →* Custo do combustível óleo (R\$/MWh);
- *CG →* Custo do combustível gás natural (R\$/MWh);
- *CC →* Custo do combustível carvão (R\$/MWh);
- *CD →* Custo do combustível diesel (R\$/MWh);
- *ITS1 →* Indisponibilidade de potencia das usinas térmicas do Sudeste (MW ano);
- *ITS2 →* Indisponibilidade de potencia das usinas térmicas do Sul (MW ano);
- *ITS3 →* Indisponibilidade de potencia das usinas térmicas do Nordeste (MW ano);
- *ExpHS1 →* Expansão da oferta hidráulica do Submercado Sudeste (MW);
- *ExpHS2 →* Expansão da oferta hidráulica do Submercado Sul (MW);
- *ExpHS3 →* Expansão da oferta hidráulica do Submercado Nordeste (MW);
- *ExpHS4 →* Expansão da oferta hidráulica do Submercado Norte (MW);
- *ExpTS1 →* Expansão da oferta térmica do Submercado Sudeste (MW);
- *ExpTS2 →* Expansão da oferta térmica do Submercado Sul (MW);
- *ExpTS3 →* Expansão da oferta térmica do Submercado Nordeste (MW);

*Cmo11 →* Custo marginal de operação do Sudeste para patamar de carga pesado (R\$/MWh);

*Cmo12 →* Custo marginal de operação do Sudeste para patamar de carga médio (R\$/MWh);

*Cmo13 →* Custo marginal de operação do Sudeste para patamar de carga leve (R\$/MWh);

*Cmo21 →* Custo marginal de operação do Sul para patamar de carga pesado (R\$/MWh);

*Cmo22 →* Custo marginal de operação do Sul para patamar de carga médio (R\$/MWh);

*Cmo23 →* Custo marginal de operação do Sul para patamar de carga leve (R\$/MWh);

*Cmo31 →* Custo marginal de operação do Nordeste para patamar de carga pesado (R\$/MWh);

*Cmo32 →* Custo marginal de operação do Nordeste para patamar de carga médio (R\$/MWh);

*Cmo33 →* Custo marginal de operação do Nordeste para patamar de carga leve (R\$/MWh);

*Cmo41 →* Custo marginal de operação do Norte para patamar de carga pesado (R\$/MWh);

*Cmo42 →* Custo marginal de operação do Norte para patamar de carga médio (R\$/MWh);

*Cmo43 →* Custo marginal de operação do Norte para patamar de carga leve (R\$/MWh);

*GH11 →* Geração hidráulica mensal do Sudeste para patamar de carga pesado (MW mês);

*GH12 →* Geração hidráulica mensal do Sudeste para patamar de carga médio (MW mês);

*GH13 →* Geração hidráulica mensal do Sudeste para patamar de carga leve (MW mês);

*GH21 →* Geração hidráulica mensal do Sul para patamar de carga pesado (MW mês);

*GH22 →* Geração hidráulica mensal do Sul para patamar de carga médio (MW mês);

*GH23 →* Geração hidráulica mensal do Sul para patamar de carga leve (MW mês);

*GH31 →* Geração hidráulica mensal do Nordeste para patamar de carga pesado (MW mês);

*GH32 →* Geração hidráulica mensal do Nordeste para patamar de carga médio (MW mês);

*GH33 →* Geração hidráulica mensal do Nordeste para patamar de carga leve (MW mês);

*GH41 →* Geração hidráulica mensal do Norte para patamar de carga pesado (MW mês);

*GH42 →* Geração hidráulica mensal do Norte para patamar de carga médio (MW mês);

*GH43 →* Geração hidráulica mensal do Norte para patamar de carga leve (MW mês);

*EARMF1 →* Energia armazenada final do Submercado Sudeste (MW mês);

*EARMF2 →* Energia armazenada final do Submercado Sul (MW mês);

*EARMF3 →* Energia armazenada final do Submercado Nordeste (MW mês);

*EARMF4 →* Energia armazenada final do Submercado Norte (MW mês);

*RSud →* Risco de déficit de energia no Submercado Sudeste (%);

*RS →* Risco de déficit de energia no Submercado Sul (%);

*RNste →* Risco de déficit de energia no Submercado Nordeste (%);

*RN →* Risco de déficit de energia no Submercado Norte (%);

*ME →* Margem de erro;

*PSE →* Distância de Lenth´s;

*X →* Variável de entrada do modelo de redes neurais;

*Whj →* Matriz de pesos dos ramos para a primeira camada de uma rede neural;

*B → Valores de Bias;*

 ${}_{g_{_h}}$  → Função de transferência da primeira camada de uma rede neural;

*Wih →* Matriz de pesos dos ramos para a segunda camada de uma rede neural;

*gi →* Função de transferência da segunda camada de uma rede neural;

*d* → Valores de saída de uma rede neural;

*S.D.Ratio →* Proporção do desvio padrão do conjunto de valores dos resíduos das simulações para o conjunto de saída original pelo desvio padrão do conjunto de valores reais;

 $\delta_{\scriptscriptstyle \it Amostra}$   $\rightarrow$  Desvio padrão do conjunto de valores reais;

 Re *síduos →* Desvio padrão dos resíduos das simulações para o conjunto de saída original;

## <span id="page-22-0"></span>**1 INTRODUÇÃO**

Nas duas últimas décadas ocorreram transformações no setor de energia elétrica em todo o mundo, com o intuito de introduzir mecanismos de mercado. Dessa maneira surge a figura do mercado de eletricidade, onde o preço da energia se torna um parâmetro relevante e de referência para os agentes do setor.

No Brasil, essas mudanças incluem a introdução de novos agentes, a formação de um ambiente dinâmico, a reforma dos entes regulatórios, da operação do sistema e do planejamento setorial e também a privatização das empresas de energia ligadas à transmissão, geração e distribuição de eletricidade.

Apesar de grandes mudanças já terem sido implementadas, o novo modelo do setor elétrico ainda está sendo construído. Esse modelo se diferenciou bastante do modelo anterior que era caracterizado por um forte domínio do estado nas decisões associadas aos setores de infra-estrutura. A recente mudança retira a administração destes setores da mão do Estado reservando-o o papel de regulador.

No Brasil o processo de reestruturação foi iniciado com a promulgação da lei 9704 de Concessões dos serviços de energia elétrica, em 1995, e seguiu com a lei 10848 em 2004. Durante esse período foram criadas algumas implementações de cunho institucional para viabilizar mudanças no setor elétrico, destacando-se algumas delas:

- Criação da ANEEL (Agência Nacional de Energia Elétrica) responsável pela regulamentação técnica e econômica, pela fiscalização e pela mediação;
- Criação do Mercado Atacadista de Energia (MAE), hoje denominado Câmara de Comercialização de Energia Elétrica (CCEE);
- Criação do Operador Nacional do Sistema (ONS);
- Criação da Empresa de Pesquisa Energética (EPE).

No que se refere ao Mercado de Energia Elétrica administrado pela CCEE, a energia passa a ser negociada livremente entre os agentes e o preço de curto prazo é obtido por um software de otimização energética denominado NEWAVE. Na realidade, este software calcula o custo marginal de operação (CMO) que, no caso brasileiro, serve de base para a definição do preço "spot" ou preço de liquidação das diferenças (PLD).

Com a introdução da competição no setor, através da criação desse mercado, o preço da energia passou a ser uma variável importante que necessita ser prevista na tomada de decisão de investimentos em geração ou para a montagem de portfólios de contratos de compra e venda de energia elétrica. Para os investimentos, o preço afeta a receita futura e consequentemente o fluxo de caixa. Para os contratos, a variabilidade do preço pode significar um maior risco de retorno para os contratos sendo, portanto, um fator preponderante na avaliação do nível de exposição ao risco de uma carteira de contratos.

A Lei 10848 de 2004 criou dois ambientes de contratação: ambiente de contratação regulada (ACR) e o ambiente de contratação livre (ACL). O primeiro obriga as distribuidoras a comprarem energia no longo prazo para o atendimento dos seus consumidores cativos através de leilões de compra conduzidos pela ANEEL. No segundo ambiente são feitas as transações bilaterais entre consumidores livres, comercializadores e geradores. Neste ambiente é estabelecido o PLD que serve para liquidar os desvios contratuais (montantes contratados menos valores verificados) tanto dos contratos bilaterais do ACL como dos contratos regulados do ACR.

O programa NEWAVE responsável pela geração do CMO, representa o gargalo na avaliação dos riscos de investimentos e de carteiras, pois o seu tempo computacional é bastante elevado. Dado que a maioria dos aplicativos que avaliam risco utilizam a Simulação de Monte Carlo que por sua vez é baseada num processo iterativo, o número de simulações do programa NEWAVE tende a ser elevado impactando no tempo computacional destes aplicativos.

A elaboração de um programa que substitua o NEWAVE de forma satisfatória com tempos computacionais compatíveis com uma análise de risco foi sempre a demanda do setor elétrico brasileiro. Existem duas formas de minimizar o tempo computacional: ou se investe no processo de otimização sem a garantia de que os resultados encontrados serão compatíveis com a versão oficial do NEWAVE ou se tenta criar um "clone" que consiga reproduzir os mesmos resultados sob certas condições. Este trabalho seguiu a segunda forma utilizando um conjunto de redes neurais para mapear a entrada com a saída desse programa com o intuito de obter resultados para a trajetória de preços de energia de uma maneira mais expedita.

O objetivo deste trabalho é apresentar uma metodologia para simular os custos marginais obtidos a partir do NEWAVE, porém com um tempo computacional bem inferior. Para tal foi desenvolvido um conjunto de redes neurais utilizando algumas técnicas para definição do conjunto de treinamento, da estrutura das redes e dos respectivos ajustes.

Os capítulos desta dissertação seguem a seqüência de formulação da metodologia proposta. No Capítulo 2 é apresentada uma revisão bibliográfica e no Capítulo 3 são apresentadas as ferramentas a serem empregadas na criação do modelo para simulação do preço spot da energia elétrica. No Capítulo 4 é apresentado: o NEWAVE com suas funções e suas variáveis principais de entrada e saída; a aplicação da metodologia DOE utilizada para definir os casos de NEWAVE a serem processados; e, o processo de obtenção das redes neurais artificiais (RNA). No Capítulo 5 são apresentados os resultados obtidos para o CMO do Submercado Sudeste obtidos através do modelo desenvolvido. Para finalizar, no Capítulo 6 são apresentadas as conclusões deste trabalho.

## <span id="page-26-0"></span>**2 REVISÃO BIBLIOGRÁFICA**

### <span id="page-26-1"></span>**2.1 Introdução**

A busca pela eficiência no setor elétrico pressupõe a implantação da competição nos seus vários segmentos e a participação do governo como definidor de políticas energéticas. Para os países em desenvolvimento onde o governo domina esta atividade, além do problema da eficiência existe uma carência crônica de recursos para investimentos no setor que tem levado a uma política maciça de privatizações.

Na América do Sul, em particular, as principais motivações para a reforma foram o esgotamento da capacidade de investimento dos países e as perspectivas de dificuldades de suprimento no curto prazo (Vieira Filho et al. 2000).

Os processos de introdução de mecanismos de competição no setor têm pautado na segregação das atividades de geração, transmissão, distribuição e comercialização. Esta segregação se faz necessária para separar as atividades que têm características monopolísticas das que podem ser liberadas para o livre mercado.

Devido aos altos custos da transmissão e da distribuição de eletricidade e também por causa da característica de indústria de rede, as companhias de eletricidade, estatais ou privadas, são consideradas monopólios naturais regulados $^1$ .

A comercialização do insumo energia foi desvinculada de seus serviços associados (ancilares, transmissão, operação e administração) com o objetivo de refletir ganhos de eficiência e qualidade no atendimento. Como conseqüência

 $\overline{a}$  $^1$  Não é fácil identificar as partes supridora e os consumidores. O uso da rede por uma transação pode inibir o uso da mesma por outra comercialização.

desse modelo surgiram os mercados para a "commodity" energia elétrica. Essa "commodity" diferencia-se das demais, pois não pode ser armazenada em grandes quantidades e a demanda por esse insumo deve estar em equilíbrio com a produção. A [Figura 2-1](#page-27-0) apresenta o modelo de mercado desverticalizado para a energia elétrica.

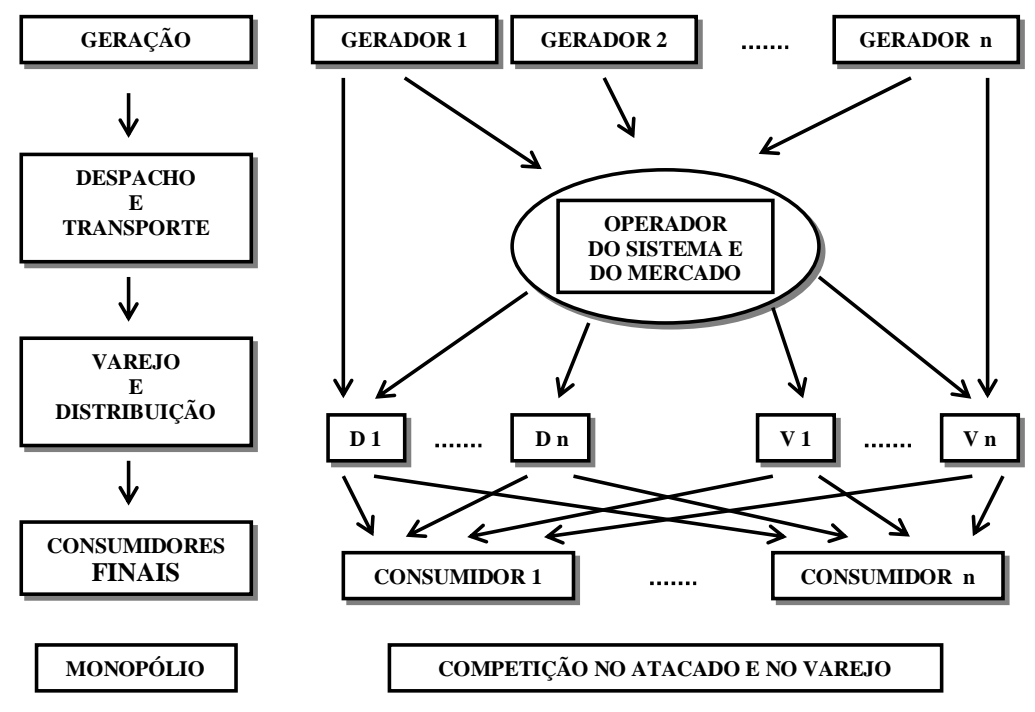

Figura 2-1 Modelo de Mercado Desverticalizado

<span id="page-27-0"></span>Com a introdução desse Mercado de Eletricidade, o preço da energia passou a ser uma variável importante nas tomadas de decisão de investimentos em geração ou para a montagem de portfólios de contratos de compra e venda de energia elétrica.

Para os investimentos em geração, o preço afeta a receita futura e consequentemente o fluxo de caixa. Para os contratos, a variabilidade do preço pode significar um maior risco de retorno sendo, portanto, um fator preponderante na avaliação do nível de exposição ao risco de uma carteira de contratos.

Desde que se iniciou o processo de reestruturação do setor elétrico, muitos métodos e técnicas têm sido desenvolvidos para realizar estimações do preço da eletricidade em ambientes competitivos. Esses métodos e técnicas podem ser categorizados em: análise de equilíbrio; métodos de simulação; previsão através de séries temporais; modelos econométricos; e sistemas inteligentes (LI et al., 2005).

As aplicações desses métodos e técnicas de estimação de preço da eletricidade podem ser realizadas em diferentes horizontes de tempo: Próximo dia; Curto prazo; Médio prazo; e, Longo prazo $^2$ .

O preço da energia elétrica no curto prazo influencia o mercado diretamente. Os agentes geradores utilizam esse preço para ajustar as suas estratégias para definir o montante de energia que eles vão disponibilizar no pool (bidding do gerador) para obter o maior benefício possível. Do outro lado da balança estão os consumidores que podem desenvolver estratégias para otimizar o uso da energia adquirida no pool ou utilizar produção própria para se proteger contra altos preços que possam surgir no mercado à vista (NOGALES et al., 2002).

Melhorias nas estimativas do preço da energia no curto prazo podem modificar o cenário de movimentações de um agente do mercado propiciando benefícios financeiros significantes. Desenvolver modelos de estimação para os preços no curto prazo, além de identificar, medir e tratar os possíveis riscos associados são os novos desafios que a indústria de energia elétrica está enfrentando. O desenvolvimento de ferramentas para tomada de decisões na comercialização de energia ou na avaliação de ativos reais em projetos de investimento.

No horizonte de médio prazo, o preço da energia é usado para desenvolver e estimar o planejamento mensal para os contratos. Estimações corretas desse

  $2$  O horizonte de planejamento da operação em cinco anos no curto prazo é semanal, no médio prazo é mensal e para o longo prazo é anual.

### CAPÍTULO 2 – REVISÃO BIBLIOGRÁFICA

preço para o médio prazo são necessárias para o sucesso de negociações de contratos bilaterais entre geradores e consumidores (SZKUTA et al., 1999). Os agentes de geração utilizam esses preços para definir montantes para contratos bilaterais de médio e longo prazo e montantes de venda através de contratos bilaterais e vendas no mercado à vista, a fim de maximizar seus benefícios. De maneira similar, os consumidores definem montantes a serem contratados através de estratégias para maximizar o seu uso (NOGALES et al., 2002).

No longo prazo, os preços da energia elétrica influenciam as decisões de expansão da transmissão/distribuição.

### <span id="page-29-0"></span>**2.2 Preço da Energia Elétrica**

A estimação do preço de energia no antigo modelo monopolista, onde não existia competição na atividade de geração de energia, era realizada de uma maneira praticamente direta (ANGELUS, 2001), pois as informações das empresas eram compartilhadas e a coordenação da operação e do planejamento do setor era centralizado. Dessa maneira, existia um controle maior sobre a oferta e consequentemente sobre os preços da energia elétrica que eram fixados pelo governo.

Com o início da reestruturação em alguns países como Chile, Inglaterra, Noruega, Argentina e Austrália no começo da década de 60, essa situação começou a se modificar pois as decisões da oferta passam a ser dos agentes e não mais do governo.

O preço da energia começou a ter um papel de extrema importância, pois sinaliza ao investidor os custos necessários para a expansão e operação do sistema. Em cada um dos países que passaram pelo processo de reestruturação do setor foram criadas diferentes regras de mercado e consequentemente diferentes modos de formação de preço.

A estimação de preço de energia elétrica é relativamente recente, no entanto, diversos modelos já foram propostos podendo ser agrupados em métodos estatísticos ou não-estatísticos. Ambos têm sido utilizados para estimar os preços da energia em diferentes horizontes de tempo. Modelos de séries temporais, modelos econométricos e modelos de sistemas inteligentes são as três categorias principais dos métodos estatísticos. Os métodos não estatísticos incluem análise de equilíbrio e métodos de simulação (LI et al., 2005).

### <span id="page-30-0"></span>**2.2.1 Séries Temporais**

Os modelos que utilizam séries temporais para realizar as previsões do preço da energia elétrica tentam capturar o comportamento normal do preço para realizar previsões exatas. Uma aplicação de séries temporais, com análise de regressão é utilizada para realizar a previsão de preços de energia no curto prazo na Finlândia (KORENEFF et al., 1998).

Uma outra aproximação combina séries temporais com processos estocásticos baseados em muitas variáveis explicativas tais como: consumo, interrupções de fornecimento, reserva girante, elasticidade da demanda de energia e comportamento estratégico de previsão dos preços (KIAN, KEYHANI, 2001).

Modelos auto-regressivos (AR) são populares na prática de séries temporais. Os modelos de regressão dinâmica e funções de transferência foram utilizados para previsão de preço de energia para o próximo dia no mercado espanhol e também no mercado de eletricidade da Califórnia (NOGALES et al., 2002).

Para previsões do preço da eletricidade foram também utilizados modelos ARIMA (Auto Regressive Integrated Moving Average) com ou sem variáveis explicativas (CONTRERAS, et al., 2003). Para melhorar a performance desse método foi desenvolvida uma abordagem híbrida inserindo uma etapa de pré-processamento com a utilização de um filtro wavelet (CONEJO et al., 2005).

O modelo ARIMA foi utilizado para desenvolver um modelo de previsão do preço "spot" baseando-se no mercado de eletricidade da Califórnia. Nessa abordagem foi desenvolvida uma aproximação para correção dos erros das estimações e estimação de intervalos de confiança para os preços (ZHOU et al., 2006).

O modelo GARCH (General Autoregressive Conditional Heteroscedasticity), modelo também baseado em séries temporais, foi proposto nos mercados da Espanha e Califórnia. Esse modelo utiliza as variâncias passadas de algumas variáveis que impactam no preço final da eletricidade para prever as variâncias dos preços estimados, dessa forma obter não só a previsão, mas a sua volatilidade, ou seja, variância (Garcia et al., 2005).

#### <span id="page-31-0"></span>**2.2.2 Modelos Econométricos**

Os modelos econométricos também são utilizados para a estimação de preço de energia elétrica sendo muitos desses modelos baseados em processos de reversão à média.

Com o propósito de inspecionar os preços da eletricidade, um modelo de carga operado pelo preço faz uma boa aproximação da dinâmica dos preços baseadas nas inter-relações entre a fonte de suprimento e a demanda. Esta modelagem é proposta por (SKANTZE et al., 2000) para estimar o preço da eletricidade considerando uma conexão entre dois mercados distintos, onde, além da demanda de cada mercado, as curvas de oferta dos geradores são consideradas como parâmetros fundamentais para a estimação do preço.

Um outro modelo econométrico baseado em processo estocástico é utilizado para realizar estimações do preço da eletricidade utilizando a demanda, a sazonalidade e a disponibilidade de cada gerador como parâmetros de entrada. Como resultado fornece uma distribuição de probabilidade do preço spot da eletricidade baseada no despacho econômico dos geradores que participam do mercado (VALENZUELA, MAZUMDAR, 2001).

#### <span id="page-32-0"></span>**2.2.3 Sistemas Inteligentes**

Modelos que realizam aproximações com o uso de sistemas inteligentes são classificados na literatura em: Redes Neurais Artificiais (RNA); Lógica Fuzzy e a combinação dos dois métodos obtendo-se o modelo Neuro-Fuzzy. Modelos que utilizam as técnicas de inteligência artificial implementam um mapeamento de todas as entradas com as saídas de um determinado sistema. O mapeando dos algoritmos para estimar objetos através de uma amostra é utilizado no aprendizado destas redes.

Aplicações típicas de RNA's para a previsão de preço da eletricidade utilizam as redes *Multi Layer Perceptron* (MLP) (SZKUTA et al., 1999), ou Redes Neurais Recorrentes (RNN) (HONG, HSIAO, 2002). Para aprimorar a exatidão das previsões ou para acelerar o processo de treinamento off-line, algumas técnicas são associadas com as RNA's como: pré-processamento; prevenção de super aprendizado; e, truncamento dos valores discrepantes (GAO et al., 2000).

Entretanto, ainda está em aberto a questão se as RNA's podem ser precisas para extrapolações externas aos dados do conjunto de treinamento (BUNN, 2000). Múltiplas RNA's podem ser utilizadas em cascata para aprimorar o modelo (ZHANG et al., 2003) ou agrupadas em "Committee Machine" (GUO, LUH, 2004). É um tipo de rede neural que utiliza uma estratégia de combinação de respostas de múltiplas RNA's para gerar a resposta final do modelo. Supõe-se que a combinação através desse tipo de RNA seja superior às respostas das redes individuais. Conforme é apresentado adiante, este trabalho utiliza esta técnica.

No mercado de Victoria na Austrália, uma aproximação do preço e demanda de eletricidade no curto prazo foi realizada através de uma modelagem de redes neurais artificiais. Para realizar as previsões é realizada uma seleção de similaridade dos dias a fim de efetuar previsões das curvas de demanda e de preços da energia. Essas previsões se aproximam aos valores existentes nos dias similares que servem como base para esse processo. O preço e a demanda de energia prevista são posteriormente corrigidos na saída da RNA através de uma seleção dos dias similares do preço e da demanda (MANDAL et al., 2005).

Além das RNA's, outros modelos de sistemas inteligentes são utilizados para realizar as previsões dos preços da eletricidade como, por exemplo, um sistema de inferência adaptativa Neuro-Fuzzy (ANFIS) descrito em RODRIGUEZ, ANDERS, 2004.

Algumas técnicas foram propostas na literatura combinando analise de volatilidade com a previsão de preço para avaliação de risco (BENINI et al., 2002), (DAHLGREN et al., 2001). Também são encontradas aplicações utilizando Teoria de Caos combinadas com redes neurais artificiais para previsão de preço na Inglaterra (HONGMING, XIANZHONG, 2003).

#### <span id="page-33-0"></span>**2.2.4 Análise de Equilíbrio**

O modelo de previsão não estatístico que utiliza os efeitos inter-relacionados da estrutura de mercado e seus mecanismos é denominado Análise de Equilíbrio. A análise de equilíbrio aplica teoria de jogos e perspectivas econômicas para prever as estratégias de ofertas no mercado (BUNN, 2000). Esse modelo se mostra mais favorável para uma avaliação geral do que para uma avaliação especifica de previsão do preço da eletricidade para o próximo dia.

Neste caso, um modelo de custo de produção gera as curvas de oferta de curto prazo dos agentes do mercado. Cada um dos agentes gerencia seu portifólio para tentar maximizar os lucros considerando a estrutura dos seus custos e os comportamentos esperados de seus competidores (BATLLE, BARQUÍN, 2005).

### <span id="page-34-0"></span>**2.2.5 Métodos de Simulação**

Os modelos de simulação são utilizados para "imitar" a operação detalhada do sistema elétrico de potência. Consequentemente a simulação normalmente utiliza programas de fluxo de potência, despacho econômico ótimo com restrições físicas do sistema, otimização energética, entre outros.

Os métodos que utilizam simulação são mais realistas porque simulam a operação real, entretanto, necessitam de um conjunto maior de dados face ao detalhamento. As trajetórias das variáveis de entrada devem ser também previstas para incorporar ao método.

Alguns exemplos destes métodos são encontrados na literatura como modelos de estratégias de portifólio incluindo à simulação da produção de energia elétrica com preços marginais locacionais (BASTIAN et al., 1999), ou a incorporação da Simulação de Monte Carlo que relaciona as previsões dos preços com suas volatilidades (DEB et al., 2000).

Este trabalho esta direcionado para esta linha de métodos conforme será apresentado nos capítulos seguintes.

### <span id="page-35-0"></span>**2.3 A Experiência Brasileira**

A partir da década de 80, dois fatores contribuíram para o endividamento do setor: a dificuldade de financiamento externo a juros baixos e a impossibilidade de repasse dos custos de capital e os custos operacionais para o consumidor. O primeiro fato foi motivado pela escassez de recursos externos e o endurecimento dos órgãos tradicionais de investimento como o BIRD, Banco Mundial, etc. O problema do repasse foi devido a utilização das tarifas de energia elétrica para controle da inflação.

#### <span id="page-35-1"></span>**2.3.1 Reestruturação do setor elétrico brasileiro**

No início da década de 90, seguindo a movimentação de reestruturação internacional do setor, o Brasil iniciou o seu processo de desverticalização das atividades de geração, transmissão e distribuição de energia. Foi então criado o papel do comercializador de energia, com o intuito de introduzir mecanismos de competição nesse setor.

A reestruturação no Brasil ocorreu inicialmente através de uma série de mudanças na legislação, com o objetivo de se transferir do Estado para a iniciativa privada a responsabilidade da operação e dos investimentos no sistema. Nesse momento o Estado passaria a desenvolver apenas os papéis de fiscalizador e regulador.

As atividades de transmissão e distribuição continuam enquadradas como monopólios naturais, enquanto as atividades de geração e comercialização de energia passam a ser enxergadas como atividades propícias à concorrência. Executou-se um processo de segmentação do setor elétrico e também de privatizações de grande parte das empresas de distribuição, algumas empresas de geração e mais recentemente empresas de transmissão.
Uma figura importante que surgiu com o novo modelo do setor foi a do consumidor livre $3$ . Esse tipo de consumidor pode adquirir energia de qualquer fornecedor.

Segundo Kligerman (1999), a Lei número 9.074 de julho de 1995 (Lei das Concessões) e o Decreto número 2003 de setembro de 1996 avançaram no processo de reestruturação mediante a criação da figura do produtor independente de energia que de maneira diferente do concessionário de serviço público, passou a assumir os riscos de comercialização de sua energia ou parte dela, introduzindo assim um caráter mais competitivo no setor.

Entre agosto de 1996 e novembro de 1998, foi executado um extenso projeto para a reestruturação do setor elétrico brasileiro (SEB), coordenado pelo Ministério das Minas e Energia (MME) contando com a participação de consultores da Coopers & Lybrand, denominado RE-SEB (Eletrobrás, 1998). Um grande número de trabalhos foi produzido irradiando uma série de sugestões práticas para a reestruturação desse setor no Brasil, inclusive a criação de um mercado atacadista de energia, substituindo o sistema de preços regulamentados de geração.

O modelo proposto para o setor elétrico brasileiro seguiu os padrões dos modelos internacionais, mas sem deixar de detalhar as características diferenciadas do sistema elétrico nacional, dentre as mais importantes é possível se destacar: predominância de geração hidroelétrica com a interdependência espacial e temporal das usinas.

Neste novo modelo, para que pudesse ocorrer a competição, fazia-se necessária à introdução de um mercado livre para elaboração de Contratos de Compra e Venda de Energia entre geradores, comercializadores e distribuidores. Os preços

  $3$  Para se tornar um CL, o consumidor deve necessariamente possuir um montante superior a 3MW de potência instalada.

e os montantes de energia a serem contratados passam a ser negociados bilateralmente entre os agentes. A comercialização passou a representar uma atividade muito importante para as empresas.

Dessa forma os agentes passam a negociar a maior parcela de sua demanda através de contratos bilaterais com o objetivo de proteger as partes contra a exposição ao risco representado pela potencial volatilidade do preço spot de energia. O CCEE que substitui o MAE é hoje a entidade responsável pela liquidação do mercado ao preço PLD.

Com a intenção de substituir o DNAEE (Departamento Nacional de Águas e Energia Elétrica), a Lei nº. 9.427 de 26/12/1996 criou a Agência Nacional de Energia Elétrica (ANEEL), regulamentada pelo Decreto nº. 2.335 de 06/10/1997. Esse órgão passa então a ser o regulador do mercado, sendo que as suas principais funções são as de definir normas e procedimentos para o funcionamento do sistema elétrico brasileiro (SEB).

Foi criado em maio de 1998 pela a Lei nº. 9.648 a figura do Operador Nacional do Sistema Elétrico (ONS), que é uma instituição pública de direito privado sem fins lucrativos, cujas principais atividades são a da coordenação e controle da operação das usinas de geração e linhas de transmissão de energia elétrica do sistema interligado brasileiro. O mercado de energia passa a ter uma câmara de negociação denominado MAE. Tanto o ONS quanto o MAE foram regulamentados pelo Decreto nº. 2.655, de julho de 1998.

Em julho de 2003, o governo propõe através do Ministério de Minas e Energia um novo modelo para o setor com o objetivo de diminuir a liberdade do mercado de eletricidade (MME, 2003). Nesse modelo foi o Ambiente de Contratação Regulado (ACR), onde a energia é comprada através de leilões administrados pela ANEEL e CCEE para todas as distribuidoras. Paralelamente a este ambiente continuou a existir o mercado livre, chamado Ambiente de Contratação Livre (ACL), do qual podem participar os produtores de energia independentes e os consumidores livres. A [Figura 2-2](#page-38-0) apresenta os ambientes de contratação do modelo.

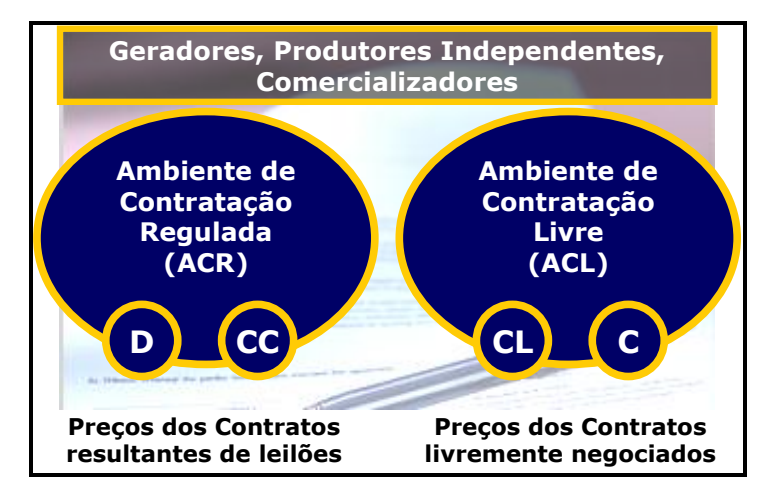

Figura 2-2 Ambientes de Contratação

<span id="page-38-0"></span>Os principais objetivos do Novo Modelo Institucional do Setor Elétrico visam garantir a segurança de suprimento de energia elétrica, promover a modicidade tarifária, através da contratação eficiente de energia para os consumidores regulados e incentivar novos investimentos em geração através de contratos de longo prazo.

Em paralelo, foi instituída pela Lei 10847 de 2004 a Empresa de Pesquisa Energética (EPE) com o intuito de atuar no planejamento energético do Brasil. Outro órgão criado foi o Comitê de Monitoramento do Setor Elétrico (CMSE), instituído pela lei 10.848 de 2004, coordenado pelo MME contando com as participações da EPE, CCEE, ONS e ANEEL. O principal objetivo desse comitê é acompanhar e avaliar permanentemente a continuidade e a segurança do suprimento eletro-energético em todo o território nacional.

Diversas regulamentações e portarias, tanto do MME quanto do agente regulador (ANEEL), vêm buscando organizar uma estrutura de mercado no país; pode-se destacar as Resoluções nos. 281, 282 e 286, de outubro de 1999, que regulamentam o acesso e uso do sistema de transmissão e distribuição, e a Resolução no. 278, de julho de 2000, que estabeleceu os limites e condições para participação dos agentes econômicos nas atividades do setor de energia elétrica.

### **2.3.2 Formação de preço de energia no Brasil**

No Brasil, os preços de curto-prazo ou preços "spot" da energia elétrica são calculados através da utilização de modelos computacionais de planejamento da operação. No mercado brasileiro o preço spot é estabelecido de uma maneira diferente da maioria dos outros mercados estrangeiros que passaram pelo processo de reestruturação<sup>4</sup>. Ao invés de ocorrer um equilíbrio entre a oferta e a demanda, o preço é baseado no custo marginal de operação calculado dentro do processo de otimização energética.

O CEPEL (Centro de Pesquisa em Energia Elétrica) e a Eletrobrás vêm desenvolvendo modelos computacionais de otimização energética, desde 1977, com o intuito de definir a utilização de recursos hidráulicos e térmicos na operação do sistema elétrico brasileiro a cada mês, isto é, visando definir a estratégia de operação. Para tanto, a abordagem é minimizar o valor esperado do custo total de operação ao longo do período de planejamento, bem como proceder a uma análise probabilística do comportamento das afluências.

O processo de otimização consiste na decisão de quanto turbinar de água dos reservatórios e quanto gerar através de usinas térmicas, de modo que o custo total até o final do horizonte de estudo seja minimizado.

Em um sistema hidrotérmico é de extrema importância à decisão tomada em um instante em um estágio qualquer da operação energética, pois existe relação direta com as conseqüências no futuro. Esta situação está ilustrada na [Figura 2-3.](#page-40-0)

 <sup>4</sup> Na maioria desses mercados a formação do preço é realizada através de ofertas de compra e venda da energia.

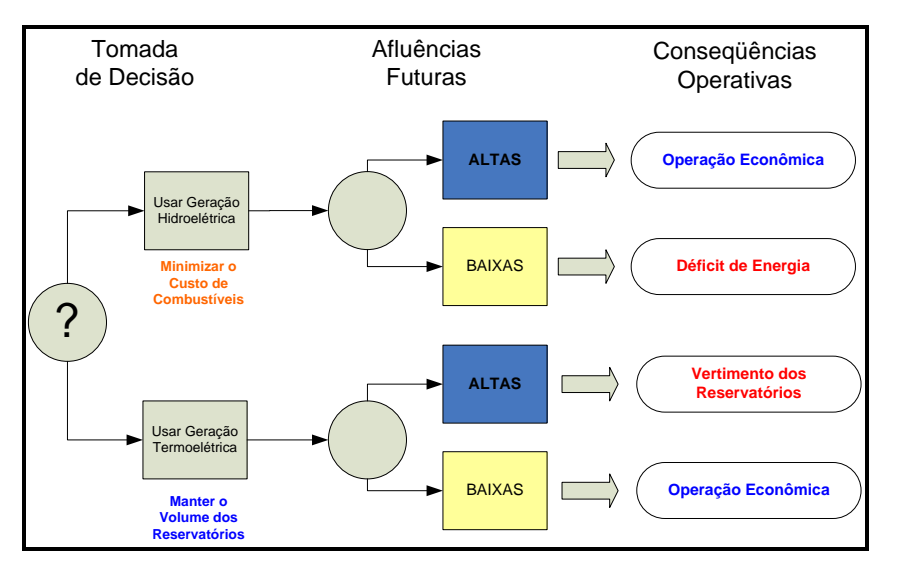

Figura 2-3 Processo de Decisão para Sistemas Hidrotérmicos

<span id="page-40-0"></span>É necessário realizar-se uma comparação dos benefícios de utilizar a água hoje com a importância de armazená-la para ser utilizada no futuro.

# **2.3.2.1 O Modelo NEWAVE**

O preço da energia é obtido através da utilização da metodologia de programação dinâmica dual estocástica<sup>5</sup> (PEREIRA, 1989), (MACEIRA, 1993), (MACEIRA et al., 1994), cujo código foi denominado de NEWAVE (CEPEL, 1999).

O NEWAVE é utilizado para estudos de planejamento da operação em horizontes de cinco anos com discretização mensal. Esse software realiza o despacho ótimo das usinas hidráulicas e térmicas que pertencem ao sistema interligado Nacional (SIN). O preço é obtido a partir do custo marginal de operação $6$ .

 $\overline{a}$  $5$  Essa técnica evita os problemas de dimensionalidade devidos a discretização do espaço de estados, viabilizando a obtenção da estratégia ótima de operação para sistemas hidrotérmicos interligados.

<sup>&</sup>lt;sup>6</sup> O custo marginal de operação do sistema é obtido através do custo implícito da água, da térmica flexível mais cara despachada ou do custo do déficit em casos de racionamento.

Esse programa trabalha com o conceito de reservatório equivalente. Essa técnica agrupa todos os reservatórios das usinas hidráulicas de um sistema em um só reservatório com uma usina que possui capacidade de geração igual a soma das capacidades de geração de todas as usinas do sistema. A [Figura 2-4](#page-41-0) apresenta o conceito de reservatório equivalente aplicado ao sistema brasileiro.

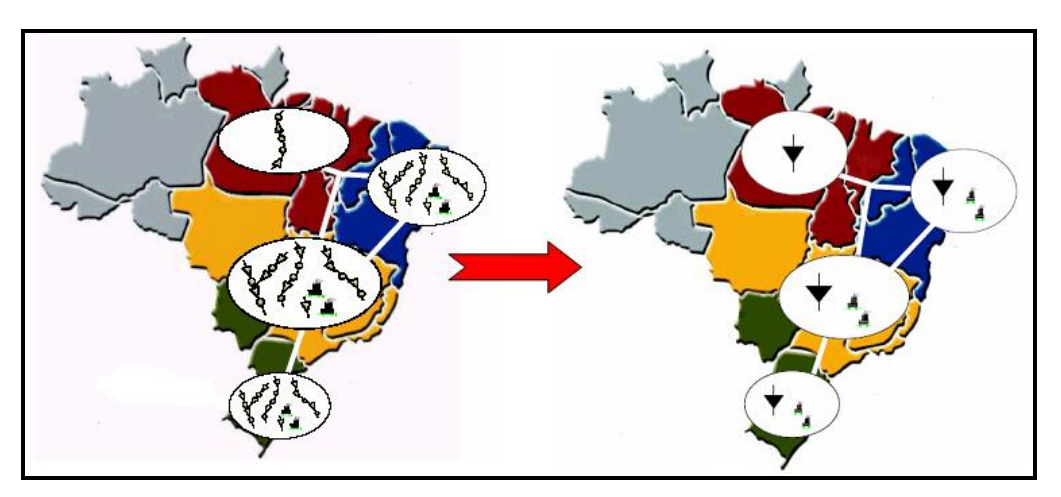

Figura 2-4 Modelo de Sistema Equivalente

<span id="page-41-0"></span>Em 1999, o NEWAVE ganhou outra atribuição além da programação energética e começou a ser amplamente utilizado pelas empresas de energia. Esta atribuição se refere ao cálculo do Custo Marginal de Operação (CMO), que é a base para a formação do preço da energia no mercado "spot".

### **2.3.2.2 O Modelo DECOMP**

Para a formação do preço da energia no mercado brasileiro, após a obtenção do custo marginal discretizado mês a mês pelo programa NEWAVE, utiliza-se um outro programa denominado DECOMP (CEPEL, 1999a) para decompor esse CMO em base semanal.

O DECOMP começou a ser utilizado a partir de julho de 2001. Este programa tenta resolver o problema da operação no curto prazo e possui horizonte de um ano gerando valores para o preço semanalmente.

A metodologia do cálculo do preço conta ainda com o programa NEWDESP (integrado ao NEWAVE), que utiliza a função do custo futuro gerada pelo módulo de otimização do NEWAVE para gerar os valores d'água e o despacho ótimo das usinas para o primeiro mês do horizonte. Como resultados desse processo são obtidos os custos marginais de operação para o período em estudo, para cada patamar de carga e para cada submercado.

### **2.3.3 Modelos de previsão de preço propostos no Brasil**

Um modelo que utiliza redes neurais artificiais com modelo de "backpropagation" foi utilizado para realizar previsões do custo marginal de operação do mercado brasileiro em função do nível dos reservatórios do sistema (PIRES, 2003). Nessa abordagem, o autor utilizou os valores históricos das variáveis de interesses durante o período de janeiro de 1998 a maio de 2001 para treinamento das redes neurais, os testes foram realizados para os meses de junho de 2001 até maio de 2003.

Foi proposta por MEDEIROS (2003) uma metodologia para previsão do preço de curto prazo (spot) da energia elétrica no Brasil baseada em sistemas Neuro-Fuzzy. Nessa abordagem, foi gerado um histórico para algumas variáveis de entrada a partir de simulações no programa NEWAVE. As variáveis utilizadas para elaboração do modelo foram:

- ENA Energia Natural Afluente
- EARM Energia Final Armazenada nos Reservatórios
- CMOT-1 Custo Marginal de Operação do período anterior ao do estudo

Foi realizada a simulação de um caso do NEWAVE utilizando 2000 séries sintéticas, dessa maneira, para cada mês de estudo do NEWAVE são gerados 2000 valores de CMO, ENA e EARM que são utilizados no treinamento do modelo. Depois disso, obtém-se através de rápidas simulações no modelo as distribuições estimadas do preço spot para os próximos seis meses. Os resultados apresentados para o período de estudo obteve boa qualidade frente aos programas do planejamento da operação. Além disso, por ser rápido, o sistema de previsão final possibilita análises de cenários ou simulações Monte Carlo.

Uma outra estratégia de modelagem do CMO foi apresentada no Brasil, envolvendo modelos de séries temporais para modelar a série do preço spot no mercado elétrico brasileiro. A variável utilizada para adequação do modelo foi a EARMF e a ENA de 1995 à setembro de 2002. Para elaboração dos testes nesse modelo foram utilizados os casos de outubro de 2002 a janeiro de 2003 (AMARAL, 2003).

# **3 ABORDAGEM TEÓRICA DO MODELO DE SIMULAÇÃO**

### **3.1 Introdução**

Conforme já mencionado, o presente trabalho visa desenvolver um modelo que reproduza a simulação dos custos marginais realizada pelo NEWAVE. Este trabalho opta por utilizar redes neurais para realizar esta função, Para compreensão dos passos propostos neste modelo, este capítulo está dividido em três partes.

Na primeira parte é feita uma descrição do programa NEWAVE que será substituído pelas redes neurais. São descritas as variáveis de entrada e saída, assim como suas principais funções.

A segunda parte a ser abordada é a técnica de projeto e análise de experimentos (DOE). A partir dessa técnica será formulado o número de experimentos que definirá o conjunto de casos necessários a serem processados no NEWAVE para treinamento das redes neurais.

A terceira parte trata das redes neurais que serão utilizadas na modelagem do programa NEWAVE.

### **3.2 Programa NEWAVE**

O objetivo básico do planejamento da operação de um sistema hidrotérmico é determinar metas de geração para cada usina, a cada etapa, que atendam a demanda e minimizem o valor esperado do custo de operação ao longo do período de planejamento. Este custo é composto pelo custo variável de

combustível das usinas térmicas e pelo custo atribuído às interrupções de fornecimento de energia, representado por uma função de penalização dos déficits de energia utilizando o custo do déficit.

Para determinação do custo existe a dependência dos cenários futuros de operação. Alguns dos parâmetros que definem estes cenários são:

- Condições hidrológicas;
- Demanda;
- Preços de combustível;
- **Entrada de novos projetos;**
- Disponibilidade de equipamentos de geração e transmissão.

A previsão destes parâmetros é muito complexa, e sujeita a uma grande *incerteza*. Esta incerteza pode ser representada através de duas formas básicas: *forma explícita* - a distribuição de probabilidades do parâmetro é representada diretamente no cálculo da política de operação; *forma implícita* – o efeito da incerteza do parâmetro é representado através de análises de sensibilidade ou da utilização de valores médios.

O sistema hidroelétrico brasileiro apresenta duas características principais: os reservatórios têm capacidade de regularização plurianual e os períodos secos podem apresentar duração de alguns anos. Dessa forma, é fundamental representar de forma precisa o efeito da estocasticidade das afluências no planejamento da operação em médio prazo.

#### **3.2.1 Formulação do Problema**

#### **a) Sistemas Puramente Térmicos**

Em sistemas de geração compostos somente de unidades térmicas, o custo de cada usina depende basicamente do custo de combustível. Portanto, o problema de operação consiste em determinar a combinação de usinas que minimize o custo total de combustível (carvão, óleo, nucleares, etc.) necessário para atender a demanda.

Em sua versão mais simples, este problema é resolvido colocando as usinas em ordem crescente do custo de produzir um MWh adicional (o custo incremental) e ajustando a operação às flutuações da demanda. Ainda que existam fatores adicionais que tornam este problema mais complexo (perdas de energia, limitações nas linhas de transmissão, custos de partida, limites na taxa de variação da produção energética, etc.). O problema de operação de um sistema térmico tem características básicas, resumidas a seguir:

- É *desacoplado* no tempo, quer dizer, uma decisão de operação hoje não tem efeito no custo de operação do próximo estágio;
- As unidades têm um *custo direto* de operação, quer dizer, o custo de operação de uma unidade não depende do nível de geração de outras unidades; além disso, a operação de uma unidade não afeta a capacidade de geração ou a disponibilidade de outra unidade;
- A *confiabilidade* do fornecimento de energia depende somente da *capacidade total* de geração disponível e não da estratégia de operação das unidades do sistema.

#### **b) Sistemas Hidrotérmicos**

Ao contrário dos sistemas puramente térmicos, sistemas com uma porcentagem substancial de geração hidroelétrica (semelhante ao sistema brasileiro) podem utilizar a energia armazenada "grátis" nos reservatórios do sistema para atender a demanda, substituindo assim a geração dispendiosa das unidades térmicas.

Entretanto, o volume de água afluente nos reservatórios é desconhecido, pois depende basicamente das afluências que irão ocorrer no futuro. Além disso, a disponibilidade de energia hidroelétrica é *limitada* pela capacidade de armazenamento nos reservatórios. Isto introduz uma relação entre uma decisão de operação em uma determinada etapa e as *conseqüências futuras* desta decisão. Por exemplo, se decidirmos utilizar energia hidroelétrica para atender o mercado hoje e no futuro ocorrer uma seca, poderá ser necessário utilizar geração térmica de custo elevado ou, mesmo, interromper o fornecimento de energia. Por outro lado, se optarmos por fazer uso mais intensivo de geração térmica, conservando elevados os níveis dos reservatórios e ocorrerem vazões altas no futuro, poderá haver vertimento no sistema, o que representa um desperdício de energia e, em conseqüência, um aumento desnecessário no custo de operação.

O problema de planejamento da operação de sistemas hidrotérmicos possui características que podem ser assim resumidas (TERRY et al., 1986):

- É acoplado no tempo, ou seja, é necessário avaliar as conseqüências futuras de uma decisão no presente. A solução ótima é um equilíbrio entre o benefício presente do uso da água e o beneficio futuro de seu armazenamento, medido em termos da economia esperada dos combustíveis das unidades térmicas;
- A este problema dinâmico se agrega o problema da irregularidade das vazões afluentes aos reservatórios, que variam sazonalmente e regionalmente. Ademais, as previsões das afluências futuras são, em geral, pouco precisas. A incerteza com respeito às vazões, aliada a incerteza com respeito à demanda de energia, faz do planejamento da operação de sistemas hidrotérmicos um problema essencialmente estocástico;
- É acoplado no espaço, ou seja, há interdependência na operação de usinas hidroelétricas, pois a quantidade de água liberada em uma usina afeta a operação de outra situada à jusante;
- O valor da energia gerada por uma hidroelétrica somente pode ser medido em termos da economia resultante nos custos de geração térmica ou déficits evitados e não diretamente como uma função apenas do estado da usina;
- Os objetivos de economia de operação e confiabilidade de atendimento são claramente antagônicos: a máxima utilização da energia hidroelétrica disponível a cada etapa é a política mais econômica, pois minimiza os custos de combustível. Entretanto, esta política é a menos confiável, pois resulta em maiores riscos de déficits futuros. Por sua vez, a máxima confiabilidade de fornecimento é obtida conservando o nível dos reservatórios o mais elevado possível. Entretanto, isto significa utilizar mais geração térmica e, portanto, aumentar os custos de operação. O equilíbrio entre os custos de operação e a confiabilidade é obtido através do custo do déficit, que representa o impacto econômico associado à interrupção do fornecimento. A determinação do custo do déficit é um problema muito complexo, porém fundamental para a determinação da política de operação mais adequada para o sistema. Se o custo do déficit é muito baixo, resulta em uma utilização excessiva dos reservatórios e, portanto, em maiores riscos de racionamento no futuro. Se o custo de déficit é muito alto, resulta em uma utilização excessiva dos recursos termoelétricos do sistema e, portanto, em custos de operação elevados.

### **c) Operação de Sistemas Interligados**

### CAPÍTULO 3 – ABORDAGEM TEÓRICA DO MODELO DE SIMULAÇÃO

A existência de interligações com os sistemas vizinhos permite uma redução dos custos de operação, através do intercâmbio de energia e um aumento da confiabilidade de fornecimento, através da repartição das reservas.

Em sistemas hidrotérmicos, é necessário determinar o valor da geração hidroelétrica. Como discutido anteriormente, o valor da energia hidroelétrica é o valor da geração térmica que se poderia substituir hoje ou no futuro. Este valor é calculado como uma etapa do processo de determinação da política ótima.

Com este conceito, pode-se representar uma hidroelétrica como uma "térmica" cujo "custo marginal de operação" é o valor da água. Entretanto, é importante observar que este valor não se mede de maneira isolada em cada usina, pois depende da operação conjunta do sistema. Em outras palavras, se a política ótima hidrotérmica de cada empresa for calculada de maneira isolada, os intercâmbios de energia posteriores, mesmo baseados nos valores da água de cada empresa, não resultam na operação mais econômica possível.

Dessa forma, para obter os ganhos operativos máximos de um sistema hidrotérmico interligado, é necessário operar o sistema de maneira integrada, isto é, otimizando conjuntamente a operação de todos os submercados, com o objetivo de minimizar o custo de operação total. Esta é a principal função do programa NEWAVE.

#### **3.2.2 Modelo Atual de Planejamento da Operação**

Surgiu em 1977 o primeiro modelo computacional de otimização para o sistema brasileiro, baseado na técnica de programação dinâmica estocástica, PDE. O objetivo do modelo era definir a proporção ótima de utilização dos recursos hidráulicos e térmicos na operação do sistema a cada mês, a partir da minimização dos custos de operação no horizonte de estudo e de uma análise probabilística do comportamento das afluências.

Como a estratégia de operação deve ser calculada para todas as possibilidades de combinações de níveis dos reservatórios e tendências hidrológicas, o problema da operação ótima do sistema torna-se rapidamente intratável do ponto de vista computacional. O número de estados cresce exponencialmente com o número de reservatórios e, mesmo em sistemas com apenas dois ou três reservatórios, é necessário adotar simplificações.

Como o crescente número de cálculos através de PDE cresce exponencialmente com o número de variáveis incluídas no problema, em 1987 iniciou-se o desenvolvimento de algoritmos para solucionar este problema. A técnica empregada foi a de programação dinâmica dual estocástica (PDDE). O programa NEWAVE amplamente utilizado hoje em dia foi originado desse algoritmo, e em 1998, o ONS começou a utilizar o programa.

Mesmo utilizando a PDDE são necessárias diversas simplificações para que seja possível executar todos os cálculos. No caso do sistema brasileiro, que tem cerca de 70 reservatórios, torna-se necessário desenvolver métodos capazes de fornecer a solução aproximada do problema de operação a um custo computacional aceitável.

A solução adotada consiste em reduzir o número de variáveis de estado através da agregação dos diversos reservatórios. A metodologia empregada pode ser assim resumida: agregar os reservatórios<sup>7</sup> do sistema em um único reservatório equivalente de energia; agregar as afluências ao sistema em afluências energéticas equivalentes. Ao todo foram criados quatro módulos para o programa NEWAVE, descritos a seguir:

 $\overline{a}$ 

 $7$  A utilização da técnica de agregação de reservatórios e afluências baseia-se no fato de que o custo de operação do sistema pode ser considerado uma função da geração total de hidroeletricidade e não das gerações individuais de cada usina.

- 1. Módulo de cálculo do sistema equivalente Calcula os submercados equivalentes de energia: energias armazenáveis máximas, séries históricas de energias controláveis e energias fio d'água, energia de vazão mínima, energia evaporada, capacidade de turbinamento, correção da energia controlável em função do armazenamento e perdas por limite de turbinamento nas usinas fio d'água;
- 2. Módulo de energias afluentes Estima os parâmetros do modelo estocástico e gera séries sintéticas de energias afluentes que são utilizadas no módulo de cálculo da política de operação hidrotérmica e para análise de desempenho no módulo de simulação da operação;
- 3. Módulo de cálculo da política de operação hidrotérmica Determina a política de operação mais econômica para os submercados equivalentes, tendo em conta as incertezas nas afluências futuras, os patamares de demanda e a indisponibilidade dos equipamentos;
- 4. Módulo de simulação da operação Simula a operação do sistema ao longo do período de planejamento, para distintos cenários de seqüências hidrológicas, falhas dos componentes e variações da demanda. Calcula índices de desempenho, tais como a média dos custos de operação, dos custos marginais, o risco de déficit e os valores médios de intercâmbio de energia.

### **3.2.3 Modelagem dos Componentes do Sistema**

Os parâmetros de modelagem dos componentes do sistema geração/transmissão em geral variam por estágio, o que permite representar mudanças no sistema (como por exemplo, a entrada de novas unidades geradoras no sistema) ou na

situação de operação (por exemplo, a restauração de usinas térmicas afeta sua taxa de saída forçada).

#### **a) Sistema de Geração Hidroelétrico – Representação Agregada**

As usinas hidroelétricas se dividem em usinas com capacidade de regularização e usinas a fio d'água. Observa-se que esta classificação depende do tipo de estudo e da duração das etapas. Por exemplo, uma usina com capacidade de regularização semanal seria considerada como a fio d'água no cálculo da política de operação de longo prazo. Entretanto, a representação de seu armazenamento seria importante no cálculo da decisão de operação de curto prazo.

No modelo agregado, o parque gerador hidroelétrico de cada região é representado por um reservatório equivalente de energia, com as seguintes características:

- A capacidade de armazenamento do reservatório equivalente é estimada pela energia produzida pelo esvaziamento completo dos reservatórios do sistema de acordo com uma política de operação estabelecida. Normalmente, adota-se a hipótese de operação em paralelo<sup>8</sup>;
- A energia total afluente *EAF* ao reservatório equivalente se divide em duas partes:

i) *Energia controlável*, associada às vazões afluentes as usinas com reservatório e que pode ser armazenada no reservatório equivalente;

ii) *Energia de fio d'água*, associada às usinas sem reservatório.

Os componentes do modelo equivalente são descritos a seguir.

 <sup>8</sup>Na operação em paralelo, os armazenamentos e deplecionamentos são feitos paralelamente dos reservatórios.

#### **- Energia Armazenável Máxima**

A energia armazenável máxima *EA* é definida como a energia total produzida pelo esvaziamento completo dos reservatórios do sistema a partir do volume armazenado máximo, sem considerar novas afluências e de acordo com uma regra de operação:

$$
\overline{EA} = \sum_{i=1}^{R} \overline{V_i} (\rho_i(h_i) + \sum_{j=1}^{J_i} \rho_j(h_j))
$$
 Eq. 3.1

Onde *EA* : energia armazenável máxima;

*R* : conjunto de usinas com reservatório;

*Vi* : capacidade de armazenamento do reservatório *i* ;

 $\rho_{_i}(h_{_i})$ : produtividade da usina  $\,$ i , função da altura de queda líquida  $\,h_{_i};$ 

*i J* : conjunto de usinas a jusante do reservatório *i* .

#### **- Energia Controlável**

A energia controlável é a energia que pode ser efetivamente incorporada ao reservatório equivalente de energia, até o limite *EA* . Esta energia é estimada como o produto do volume afluente natural a cada reservatório com a soma de sua produtibilidade e as de todas as usinas a fio d'água existentes entre o reservatório e o próximo reservatório a jusante.

$$
EC_{t} = \sum_{i=1}^{R} A N_{i,t} (\rho_{i}(h_{i}) + \sum_{j=1}^{FR_{i}} \rho_{j}(h_{j}))
$$
 Eq. 3.2

onde *EC<sup>t</sup>* : energia controlável no estágio *t* ;

*AN <sup>i</sup>*,*<sup>t</sup>* : volume afluente natural dos reservatórios *i* no estágio *t* ;

: conjunto de usinas a fio d'água entre *i* e o próximo reservatório a jusante.

#### **- Energia a Fio D'água**

*FR*<sub>i</sub>: conjunto de usinas a fio d'àgua entre *i* e o próximo reservatório a<br>
jusante.<br> **Energia a fio d'àgua de Mestrado.** Esta energia afluente às usinas a fio d'àgua, a<br>
qual não pode ser armazenada. Esta energia é ca A energia a fio d'água corresponde à energia afluente às usinas a fio d'água, a qual não pode ser armazenada. Esta energia é calculada multiplicando-se a produtibilidade da usina pela diferença entre o volume afluente natural e o volume afluente natural às usinas com reservatório situadas imediatamente a montante. Estes volumes são limitados pelo limite de turbinamento máximo em cada usina a fio d'água.

$$
EF_{t} = \sum_{i=1}^{F} \rho_{i}(h_{i}) \min\{I_{i}; \overline{Q_{i}}\}
$$
 Eq. 3.3

Onde *EF<sup>t</sup>* : energia a fio d'água no estágio *t* ;

*F* : conjunto de usinas a fio d'água;  $\mathcal{Q}_{i}$  : capacidade de turbinamento da usina  $\,i$  ;

 $I_{\scriptscriptstyle \vec{i}}$ : volume incremental afluente, dado por:  $\,I_{\scriptscriptstyle \vec{i}} = A N_{\scriptscriptstyle \vec{i}} - \sum_{\scriptscriptstyle j=1}^I I_{\scriptscriptstyle \vec{i}}$ *Mi j*  $I_i = AN_i - \sum AN_j$ 1

*Mi* : conjunto de reservatórios imediatamente a montante de *i* .

#### **- Energia Natural Afluente**

A decisão de se utilizar os estoques de energia que podem ser representados pela água armazenada nos reservatórios, é uma decisão importante nessa etapa e conseqüentemente, está ligado intrinsecamente à incerteza das afluências futuras.

A partir dos registros históricos de vazões naturais afluentes a cada usina hidroelétrica é possível construir uma série histórica de energias afluentes ao reservatório equivalente.

Devido ao comprimento limitado desta série histórica, ajusta-se um modelo estocástico para produzir séries sintéticas de energias afluentes que são empregadas no cálculo da política ótima e simulação da operação.

Devido a esse fato o modelo apresenta duas características distintas: a primeira delas é de que o programa tem a capacidade de produzir secas tão severas quanto às observadas no registro histórico, a segunda diz respeito a sua formulação, que permite expressá-lo em função das variáveis de estado a cada estágio (CEPEL, 2006).

#### **b) Sistema de Geração Térmico**

As usinas térmicas são representadas no NEWAVE por grupos de térmicas com custos semelhantes (classes térmicas). Os parâmetros básicos das classes térmicas são apresentados a seguir:

- Geração máxima;
- Geração mínima;
- Custo incremental de operação (\$/MWh);
- Fator de disponibilidade médio devido a saídas forçadas e programa de manutenção.

#### **c) Interrupção do Fornecimento**

O déficit de fornecimento de energia é representado como uma unidade térmica de capacidade igual à demanda, com custo de operação igual ao custo atribuído à interrupção de fornecimento de energia. Este custo pode ser variável de acordo com a profundidade do déficit, prevendo-se um máximo de quatro segmentos lineares.

#### **d) Limites de Intercâmbio**

O intercâmbio entre sistemas vizinhos é representado através de:

- Limites de intercâmbio (MW);
- Coeficientes de perdas;
- Fator de disponibilidade devido a saídas forçadas.

Os limites de intercâmbio são calculados através de estudos de fluxo de potência e estabilidade. Supõe-se que as empresas dispõem de ferramentas computacionais e metodologia para este tipo de estudo.

Não se representam aspectos de tensão nem os eventuais limites de transmissão interna ou mesmo a necessidade de suporte de reativo.

### **e) Demanda**

A demanda é representada como blocos (potência; duração) ao longo do estágio. Prevê-se até três patamares de demanda por estágio nos modelos de cálculo de política de operação e simulação da operação. Observa-se que a representação da demanda é "cronológica", e não de tipo "curva de duração de carga". Desta forma, representa-se a diversidade espacial das demandas em sistemas vizinhos.

A [Figura](#page-57-0) 3-1 apresenta os diversos componentes do sistema e seus respectivos itens.

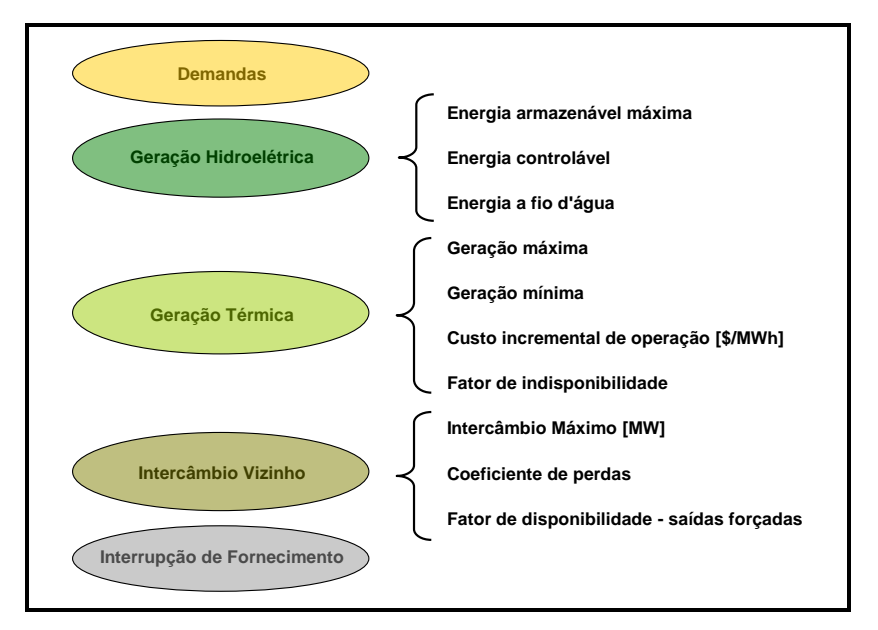

Figura 3-1 Componentes do Sistema

# <span id="page-57-0"></span>**3.2.4 Parâmetros de Entrada e Saída do NEWAVE**

O objetivo principal do cálculo da política de operação é determinar para cada estágio do período de planejamento, as trocas ou intercâmbios entre os submercados e as metas de geração para os submercados equivalentes e usinas térmicas do sistema que reduzam ao mínimo o valor esperado dos custos de operação.

Para a realização do cálculo da política de operação, são consideradas algumas restrições operativas no programa NEWAVE. Essas restrições contemplam o balanço de energia, os limites de armazenamento e o turbinamento. Os parâmetros de entrada necessários para a realização desse cálculo são:

- Variáveis ligadas às condições hidrológicas;
- Dados das usinas térmicas (ex: preços dos combustíveis);
- Dados das usinas hidráulicas (ex:nível de reservatório);
- Entrada de novos projetos de geração;
- Demanda ou mercado de energia;
- Custo do déficit;
- Disponibilidade dos equipamentos de geração e transmissão;
- Dados de intercâmbio de energia.

Ainda são incluídas informações sobre dados gerais nas variáveis de entrada do programa que, dentre algumas delas, pode-se citar, o horizonte do estudo e número de submercados. Além destes dados ainda existem alguns outros específicos para cada submercado (Sudeste/Centro-Oeste, Sul, Nordeste e Norte), por exemplo, usinas hidrelétricas e térmicas que compõem o submercado.

Para os geradores hidroelétricos são incluídos os dados do submercado a que pertencem, o índice da usina a jusante, o índice do posto de vazões, a potência instalada, etc.

Para as unidades térmicas os dados incluem: a classe térmica pertencente, a potência instalada, a geração mínima e máxima, etc. Em cada uma das etapas, são disponibilizados os índices das unidades em manutenção que irão definir a disponibilidade de cada usina. Para o mercado de energia é incluído o número de patamares da curva de carga, a duração de cada um dos patamares e a demanda em cada um deles. Ainda existe um arquivo que contém os dados referentes às vazões históricas naturais afluentes que será utilizado pelo modelo estocástico de energia.

A partir das variáveis de entrada, o programa NEWAVE realiza a otimização do despacho do sistema elétrico brasileiro e fornece como resultados vários parâmetros importantes.

A [Figura 3-2](#page-59-0) apresenta as diversas variáveis de entrada do programa NEWAVE que são utilizadas nos cálculos da política de operação e também as principais variáveis de saída desse programa.

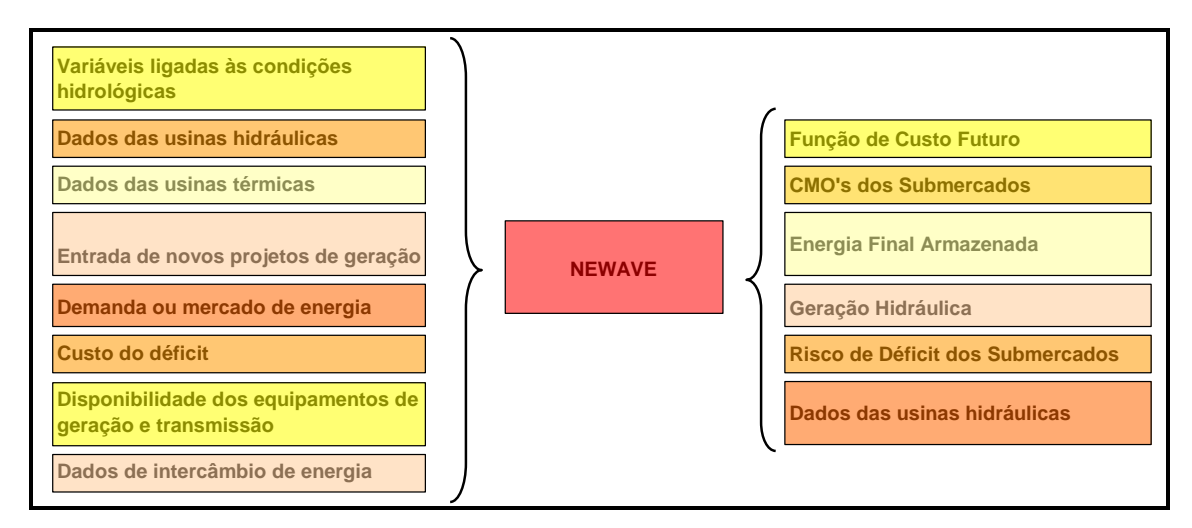

Figura 3-2 Variáveis de Entrada e Saída do NEWAVE

<span id="page-59-0"></span>O quadro da [Figura 3-2](#page-59-0) é importante no processo que irá ser apresentado a seguir visto que este trabalho tem por objetivo mapear as variáveis de entrada com as variáveis de saída.

### **3.3 Projeto de Experimentos**

Projeto de Experimentos (DOE) é uma técnica relativamente antiga, desenvolvida a partir de 1920 por Fisher, sendo posteriormente incrementada por importantes pesquisadores na área de estatística como Box, Hunter e Taguchi, entre outros (PVRAN, STREET, 2002). O DOE possui uma rica história, com muitos desenvolvimentos teóricos e aplicações práticas em vários campos. Algumas delas aconteceram na agricultura, medicina, desenvolvimento de produtos e em muitas outras áreas.

A primeira aplicação prática do DOE data de 1930, na British Textile. Depois da Segunda Guerra mundial, o DOE foi introduzido na indústria química e nos processos industriais de empresas nos Estados Unidos e Europa. O interesse crescente pelo DOE ocorreu também no Brasil e no resto do mundo. Atualmente

as organizações aumentam em muito a sua produtividade com a utilização desta ferramenta.

Apesar de sua ocorrência em muitos campos e sua presença abundante na literatura, o DOE não é utilizado efetivamente em prática de simulação como deveria ser (KLEIJNEN et al., 2005).

Primeiramente porque existem poucos analistas de simulação que conhecem os benefícios do DOE. Ao invés de se utilizar um projeto experimental simples, muitos analistas acabam realizando simulações apenas para simples condições do sistema, ou utilizam poucos fatores importantes em suas análises. Os benefícios do DOE incluem conquistar ganhos (melhorando o desempenho da simulação ao invés de utilizar a técnica de tentativa e erro para encontrar uma boa solução) e evitar perdas (obtenção de um resultado otimizado frente a um específico que pode gerar resultados desastrosos quando implementado).

Em segundo lugar as pesquisas de DOE são geralmente encontradas em jornais especializados (onde muitas melhorias da técnica, como a definição do tipo de projeto que é mais apropriado para determinada aplicação, são encontradas) raramente vistos por analistas de simulação.

Embora muito antiga, a difusão desta metodologia foi tardia devido à dificuldade em tornar factíveis seus complexos e morosos cálculos; entretanto, com o advento dos modernos programas computacionais voltados para a área, como o MINITAB (MINITAB, 2003) e o STATISTICA (STATISTICA, 2006), essa metodologia tornouse mais acessível sendo utilizada com grande sucesso nas mais diferentes áreas. Além dos programas computacionais, um outro fator que tem despertado o interesse pelo DOE nas mais diferentes organizações é a Metodologia 6 Sigma, desenvolvida pela empresa Motorola na década de 90 e adotada no mundo inteiro pela General Electric.

### **3.3.1 Princípios Básicos do DOE**

As variáveis ou parâmetros de entrada de um determinado processo são chamados de fatores no DOE, podendo ser quantitativo ou qualitativo. Cada um desses fatores pode adotar dois ou mais níveis dependendo do tipo de projeto adotado. Os fatores ajustados em seus devidos níveis determinam um experimento. A [Figura 3-3](#page-61-0) apresenta uma matriz de experimentos com três fatores e dois níveis definindo oito experimentos.

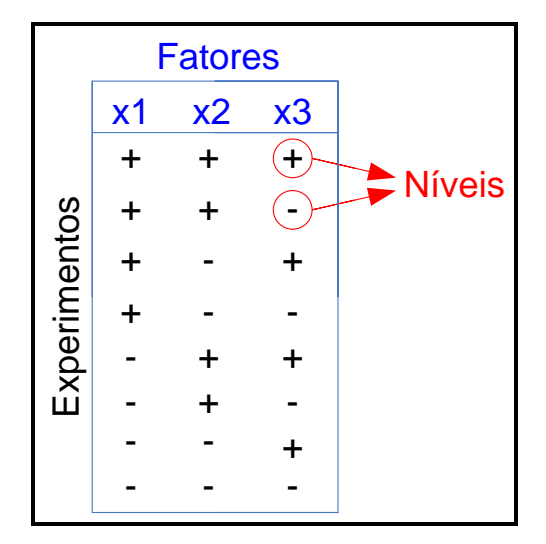

Figura 3-3 Modelo de uma matriz de experimentos

<span id="page-61-0"></span>Os fatores são distintos entre controle ou principais e secundários ou de ruído. Os fatores principais são os de possível controle nas respostas. Os fatores de ruído possuem são os chamados fatores incontroláveis. Na elaboração dos experimentos é importante evitar que efeitos produzidos pelos fatores principais sejam influenciados pelos ruídos. Todos os fatores serão definidos na primeira e na segunda etapa do DOE nesse trabalho.

Os níveis são as condições que os fatores podem assumir durante o experimento. O nível negativo (-) indica o menor valor e o positivo (+) o maior valor que pode ser assumido pelo fator. A matriz de experimentos é formada pelo conjunto de todos os experimentos que devem ser realizados.

Existem também os efeitos principais e os efeitos de interação que são identificados pelo DOE. Um efeito principal ocorre quando se altera o nível de um fator de controle. O efeito de interação ocorre devido aos efeitos principais dos fatores controláveis atuando em conjunto na resposta. Essa interação dos fatores pode causar um efeito inesperado nas respostas.

### **3.3.2 Estratégias do DOE**

Existem algumas estratégias que devem ser levadas em consideração ao se desenvolver uma aplicação de DOE para simulação. Essas estratégias são descritas a seguir:

- 1. Definir o problema e planejar a aplicação do DOE.;
- 2. Selecionar os fatores e os níveis que cada um deles podem assumir durante o processo;
- 3. Projetar experimentos eficientes para estimar os efeitos dos fatores incluídos no modelo. Esta escolha considera dois aspectos: a disponibilidade de recursos para a realização dos experimentos e a precisão desejada com as estimativas. A viabilidade do estudo deve ser levada em consideração. Experimentos exploratórios ou dados históricos devem ser utilizados para se avaliar o número de níveis adotados para cada fator.
- 4. Realizar os experimentos de acordo com o planejado. Detectar, documentar e analisar as anormalidades que ocorrerem na condução experimental.

Quando for realizado, é vital que o processo experimental seja monitorado cuidadosamente, de modo que possa garantir que tudo está sendo feito de acordo com o planejamento pré-estabelecido.

- 5. Estimar os efeitos dos fatores incluídos no modelo sobre a variação total da resposta. Métodos estatísticos devem ser usados para analisar as relações entre os fatores (variáveis independentes) e as respostas obtidas (variáveis dependentes), no intuito de se construir um modelo adequado para o produto ou o processo em estudo;
- 6. Interpretar e discutir os resultados. Recomendar melhorias. Avaliando os resultados experimentais, determinados parâmetros de projeto poderão tornar-se evidentes na melhoria dos níveis de satisfação desejados.

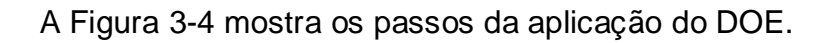

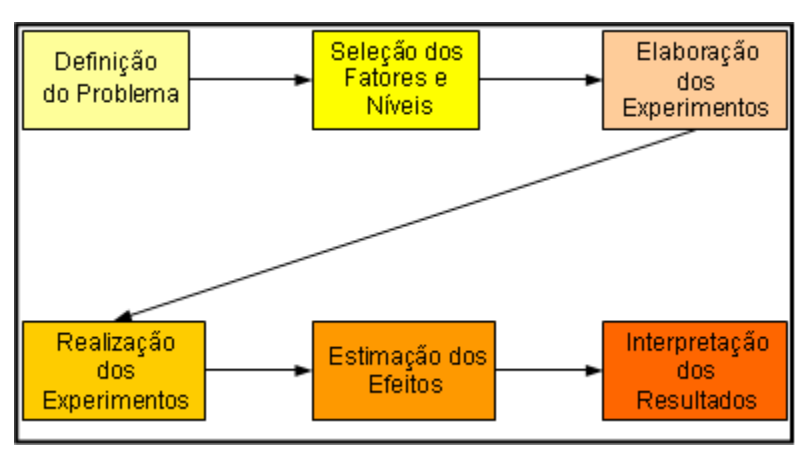

Figura 3-4 Passos de Aplicação do DOE

# <span id="page-63-0"></span>**3.3.3 Objetivos do DOE**

O DOE é utilizado inicialmente nesse trabalho como projeto exploratório, para determinar dentro de um grande número de variáveis (X) que podem influenciar uma ou mais respostas (Y), aquelas variáveis realmente significativas que deveriam ser levadas adiante em um estudo mais complexo, a [Figura 3-5](#page-64-0) mostra o objetivo do DOE na identificação dos fatores do processo.

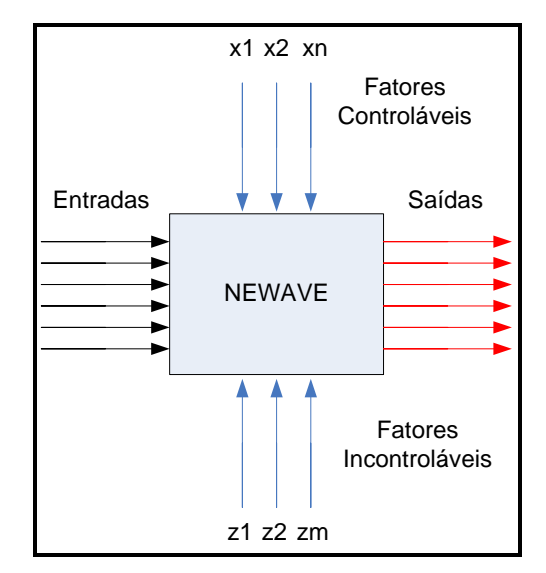

Figura 3-5 Identificação dos fatores pelo DOE

<span id="page-64-0"></span>Nas simulações do programa NEWAVE existem muitos fatores e níveis que influenciam a obtenção das variáveis de saída. Um problema comum encontrado por especialistas do setor é a necessidade de se estudar de maneira simultânea o efeito desses fatores com diferentes níveis de ajuste. Desta forma, o número de experimentos tende a crescer com a quantidade de fatores. Levando em consideração o tempo computacional gasto para cada simulação no programa, esse processo se torna inviável de ser realizado pelas empresas do setor. O DOE além de ser utilizado para elaboração de uma amostra eficiente para representar o modelo NEWAVE é utilizado também como ferramenta para diminuir o número de simulações necessárias para compor essa amostra.

Ao mesmo tempo, algumas simulações são realizadas para resolver problemas importantes relacionados a alguma variável de saída do NEWAVE. Com essas simulações pretende-se, por exemplo, dado um aumento de 10% da demanda e diminuição de 2% preço do gás natural, obter o custo marginal de operação do próximo mês. Porém, nessas simulações as influências de cada fator não são capturadas separadamente nas respostas, não é possível identificar qual a alteração teve maior influência.

O principal objetivo de se utilizar o DOE nesse trabalho é a construção de um banco de dados (amostra) que possa representar as características do programa NEWAVE para treinamento, validação e testes das redes neurais. Desta forma, após a identificação dos fatores principais e dos fatores de ruído o DOE é utilizado para determinação de uma amostra experimental que possa representar de maneira eficiente o programa NEWAVE. A [Figura 3-6](#page-65-0) mostra a utilização do DOE e do NEWAVE para elaboração da amostra.

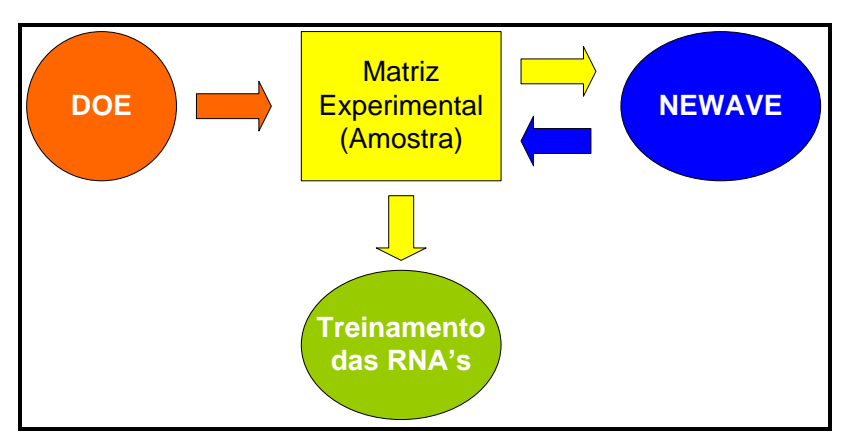

Figura 3-6 Utilização do DOE para elaboração da amostra

# <span id="page-65-0"></span>**3.3.4 Tipos de DOE**

Existem diversos tipos de DOE utilizados na literatura, alguns aplicados em processos que envolvem muitos fatores, outros em processos que envolvem poucos. Alguns tipos de DOE verificam os efeitos principais dos fatores, outros analisam interações de segunda e terceira ordem. Além disso, também existe a combinação de diferentes tipos de projetos (KLEIJNEN et al., 2005).

A [Figura 3-7](#page-66-0) mostra alguns tipos de projeto de experimentos clássicos, como o projeto fatorial completo e projetos de resolução III, IV, V e VI no software MINITAB.

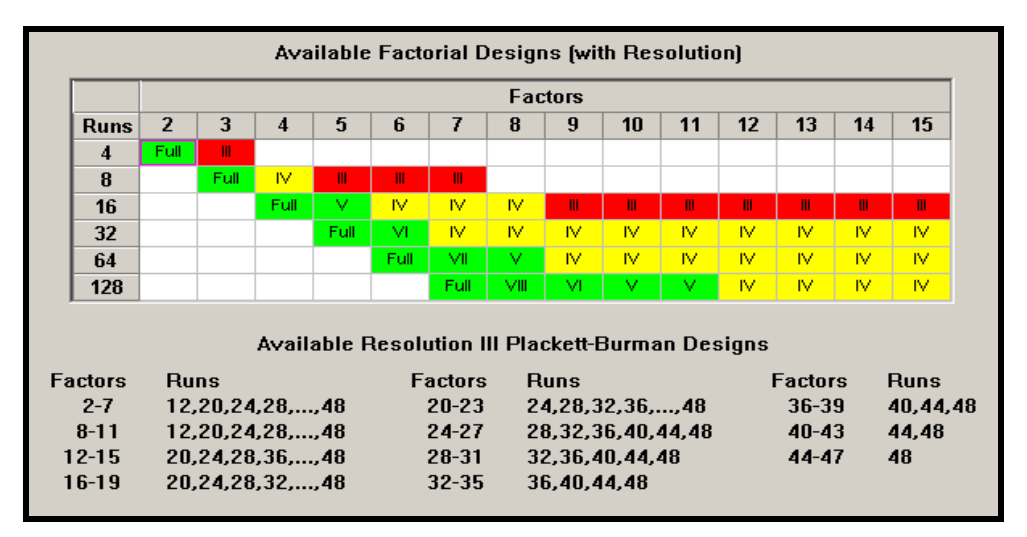

Figura 3-7 Tipos clássicos de experimentos - MINITAB

### <span id="page-66-0"></span>**3.3.4.1 Projeto Fatorial Completo**

Projetos fatoriais são modelos simples de se explicar para pessoas que não estão familiarizadas com a técnica de projeto de experimentos. Um tipo popular de DOE fatorial é o projeto 2<sup>k</sup>, esse modelo examina cada um dos k fatores em dois níveis, gerando todas as possíveis combinações de experimentos.

A [Tabela 3-1](#page-67-0) é um exemplo da ordem-padrão utilizada pelo DOE e aplicada ao caso particular deste trabalho. Nota-se que os experimentos estão balanceados, ou seja, os dois níveis dos três fatores se repetem o mesmo número de vezes. Esse procedimento é um Planejamento Fatorial completo (Full Fatorial Designs) em Dois Níveis e pode ser representado por  $N = 2<sup>K</sup>$ , onde N representa o número de experimentos em dois níveis para K fatores. Para o experimento em questão, o número de fatores são três (Sub1, ReSub1 e VEaf1), portanto, o número de experimentos gerados pelo projeto fatorial é  $2^3 = 8$ . Dessa forma, os níveis dos fatores são alterados entre seus níveis de mínimo e máximo e combinados entre si.

| <b>Experimento</b> | Sub1 - Demanda<br>[MW] |          | <b>ReSub1</b><br>Nível de<br><b>Reservatório</b><br>[%] |     | VEaf1<br><b>Energia</b><br><b>Afluente</b><br>[MW] |       |
|--------------------|------------------------|----------|---------------------------------------------------------|-----|----------------------------------------------------|-------|
| 1                  |                        | 30113,18 |                                                         | 0,2 |                                                    | 19384 |
| $\overline{2}$     | $\pm$                  | 34867,89 |                                                         | 0,2 |                                                    | 19384 |
| 3                  |                        | 30113,18 | $\ddot{}$                                               | 0,9 |                                                    | 19384 |
| 4                  | $\ddot{}$              | 34867,89 | ÷.                                                      | 0,9 |                                                    | 19384 |
| 5                  |                        | 30113,18 |                                                         | 0,2 | ÷.                                                 | 42054 |
| 6                  | $\ddot{}$              | 34867,89 |                                                         | 0,2 | ÷.                                                 | 42054 |
| $\overline{7}$     |                        | 30113,18 | ÷.                                                      | 0,9 | ÷.                                                 | 42054 |
| 8                  | ÷.                     | 34867,89 | ÷.                                                      | 0,9 | ÷                                                  | 42054 |

<span id="page-67-0"></span>Tabela 3-1 Exemplo Padrão Para um Experimento com 3 Fatores em 2 Níveis

Os arranjos fatoriais completos podem ser gerados para qualquer quantidade de fatores. Os níveis se alternam nas colunas segundo uma mesma ordem:

- Para a primeira coluna, os níveis se alteram a cada  $2^0 = 1$  experimento;
- Para a segunda coluna os níveis se alteram a cada  $2^1 = 2$  experimentos;
- Para a terceira coluna os níveis se alteram a cada  $2^2 = 4$  experimentos.

O procedimento se repete para tantas colunas quantos forem os fatores até a késima coluna, na qual os sinais se alterarão em grupos de  $2^{(k-1)}$  experimentos cada.

Os projetos Fatoriais Completos cobrem todo o espaço experimental; porém, enquanto o número de fatores cresce linearmente, o número de experimentos para esses fatores cresce exponencialmente $^9$ .

### **3.3.4.2 Projetos de Resolução III e IV**

A Resolução R de um projeto é uma propriedade segundo a qual um efeito *p* de um fator está confundido<sup>10</sup> com qualquer outro efeito que contenha menos do que  $R-p$  fatores. Por exemplo, em um projeto de Resolução<sup>11</sup> III os fatores principais se confundem com as interações de 2ª ordem; em um projeto de Resolução IV, os efeitos dos fatores principais se confundem com as interações de 3ª ordem e as interações duplas confundem-se entre si. Para os projetos de maior resolução (Resolução N por exemplo), os efeitos dos fatores principais se confundem com as interações de ordem N-1 e as interações duplas se confundem com as interações de ordem N-2.

O DOE utilizado para a verificação dos efeitos principais dos fatores pode ser um experimento de resolução III. Se k+1 é potência de 2, o projeto de resolução III é definido como fatorial fracionado. O número de experimentos definidos por esse projeto é 2<sup>k-p</sup>. Se k+1 não é potência de 2, mas é múltiplo de 4, o projeto de experimentos é conhecido como DOE de *Plackett-Burman* (KLEIJNEN et al., 2005).

Caso exista e sejam consideradas as interações entre os fatores, mas o foco da análise é a definição dos fatores principais, devem-se utilizar projetos de resolução superior. Este tipo de projeto fornece estimações imparciais dos fatores principais mesmo que existam interações. Além disso, as interações de segunda ordem são

<sup>&</sup>lt;sup>9</sup> Uma quantidade muito grande de fatores pode tornar o processo de experimentação inviável.

<sup>&</sup>lt;sup>10</sup> Confundimento é uma técnica utilizada para acomodar um experimento fatorial completo em blocos utilizando um número menor de experimentos. Quando um efeito não pode ser estimado separadamente diz-se que existe confundimento.

<sup>&</sup>lt;sup>11</sup> Segundo Montgomery (1997), busca-se sempre utilizar o projeto que possua a resolução mais alta.

capturadas por essa abordagem. O DOE Fatorial Fracionado pode ser utilizado como projeto de resolução IV para capturar efeitos conjuntos dos fatores de entrada.

Uma meia-fração de um experimento  $2^k$  contém  $2^{k-1}$  experimentos (DRAPER, LIN, 1990). Para compor o planejamento balanceado com a metade do número total de experimentos, constrói-se um fatorial completo com  $2^{k-1}$  experimentos, adotando-se uma identidade entre a coluna representativa do fator restante e os fatores que fazem parte do fatorial completo  $2^{k-1}$ .

Ao se considerar um planejamento do tipo  $2^{3-1}$ , por exemplo, este fatorial possui  $2^{3-1}$  =  $2^2$  completos. Portanto, para três fatores originais A, B e C, apenas A e B comporão um fatorial completo. Para se determinar C, constrói-se uma coluna baseada na identidade gerada entre C, A e B.

| <b>Experimento</b> | A                        | Β | $C = A \times B$ |
|--------------------|--------------------------|---|------------------|
|                    | $\overline{\phantom{0}}$ |   |                  |
| 2                  |                          |   |                  |
| 3                  | -                        |   |                  |
|                    |                          |   |                  |

Tabela 3-2 Tabela de Experimentos Para o Fatorial Fracionário 2<sup>3-1</sup>

O maior uso dos fatoriais fracionários em dois níveis é para experimentos exploratórios, nos quais muitos fatores são examinados em uma quantidade relativamente pequena de experimentos, para que seja possível identificar os (poucos) fatores que exercem grandes efeitos em uma ou mais variáveis de resposta (DRAPER, LIN, 1990).

#### **3.3.4.3 Projetos Combinados**

Em análises iniciais, enquanto existem muitos fatores a serem considerados os modelos de DOE buscam identificar apenas os impactos dos fatores principais. Por isso, o modelo não necessita estimar todos os fatores e todas as interações existentes. Os fatores de ruído participam dos experimentos no modelo através do impacto que exercem na variabilidade das respostas para determinadas combinações nos níveis dos fatores principais.

Aparentemente, ocorre uma divisão dos fatores principais e ruídos em dois conjuntos diferentes. No conjunto de fatores principais pode-se, por exemplo, utilizar um tipo projeto para elaborar os experimentos, enquanto no conjunto de fatores de ruído pode ter sido utilizado um outro projeto diferente. Após a elaboração de cada grupo, os experimentos podem ser combinados entre si para elaboração de uma matriz experimental, que contempla tanto os fatores principais quanto os de ruído.

A [Figura 3-8](#page-70-0) mostra o DOE combinado, onde são aplicados dois experimentos para elaboração da matriz experimental final.

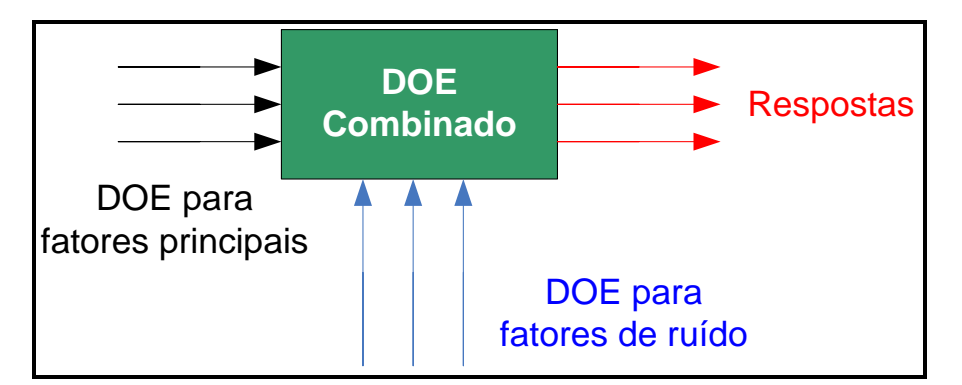

Figura 3-8 Metodologia de Aplicação do DOE Combinado

<span id="page-70-0"></span>Muitos tipos diferentes de experimentos foram utilizados nesse contexto. Em 1987 Taguchi propôs um método para analisar as relações de dependência entre os fatores, levando em consideração a robustez do design. Deste modo, se um fator

principal é fortemente influenciado por um fator definido como ruído, então é possível prever o comportamento e a variabilidade de uma determinada resposta, encontrando qual o ruído que possui maior influência sobre este fator.

O procedimento geral dessa técnica é criar um projeto baseado nos fatores principais. Após a definição do projeto para os fatores principais é criado também um projeto fatorial fracionado para os ruídos. Para a formulação final de um experimento é necessário incorporar a cada um dos X casos gerados pelo DOE 1 os Y casos gerados pelo DOE 2. O número final de casos (Z) desse experimento será:  $Z = X \cdot Y$ .

# **3.3.5 Definição das Etapas de Aplicação do DOE**

É importante esclarecer que o DOE utilizado nesse trabalho é aplicado em simulações, portanto, o processo de elaboração da matriz experimental pode ser realizado em etapas, diferente de aplicações reais onde geralmente o projeto é realizado em uma única etapa como em agricultura, por exemplo. O DOE para simulação consegue reproduzir a mesma seqüência aleatória sem a necessidade da replicação de experimentos.

Em cada uma das etapas do DOE deve ser escolhido o modelo mais simples que possa capturar as características essenciais do sistema (KLEIJNEN et al., 2005). As três etapas definidas nesse trabalho são:

 **DOE Exploratório**: usado para reduzir o número de variáveis de entrada através da identificação dos fatores que possuem um efeito superior aos demais sobre os parâmetros de saída. Esta redução leva a uma simplificação na análise, pois foca nas variáveis que realmente influenciam o processo de geração das variáveis de saída.
- **Verificação da Interação Entre as Variáveis Principais Definidas**: é realizado após a etapa anterior para identificar as interações existentes entre os fatores principais, ou seja, verificar se a combinação dos fatores de entrada possui uma influência<sup>12</sup> no processo;
- **Elaboração Final da Matriz Experimental**: são gerados nessa aplicação o restante dos experimentos a serem simulados no programa NEWAVE para composição final da amostra.

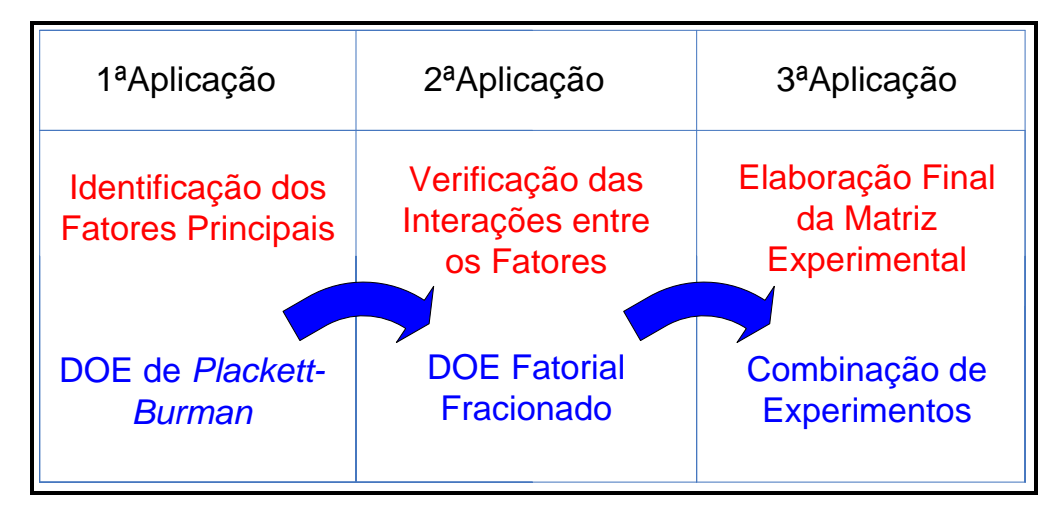

A [Figura 3-9](#page-72-0) mostra as três aplicações do DOE nesse trabalho.

Figura 3-9 Procedimento de aplicação do DOE

<span id="page-72-0"></span>O DOE escolhido define os tipos de experimentos a serem simulados em cada etapa. Para cada fator, o DOE escolhido atribui níveis de mínimo e máximo em cada experimento.

Para a primeira aplicação é utilizado o DOE de *Plackett-Burman* para identificar quais são os fatores principais e os de ruído do problema em questão. Na segunda aplicação é utilizado o projeto fatorial fracionado para capturar possíveis interações entre os fatores principais, nessa abordagem os fatores definidos como

 $\overline{a}$  $12$  Essa influência em alguns casos pode ser até maior do que o efeito da variável isolada.

ruídos na primeira etapa assumem valores médios, havendo variação apenas nos níveis dos fatores principais. Na terceira aplicação é utilizada a combinação de dois experimentos para incluir no projeto os fatores principais e também os resíduos. O DOE de Taguchi é utilizado para os fatores principais e outro DOE Fatorial Fracionado é utilizado para os ruídos. Nessa última etapa é elaborada a matriz de experimentos final.

## **3.4 Redes Neurais Artificiais**

O primeiro trabalho sobre redes neurais artificiais (RNA) deve-se a McCulloch e Pitts, em 1943, talvez inspirado pelos então recentes avanços de Alan Turing e John von Neumann sobre a natureza booleana da inteligência (KOVACS, 1996). As atividades dessa linha de pesquisa conduziram à concepção do Perceptron por Rosenblatt, em 1958 e a um modelo similar concebido por Widrow e Hoff, em 1960, conhecido como Adaline.

Basicamente, o Perceptron é um elemento capaz de distinguir classes linearmente separáveis. Sua principal característica baseia-se na apresentação de um algoritmo de aprendizagem capaz de adaptar os pesos internos do neurônio de maneira que seja capaz de resolver um problema de classificação linear. Entretanto, o Perceptron possuía uma limitação: a de que não conseguia encontrar solução para o problema do "Ou exclusivo" (XOR). Isto impactou negativamente sobre o desenvolvimento da teoria das redes neurais, paralisando seus estudos por um longo período.

A solução para o problema do XOR já era conhecida. Bastava acrescentar mais uma camada de neurônios à rede (camada oculta). Porém, havia a necessidade de se descobrir um algoritmo que fosse capaz de treinar os pesos dessas redes multi-camadas de modo a classificar corretamente problemas complexos. A solução do problema deu-se, então, com a descoberta por Rumelhart em 1986, do algoritmo de retropropagação do erro (Backpropagation). A partir de então, o desenvolvimento da neurocomputação foi extremamente rápido e consistente.

De maneira geral, uma RNA é uma máquina desenvolvida com o intuito de modelar o procedimento que o cérebro humano desenvolve uma determinada atividade ou função de interesse. Na [Figura 3-10](#page-74-0) é apresentado o tipo de modelagem desejada para essa forma alternativa de computação obtida através das RNA's, que busca imitar o funcionamento do cérebro humano na solução de problemas.

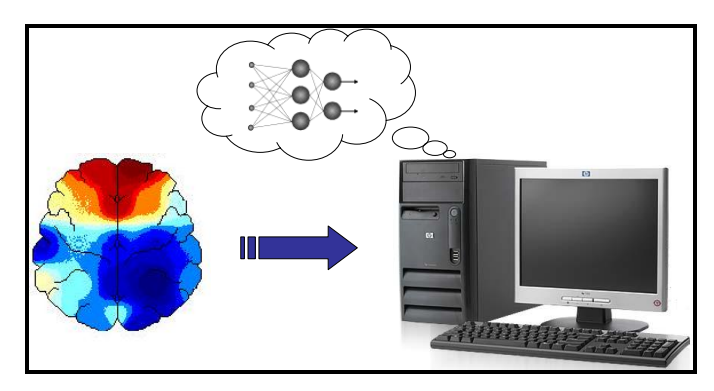

Figura 3-10 Modelagem Através das RNA's

<span id="page-74-0"></span>Algumas características importantes são responsáveis pela grande utilização das redes neurais hoje em dia. Dentre elas é possível destacar:

- Aprendizado a partir de exemplos e adaptação a novas situações;
- Robustez (As RNA's podem não levar em consideração informações de dados com ruído, incompletos ou não precisos);
- Generalização a partir de exemplos (podem prover soluções corretas para dados similares, não vistos no treinamento)
- Construção de soluções rápidas sem muito domínio do conhecimento do processo;
- Aproximação de qualquer função multivariada complexa (mal definida ou desconhecida) e criação de decisões de classificação a partir do reconhecimento de padrões discriminantes;
- As RNA's são computacionalmente eficientes (tem a velocidade para operar em tempo real).

A partir dessas características das redes surgem algumas habilidades importantes que incluem: achar relacionamentos entre conjuntos de dados aparentemente não correlacionados e depois construir um conjunto de informações a partir deles; encontrar relacionamentos que analistas humanos não podem descobrir devido suas limitações intrínsecas, quando por exemplo existem uma grande quantidade de pontos; possuir maior habilidade e velocidade para analisar os conjuntos e dados referidos acima do que os seres humanos (BALESTRASSI, 2000).

Devido a essas importantes características, as aplicações das RNA's são inúmeras, tais como:

- Reconhecimento de padrões (reconhecimento de faces humanas);
- Classificação de dados (reconhecimento ótico de caracteres);
- Previsão (Previsão de séries temporais, preço de energia, cotações em bolsas de valores);
- Controle de processos e aproximação de funções;
- Análise e processamento de sinais;
- Filtros contra ruídos eletrônicos;
- Avaliação de crédito.

Existem ainda diversas outras possibilidades de aplicação das redes neurais. As pesquisas nessa área estão em desenvolvimento contínuo sempre surgindo novas aplicações.

## **3.4.1 Fundamentos**

Uma rede neural artificial (RNA) tem dois elementos importantes:

- A arquitetura;
- O algoritmo de aprendizagem.

De maneira distinta de um computador que é programado, as redes são treinadas através de exemplos. Evidentemente, o conhecimento sobre o problema está guardado dentro dos exemplos que, obrigatoriamente, devem estar disponíveis. Em aplicações de RNA para realizar previsão de cargas, por exemplo, pode ser utilizado como conjunto de treinamento, o histórico das observações passadas de demanda. Os algoritmos de aprendizagem generalizam estes dados e memorizam o conhecimento dentro dos pesos, que são os parâmetros ditos "adaptáveis" da rede.

Uma rede neural é formada pela composição de neurônios, cujo processamento consiste em uma combinação linear das entradas dessa rede com os pesos das ramificações, seguido pela passagem da combinação linear por uma função de ativação. As características do problema a ser resolvido definem as restrições quanto aos tipos de redes e algoritmos de aprendizagem.

O modelo de neurônio artificial de McCulloch e Pitts tenta simular o comportamento de uma célula do sistema nervoso humano. As informações fornecidas por outros neurônios, tal como acontece na sinapse humana, acessam D entradas  $x_j$  no neurônio processador. O processamento consiste, então, em combinações lineares das entradas, tal que:

$$
Net = w_1 x_1 + w_2 x_2 + w_3 x_3 + ... + w_D x_D = \sum_{j=1}^{D} w_j x_j = w^T x
$$
 Eq. 3.5

A cada entrada está associado um peso *w j* que reflete a importância da entrada  $x_j$ . Se o somatório das combinações lineares ultrapassar um limiar  $\mu$ , o neurônio atribui o valor 1 à saída binária *y* ; caso contrário, *y* assume o valor zero.

A comparação do somatório com o limiar  $\mu$  é realizada pela função escada (*Heaveside*), tal que  $\Theta(x) = 1$  *se*  $x \ge 0$  e  $\Theta(x) = 0$  em caso contrário.

$$
y = \Theta(\sum_{j=1}^{D} w_j x_j - \mu)
$$
 Eq. 3.6

A [Figura 3-11](#page-77-0) apresenta o neurônio artificial de McCulloch e Pitts.

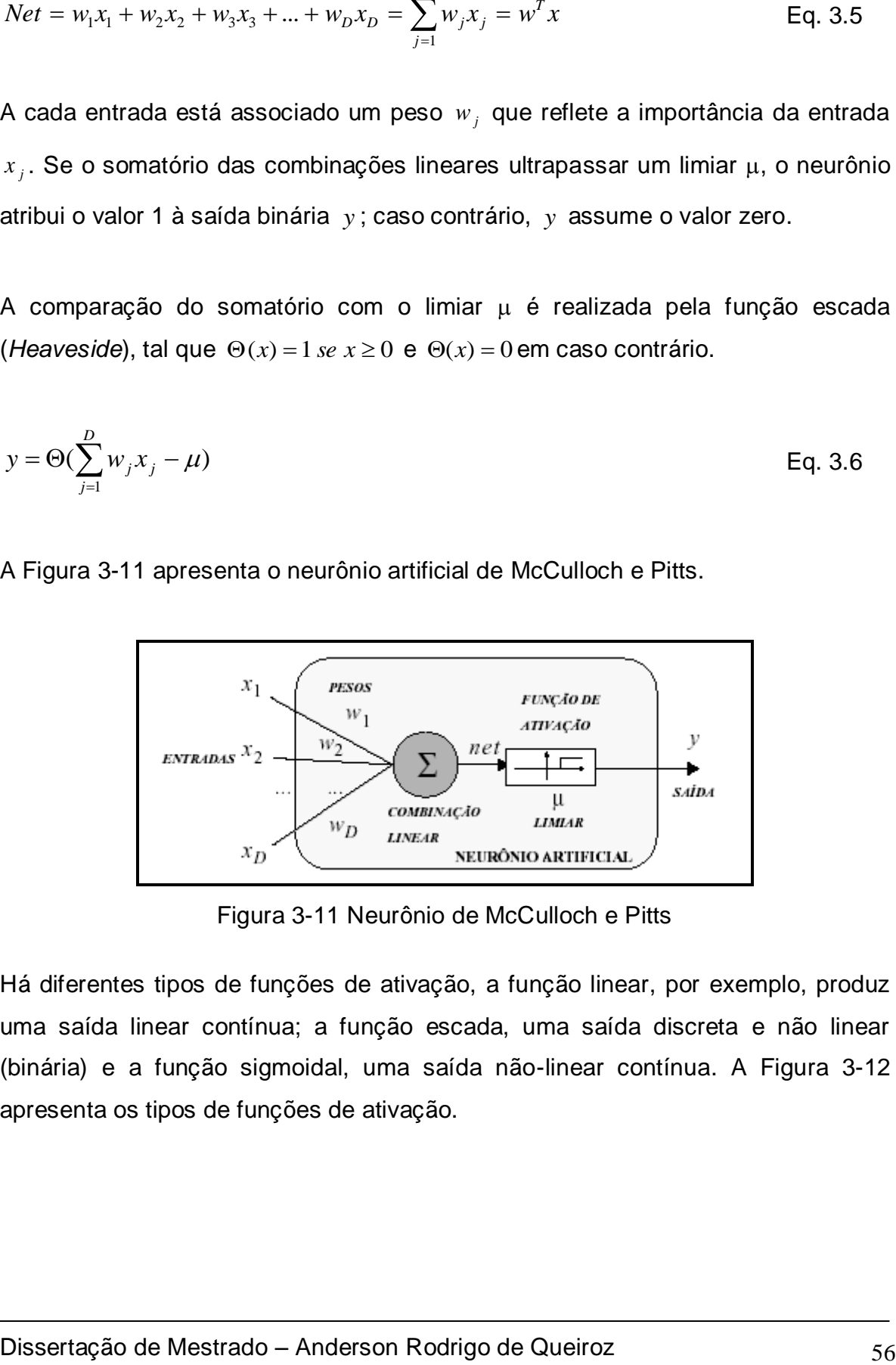

Figura 3-11 Neurônio de McCulloch e Pitts

<span id="page-77-0"></span>Há diferentes tipos de funções de ativação, a função linear, por exemplo, produz uma saída linear contínua; a função escada, uma saída discreta e não linear (binária) e a função sigmoidal, uma saída não-linear contínua. A [Figura 3-12](#page-78-0) apresenta os tipos de funções de ativação.

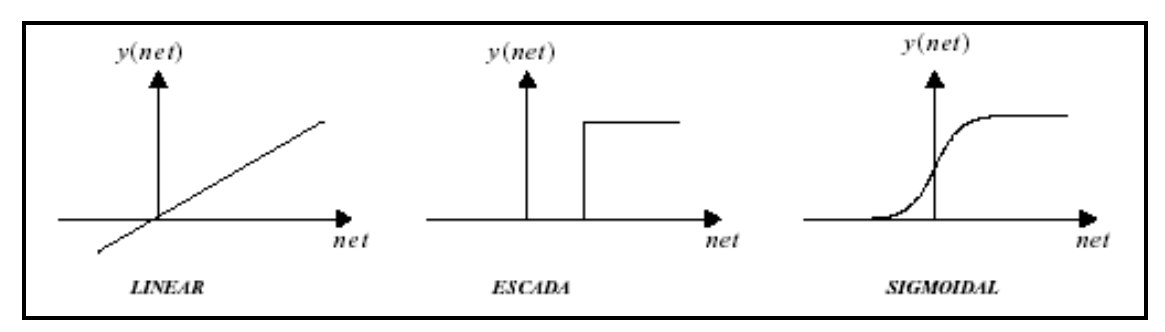

Figura 3-12 Exemplos de Funções de Ativação

# <span id="page-78-0"></span>**3.4.2 Topologias de Rede**

O potencial e a flexibilidade das redes neurais estão intimamente relacionados à maneira como os neurônios estão conectados entre si. Deve-se ter em mente que cada neurônio recebe, processa e transmite uma dada entrada.

As topologias podem ser classificadas quanto ao método de propagação da informação recebida. A [Figura 3-13](#page-79-0) lustra a topologia de propagação para frente (*feedforward*) e as realimentadas. No caso da topologia de propagação para frente, o fluxo da informação é unidirecional. Ao conjunto de neurônios que recebem informação em um mesmo instante atribui-se o nome de camada. Uma rede pode ser formada por várias camadas. As camadas que não estão ligadas às entradas e nem às saídas denominam-se Camadas Ocultas.

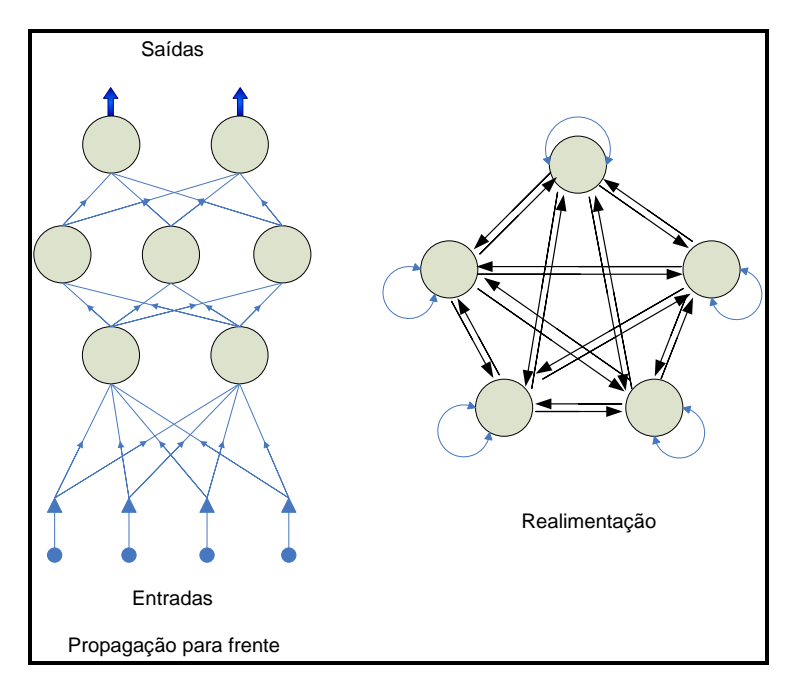

Figura 3-13 Topologias de RNA's

<span id="page-79-0"></span>O tipo de rede utilizada nesse trabalho é a *multilayer perceptron* (MLP) que é explicada no ANEXO I, assim como o algoritmo de aprendizado *Backpropagation* descrito no ANEXO II desse trabalho. Após a definição do tipo de rede neural a ser utilizada é necessário realizar o processo de treinamento. Isso significa que os graus de liberdade que a rede dispõe para solucionar a tarefa requerida têm que ser adaptados de uma maneira ótima, o que, tecnicamente, implica a modificação dos pesos *w j* segundo algum algoritmo. Esta modificação se dá na fase de treinamento da rede mediante a utilização de um conjunto *T* de n exemplos de treino utilizando a aprendizagem supervisionada.

A aprendizagem supervisionada é aquela na qual cada exemplo do conjunto de treinamento está acompanhado pelo valor desejado. Isto significa que o conjunto *T* tem n pares de exemplos  $(x_p, y_p)$ .

Um exemplo deste tipo de aprendizagem é a regressão linear, onde o objetivo é a determinação dos coeficientes linear e angular. O algoritmo utilizado tenta minimizar a diferença entre *p y* e a resposta encontrada.

## **3.4.3 Metodologia de Aplicação das RNA's**

Na aplicação de redes neurais à solução de problemas normalmente seguem-se as seguintes etapas:

- Definição de variáveis: As variáveis devem ser classificadas em variáveis independentes ou dependentes. Além disso, deve-se verificar o grau de influência das variáveis independentes sobre as dependentes para não incluir variáveis desnecessárias, gerando uma rede complexa.
- Definição do conjunto de valores para as variáveis de entrada e saída: Geralmente é necessária uma série de valores para as entradas e saídas (amostra). A única precaução é com valores discrepantes que podem causar problema no desempenho das redes.
- Seleção, teste e treinamento da rede: nesta etapa são definidas: topologias das redes, funções de ativação e os métodos de treinamento entre outros parâmetros. No caso particular deste trabalho, esta etapa do projeto foi desenvolvida através do software STATISTICA.
- Definição de um método de teste da rede: Desenvolvimento de um método para verificar a necessidade de ajustes futuros a serem desenvolvidos nas redes neurais. Este procedimento é normalmente conhecido como "backtest".

As duas primeiras etapas são realizadas pelo DOE que identifica as variáveis principais do NEWAVE, e também gera a amostra para o treinamento das redes neurais. A terceira etapa, que trata da elaboração das RNA's, está descrita nos próximos itens desse capítulo e a última etapa será apresentada no capítulo de resultados.

# **3.4.4 Redes Neurais: Características do STATISTICA**

O software STATISTICA possui uma ferramenta de elaboração de redes neurais chamada: STATISTICA *Neural Networks* (SNN). O SNN é um pacote para análise de dados poderoso, extremamente rápido, de fácil compreensão, que reflete integralmente o "estado da arte" em Redes Neurais Artificiais. Suas principais características são:

1. Recursos de Pré-Processamento e Pós-Processamento

Os Recursos de Pré-Processamento e Pós-Processamento incluem ferramentas capazes de selecionar, codificar (transforma variáveis nominais em numéricas), escalonar e normalizar (padronizar) um conjunto de dados, com interpretação para problemas de classificação, cluster, regressão ou séries temporais.

2. *Intelligent Problem Solver* – IPS

O IPS é um módulo de fácil uso e de grande poder de análise que guia o usuário em um processo que vai desde a construção de uma gama de diferentes redes até a escolha daquela que demonstra ter o melhor desempenho. Ressalta-se que com os softwares tradicionais, como o MATLAB, por exemplo, esta seria uma longa tarefa, baseada em técnicas de tentativa e erro, e que requereria um profundo conhecimento prévio da teoria das RNA's.

*3. Input Feature Selection*

Acredita-se comumente, que quanto maior for o número de características de uma série de dados, melhor será sua representação e, portanto, melhor será o desempenho do sistema classificador. Entretanto, o excesso de características torna a representação de um problema mais difusa, dificultando o aprendizado e piorando o desempenho dos sistemas reconhecedores de padrões. Além disso, implica um aumento da carga computacional necessária, bem como pode incluir variáveis redundantes.

Para contornar este problema é comum adotar-se a Redução de Dimensionalidade através da técnica de Análise de Componentes Principais (PCA). A Análise de Componentes Principais, também conhecida como a Transformada de Karhunen-Loève (KL), constitui um método clássico de análise multivariada para redução de dimensionalidade (STATISTICA, 2006). Geometricamente, consiste em representar um vetor de parâmetros em um novo sistema de coordenadas ortogonais, cujos eixos são orientados nas direções de maior variância dos dados originais (Componentes Principais, CP). Tomando-se apenas os primeiros CP's, que maximizam a representação da variância total, pode-se desprezar as demais sem perda significativa da informação contida nos parâmetros originais. O STATISTICA realiza este procedimento através da função *Input Feature Selection*.

#### 4. Otimização

O SNN apresenta o estado da arte em algoritmos de treinamento otimizados (*Backpropagation, Conjugate Gradient Descent,* Levenberg-Marquardt, etc), além de total controle sobre todos os aspectos que influenciam o desempenho da rede, tais como funções de ativação e erro, ou como a complexidade da rede. Por ter muitas arquiteturas de

RNA's, o SNN é um suporte para inúmeras combinações de redes e arquiteturas de tamanhos praticamente ilimitados.

- 5. Muitas arquiteturas de RNA's
- 6. Grande *Feedback* após treinamento e teste das RNA's

A função *Application Programming* Interface (API) permite conexões de soluções com outros softwares, tais como Visual Basic, Delphi, C, C++ , etc. Uma rede criada e treinada no STATISTICA pode ser executada em outro aplicativo.

7. *Application Programming* Interface (API)

O SNN pode ser utilizado separadamente (*Stand-alone package*), assim como pode estar integrado com o sistema STATISTICA, o que inclui a transferência direta de dados e gráficos para análises posteriores.

- 8. Uso *Stand-alone*
- 9. Arquitetura Híbridas

O ANEXO III apresenta o procedimento de elaboração das redes neurais no software STATISTICA.

# **4 ELABORAÇÃO DO MODELO PROPOSTO**

## **4.1 Introdução**

Este capítulo irá apresentar o modelo desenvolvido para desenhar as redes neurais que substituirão o NEWAVE. Podemos definir o modelo em três etapas. Primeiro, são elaborados os cenários que definirão as execuções das variáveis de entrada do programa NEWAVE através de uma definição de limites de mínimo e máximo.

Em seguida o DOE utiliza os limites definidos na etapa anterior para definir o conjunto de experimentos, ou seja, simulações do NEWAVE. Nessa definição dos casos que servirão de amostra para as RNA's, são identificadas quais as variáveis de entrada que possuem maior influência sobre as respostas.

Após a definição da amostra, são feitas as simulações com o NEWAVE e tabelados os resultados para o treinamento das redes neurais.

## **4.2 Modelagem do Sistema Hidroelétrico Através do NEWAVE**

O sistema elétrico brasileiro apresenta característica hidrotérmica, fazendo com que esteja presente na simulação da operação um elevado número de parâmetros. Para cada valor assumido por estes fatores tem-se um cenário diferente, que leva a uma política de operação do sistema distinta.

O programa NEWAVE realiza manipulações destes fatores e fornece as variáveis ou parâmetros de saída, que compõem a política de operação. Dependendo do parâmetro de saída em estudo, têm-se os fatores de entrada de maior influência. Os parâmetros de saída em estudo nesse trabalho são:

- Custo Marginal de Operação CMO
- Energia Final Armazenada EARM
- Geração Hidráulica Final GH
- Risco de Déficit dos Submercados Rd

Como o objetivo da proposta é desenvolver um modelo de simulação do preço "spot" da energia elétrica, surge a dúvida de quais variáveis devem ser adotadas para a construção deste simulador. Alguns modelos utilizam a opinião de especialistas que atuam diretamente no setor, definindo, assim, as principais variáveis que podem ser utilizadas. No entanto, esta abordagem ainda continua sendo subjetiva.

Para análise dessas variáveis de saída foram consideradas as seguintes entradas do programa:

- Níveis de reservatórios;
- Energia natural afluente;
- Preços dos combustíveis para as usinas térmicas;
- Entrada de novos projetos de geração;
- Demanda ou mercado de energia;
- Taxa anual de crescimento da demanda;
- Disponibilidades de equipamentos de geração e transmissão.

Além das variáveis citadas, existem outras que também podem afetar os parâmetros de saída, são os limites de intercâmbio entre os submercados, o custo de déficit e parâmetros do próprio NEWAVE, tais como a ordem máxima do modelo de geração das séries sintéticas de energia afluente e o número de cenários (MEDEIROS, 2003). Estas variáveis serão consideradas como internas ao programa.

Para esse trabalho, as variáveis estão relacionadas com o caso base do NEWAVE do mês de agosto de 2006<sup>13</sup>. A partir dos valores presentes nesse caso, são definidos alguns procedimentos para a modelagem dos limites das variáveis do sistema.

A abordagem utilizada pelo NEWAVE para a operação do sistema elétrico brasileiro consiste em separar os componentes do sistema em módulos. Deste modo, existem módulos aplicados às usinas hidrelétricas, às térmicas, à demanda e à interrupção de fornecimento de energia. Nesta seção são apresentados os módulos, os registros onde cada característica do sistema pode ser manipulada e os limites definidos para cada uma das variáveis de entrada.

#### **4.2.1 Sistema de Geração Hidrelétrico**

 $\overline{a}$ 

Os principais parâmetros a serem manipulados para as características hidroelétricas são os volumes iniciais dos reservatórios. Devido à existência de um grande número de reservatórios e pelo fato destes poderem assumir diversos estados, fica inviável a definição de uma variável para cada reservatório. Sendo assim, todos os reservatórios foram agregados em um reservatório equivalente de maneira semelhante ao que existe no NEWAVE para cada submercado<sup>14</sup>.

As variáveis que representam o volume dos reservatórios dos submercados foram modeladas com o objetivo de reproduzir períodos de seca (volume baixo) e períodos de grandes afluências (volume elevado). Para essa variável foram considerados os valores de mínimo e máximo de acordo com a [Tabela 4-1.](#page-87-0)

<sup>&</sup>lt;sup>13</sup> O caso base de agosto de 2006 foi obtido na página da CCEE – <u>[www.ccee.org.br](http://www.ccee.org.br/)</u>

<sup>14</sup> O reservatório equivalente de cada submercado é dado pela soma dos reservatórios de cada usina definida neste submercado.

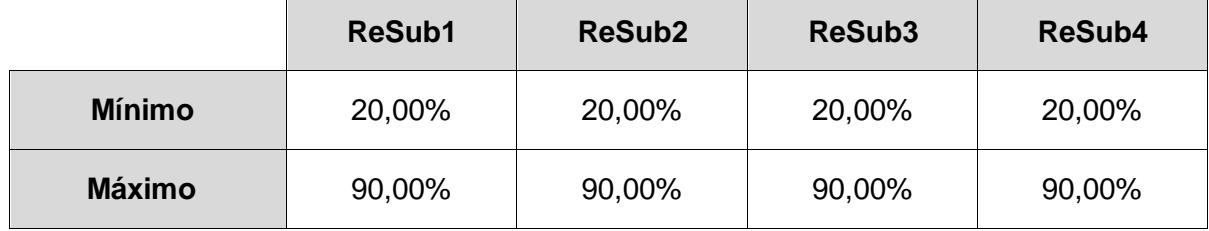

<span id="page-87-0"></span>Tabela 4-1 Limites da variável volume do reservatório para os submercados

#### **4.2.2 Sistema de Geração Térmico**

Para as variáveis referentes ao custo das classes térmicas foi realizado o somatório dos valores em R\$/MWh das usinas participantes de cada classe térmica.

Após a obtenção dos valores adotou-se uma variação nos custos dos combustíveis de -5% a +20% para se definir os limites de mínimo e máximo para cada uma das variáveis referentes ao custo das usinas térmicas. A [Tabela 4-2](#page-87-1) mostra os limites (em R\$/MWh) adotados para cada uma das variáveis das classes térmicas.

<span id="page-87-1"></span>

|               | CO     | CG     | cc     | CD     |
|---------------|--------|--------|--------|--------|
| <b>Mínimo</b> | 488,52 | 110,16 | 142,53 | 591,38 |
| <b>Máximo</b> | 617,08 | 139,15 | 180,04 | 747,00 |

Tabela 4-2 Limites das variáveis - Custo das classes térmicas

A indisponibilidade das usinas térmicas (variável ITS) possui dois fatores distintos a serem considerados: TEIF e IP (ambos em %), que representam a taxa de indisponibilidade forçada e a taxa de indisponibilidade programada de cada usina térmica. A soma desses dois fatores multiplicada pela potência da usina representa a indisponibilidade de potência (em MW ano) da mesma durante o ano.

Para a definição da indisponibilidade de potência de cada submercado é realizado o somatório das indisponibilidades de todas as usinas pertencentes ao submercado. Desse valor obtido para cada submercado foi considerado um percentual de -20% e +20% para definir, respectivamente, os valores mínimos e máximos para essas variáveis. A [Tabela 4-3](#page-88-0) mostra os valores de mínimo e máximo adotados para a indisponibilidade de potência das usinas térmicas.

<span id="page-88-0"></span>Tabela 4-3 Limites de Mínimo e Máximo para a ITS de cada Submercado

|               | ITS1   | ITS <sub>2</sub> | ITS <sub>3</sub> |
|---------------|--------|------------------|------------------|
| <b>Mínimo</b> | 505,16 | 326,01           | 93,41            |
| <b>Máximo</b> | 757,74 | 489,01           | 140,11           |

No Submercado Norte não existem usinas térmicas, portanto o NEWAVE não possui variável de entrada relacionada ao ITS4.

#### **4.2.3 Demanda ou Mercado de Energia**

O mercado de energia dos submercados é representado por blocos (potência; duração) ao longo de um estágio. Prevê-se até três patamares de demanda por estágio no modelo NEWAVE.

Para a definição dos limites de mínimo e máximo da demanda de cada submercado foi considerado o mercado anual de cada sistema<sup>15</sup> referente ao caso base do programa NEWAVE de agosto de 2006. Utilizando esses valores médios anuais adotou-se uma incerteza de -5% na definição dos valores mínimos para a demanda dos submercados e de +10% para os valores máximos. A [Tabela 4-4](#page-89-0)

  $15$  É obtido através do somatório dos mercados mensais (de agosto de 2006 a julho de 2007) dividido por 12 (número de meses).

mostra os limites adotados para a demanda de energia em cada submercado (em MW mês).

<span id="page-89-0"></span>

|               | Sub1     | Sub <sub>2</sub> | Sub <sub>3</sub> | Sub4    |
|---------------|----------|------------------|------------------|---------|
| <b>Mínimo</b> | 30113,18 | 7801,8           | 6879,19          | 3259,37 |
| <b>Máximo</b> | 34867,89 | 9033,66          | 7965,38          | 3774,01 |

Tabela 4-4 Limites para o mercado de energia de cada submercado

Além disso, foi inserida uma nova variável, Taxa de Crescimento do Mercado, para auxiliar o crescimento da demanda ao longo dos anos. O mercado de energia é representado no NEWAVE para cinco anos de estudo. A variável taxa de crescimento do mercado tem o objetivo de representar o crescimento da demanda em cada ano. O valor de 2% foi atribuído ao crescimento mínimo da demanda e 6% ao máximo.

## **4.2.4 A Expansão da Oferta de Energia**

A entrada de novos empreendimentos de geração térmica e hidráulica corresponde à expansão da oferta de energia. Na definição dos limites de máximo para a expansão de geração hidráulica foi considerado o somatório de toda a potência a ser implantada no sistema até o final do ano de 2010<sup>16</sup>, considerando que todos os projetos de geração irão entrar em operação nas datas estabelecidas no cronograma do caso base. Para o valor mínimo de cada submercado foi alterado o cronograma de entrada de alguns novos projetos de geração (retirada de algumas usinas objetivando gerar cenários de expansão pessimistas) A [Tabela](#page-90-0)  [4-5](#page-90-0) apresenta os valores (em MW) para a expansão da oferta hidráulica dos submercados.

 $\overline{a}$  $16$  Ano final de estudo do programa NEWAVE para o caso base de agosto de 2006.

<span id="page-90-0"></span>

|               | ExpHS1 | ExpHS2 | ExpHS3 | ExpHS4 |
|---------------|--------|--------|--------|--------|
| <b>Mínimo</b> | 1675,8 | 1119,9 |        | 495,8  |
| <b>Máximo</b> | 3765,1 | 2039,9 | 440    | 1245,8 |

Tabela 4-5 Limites das Variáveis ExpHS

De maneira semelhante foi possível obter os valores de máximo e mínimo para a expansão da oferta de geração de energia térmica dos submercados. A [Tabela](#page-90-1)  [4-6](#page-90-1) apresenta os valores para essas variáveis.

Tabela 4-6 Limites das Variáveis ExpTS para os Submercados

<span id="page-90-1"></span>

|               | ExpTS1  | ExpTS2  | ExpTS3  |
|---------------|---------|---------|---------|
| <b>Mínimo</b> | 1644,8  | 1270,77 | 2588    |
| <b>Máximo</b> | 5538,13 | 2202,77 | 3904,23 |

## **4.2.5 Energia Afluente**

É possível construir uma série histórica de energias afluentes ao reservatório equivalente a partir dos registros históricos de vazões naturais afluentes de cada usina hidroelétrica. Como o comprimento da série histórica é limitado<sup>17</sup>, o programa ajusta um modelo estocástico para produzir séries sintéticas de energia afluente que são empregadas no cálculo da política ótima e simulação da operação.

A definição dos limites mínimo e máximo para a energia afluente dos submercados foi realizada utilizando-se as séries históricas mensais de 1931 a 2005. A partir dos dados referentes aos 74 anos foi feita uma análise estatística no

 $\overline{a}$  $17$  Os valores para os 74 anos de afluências do período: 1931 – 2005 foram utilizados.

histórico de valores para cada submercado. A [Figura 4-1](#page-91-0) apresenta a análise estatística realizada para a variável VEaf do submercado sudeste.

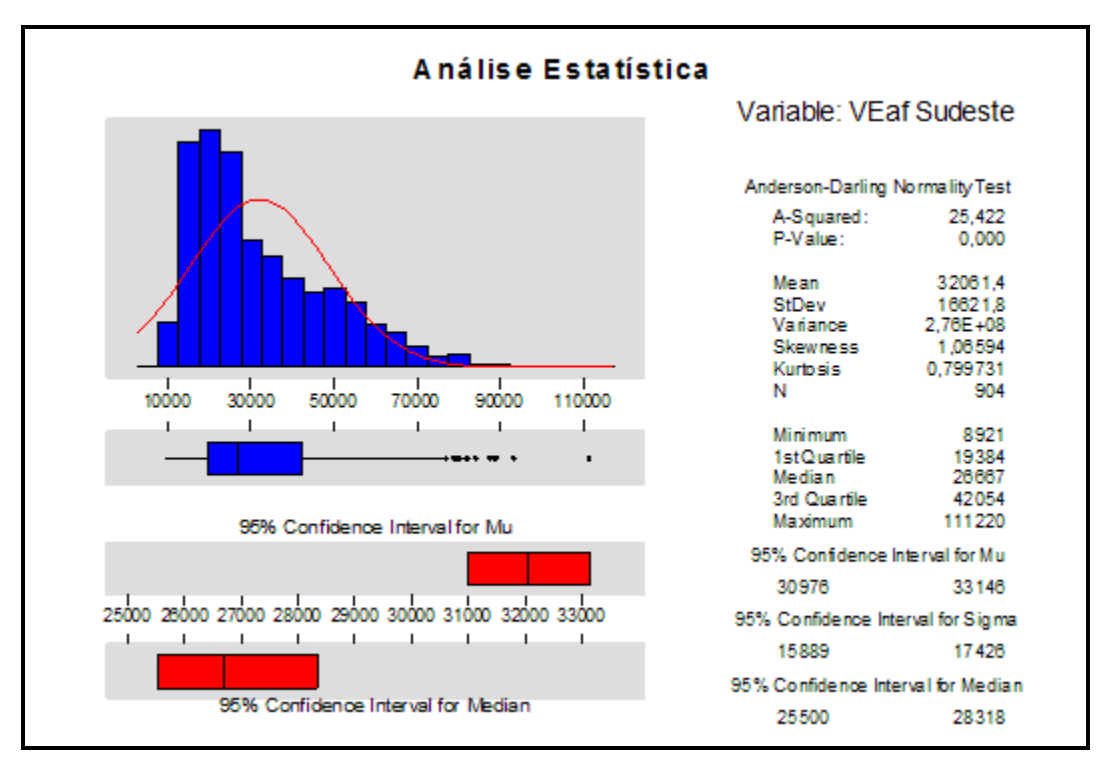

Figura 4-1 Análise Estatística para a Variável VEaf1

<span id="page-91-0"></span>Os valores de mínimo e máximo foram estipulados no primeiro e terceiro quartil do intervalo de dados para cada submercado. A [Tabela 4-7](#page-91-1) apresenta os valores mínimo e máximo estipulados para a VEaf dos submercados (em MW mês).

<span id="page-91-1"></span>Tabela 4-7 Limites da Variável Energia Afluente de Agosto para os Submercados

|               | VEaf1 | VEaf <sub>2</sub> | VEaf3   | VEaf4  |
|---------------|-------|-------------------|---------|--------|
| <b>Mínimo</b> | 19384 | 3535,8            | 3768,3  | 1895,8 |
| <b>Máximo</b> | 42054 | 8735,5            | 12004,5 | 9302,8 |

## **4.2.6 Variáveis de Saída do NEWAVE**

A simulação do NEWAVE fornece um conjunto de variáveis, sendo definidas neste trabalho as seguintes:

- **Custo Marginal por submercado para cada patamar**: a energia vendida no mercado de curto prazo, ou seja, a energia originada do desbalanceamento entre a oferta e a demanda e que pode ser comercializada no mercado de curto prazo. O *custo marginal<sup>18</sup>* é determinado para cada submercado e para cada patamar de carga (pesado, médio e leve).
- **Geração Hidráulica por submercado para cada patamar**: a energia fornecida ao sistema, através do deplecionamento dos reservatórios corresponde à energia hidráulica gerada. Esta variável é importante, pois à medida que é utilizada a água dos reservatórios para o atendimento da demanda, o custo imediato decresce e o custo futuro tende a aumentar.
- **Energia Armazenada Final por submercado**: a água armazenada no reservatório, depois de fornecida a energia hidráulica necessária para atendimento da demanda do sistema, que pode ser convertida em energia é definida como *energia armazenada final*. Esta variável define o estado em que se encontra o reservatório após o despacho.
- **Risco de Déficit por submercado**: dependendo da afluência, em determinados períodos a energia requerida pode não ser suprida, ocorrendo cortes de carga representando dessa forma o déficit de energia em um determinado sistema. A variável que, com base em determinados cenários, fornece a probabilidade de ocorrência de déficit para cada submercado é chamada *risco de déficit*.

<sup>18</sup> <sup>18</sup> O *custo marginal* é uma das variáveis obtidas pelo NEWAVE mais investigadas e é o foco principal dessa dissertação.

A [Tabela 4-8](#page-93-0) apresenta as 32 variáveis de saída do programa NEWAVE analisadas nesse trabalho.

<span id="page-93-0"></span>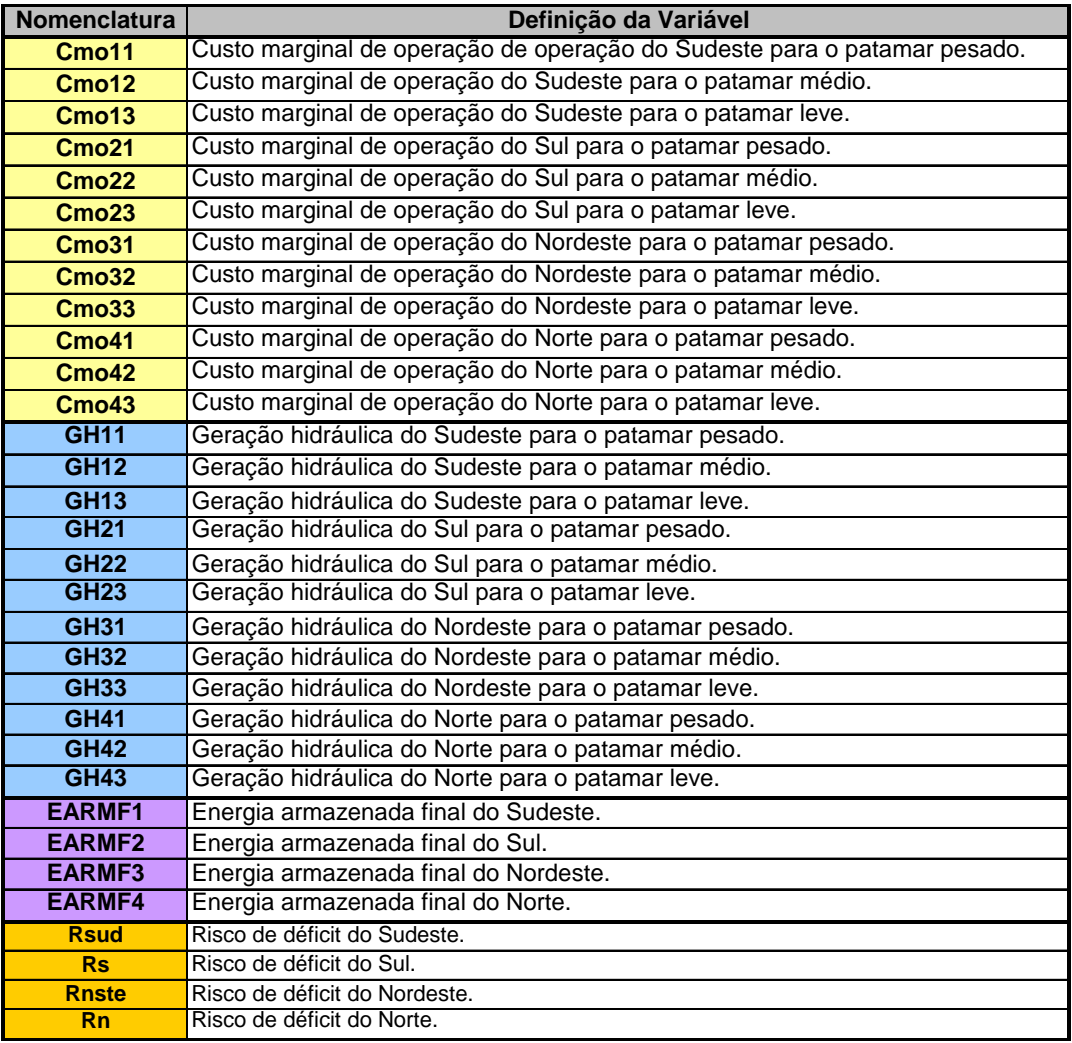

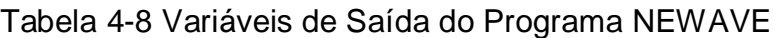

# **4.3 DOE Aplicado ao NEWAVE**

A principal dificuldade quando se utiliza o NEWAVE para gerar cenários é a definição de quais variáveis possuem maior influência sobre determinadas saídas. A definição do grau de influência de uma variável sobre a outra é importante para a construção de uma boa amostra para elaboração de um simulador do custo marginal utilizando redes neurais que apresente resultados similares ao NEWAVE.

O DOE realiza o planejamento das simulações e analisa as influências das variáveis de entrada sobre as respostas, bem como o efeito conjunto (interação) das variáveis de entrada. A [Figura 4-2](#page-94-0) apresenta a metodologia adotada para a aplicação do projeto de experimentos ao NEWAVE.

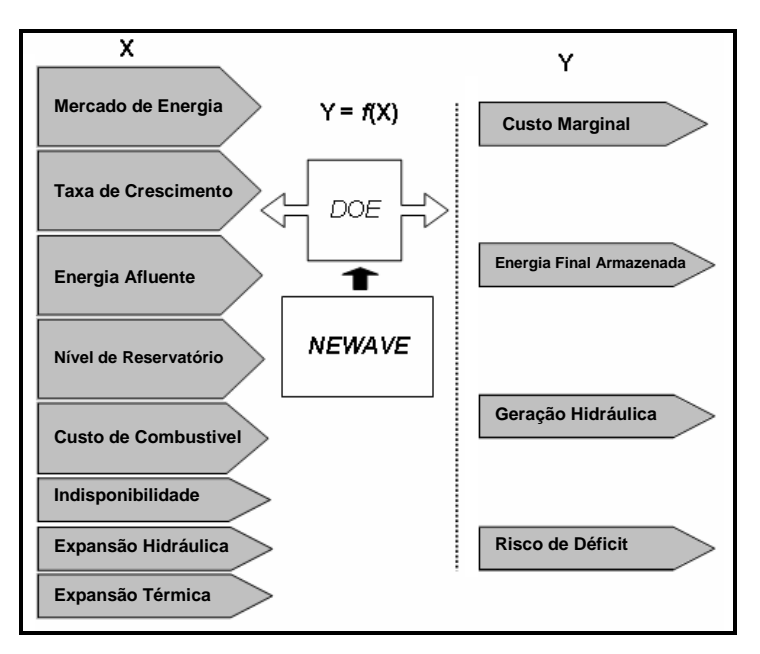

Figura 4-2 Aplicação do DOE ao NEWAVE

<span id="page-94-0"></span>O DOE determina quais os casos devem ser simulados com base nos valores assumidos pelas variáveis de entrada (X), para depois analisar o conjunto de parâmetros de saída (Y), que pode ser, por exemplo, o custo marginal de operação. A partir dos valores assumidos pelos parâmetros de saída é possível verificar a relação de dependência *y = f(x)*. A aplicação do DOE é feita em três aplicações distintas, descritas nos itens a seguir.

#### **4.3.1 Primeira Aplicação do DOE**

Conforme já mencionado existem vinte e sete variáveis de entrada e trinta e duas variáveis de saída. Para realizar a identificação dos fatores principais utilizou-se o DOE de *Plackett-Burman* no software MINITAB.

Após a definição do tipo de projeto de experimentos e o número de variáveis a serem manipuladas, o próximo passo consiste em decidir qual o número necessário de experimentos a ser utilizado em cada etapa. Para essa etapa, devido aos 27 fatores de entrada foram definidos 36 experimentos para serem simulados no NEWAVE.

Após a definição do número de experimentos, o software gera uma planilha com os valores dos fatores para cada um dos casos, alternando os níveis dos fatores entre seus valores de mínimos e máximos. Cada um dos casos foram modelados e simulados no NEWAVE para que os resultados fossem obtidos e analisados nessa etapa do experimento. A [Tabela 4-9](#page-95-0) mostra uma parte da planilha de casos gerados pelo MINITAB e simulados no NEWAVE para a primeira aplicação do DOE.

<span id="page-95-0"></span>

| Cenário      | Sub1    | Sub <sub>2</sub> | Sub <sub>3</sub> | $\cdots$ | Taxa | $\cdots$ | C <sub>mod1</sub> | C <sub>mod 2</sub> | C <sub>mod</sub> 13 | $\cdots$ |
|--------------|---------|------------------|------------------|----------|------|----------|-------------------|--------------------|---------------------|----------|
|              | 30113.2 | 9033.66          | 7965.38          |          | 0.02 | $\cdots$ | 7.45              | 7.45               | 7.44                |          |
| $\mathbf{2}$ | 30113.2 | 7801.80          | 6879.19          |          | 0,02 | $\cdots$ | 316,76            | 316.76             | 316,3               |          |
| 3            | 30113.2 | 7801.80          | 7965.38          |          | 0.06 |          | 39.94             | 39.94              | 39.88               |          |
| 4            | 34867.9 | 7801.80          | 7965.38          |          | 0,06 | $\cdots$ | 230.01            | 183.8              | 183.52              |          |
| 5            | 30113.2 | 7801.80          | 6879.19          |          | 0.02 | $\cdots$ | 934.55            | 934.55             | 932.95              |          |
| 6            | 34867.9 | 9033.66          | 7965.38          |          | 0.06 | $\cdots$ | 160.42            | 157.02             | 156.77              |          |
| 7            | 30113.2 | 9033.66          | 7965.38          |          | 0.06 | $\cdots$ | 107.56            | 103.06             | 102.09              |          |
|              |         |                  |                  |          |      |          |                   |                    | $\cdots$            |          |

Tabela 4-9 Cenários Gerados para o *Plackett-Burman*

Pode-se perceber que o número de respostas é elevado, o que dificulta a análise, no entanto, um tratamento desses dados facilita esse processo. Esse tratamento consiste em verificar a correlação<sup>19</sup> entre as saídas, ou seja, determinar o grau da relação existente entre duas ou mais variáveis.

 $\overline{a}$ <sup>19</sup> Quando duas variáveis possuem um coeficiente de correlação próximo de um, isto significa que estas variáveis apresentam um comportamento muito semelhante, ou seja, a presença de um terceiro fator que afeta uma delas influenciará a outra também.

<span id="page-96-0"></span>Com a determinação da correlação é possível agrupar as variáveis através da similaridade existente entre elas, conforme apresentado na [Tabela 4-10.](#page-96-0)

| Grupo 1            | Grupo 2           | Grupo 3           | Grupo 4   | Grupo 5 |
|--------------------|-------------------|-------------------|-----------|---------|
| Cmo11              | C <sub>mo31</sub> | C <sub>mod1</sub> | Rsd       | Earmf4  |
| Cmo12              | Cmo32             | $C$ mo42          | <b>Rs</b> |         |
| C <sub>mod</sub> 3 | C <sub>mo33</sub> | C <sub>mod3</sub> | Rnte      |         |
| C <sub>mo21</sub>  | Earmf3            | Gh41              | Rn        |         |
| C <sub>mo22</sub>  | Gh31              | Gh42              |           |         |
| Cmo23              | Gh32              | Gh43              |           |         |
| Earmf1             | Gh33              |                   |           |         |
| Gh <sub>11</sub>   |                   |                   |           |         |
| Gh <sub>12</sub>   |                   |                   |           |         |
| Gh13               |                   |                   |           |         |
| Gh21               |                   |                   |           |         |
| Gh <sub>22</sub>   |                   |                   |           |         |
| Gh <sub>23</sub>   |                   |                   |           |         |

Tabela 4-10 Correlação Entre as Variáveis de Saída

O objetivo principal do *Plackett-Burman* é identificar quais são as variáveis que possuem maior influência nos parâmetros de saída. A principal ferramenta utilizada para a análise dessas influências é o diagrama de Pareto para os efeitos dos fatores (Gibbons, 1986).

O diagrama de Pareto permite a comparação da magnitude relativa dos fatores. Neste gráfico, há uma linha vertical que é utilizada para determinar quais fatores ou interações são realmente importantes, pois qualquer efeito que se estende além desta linha de referência é considerado significante.

Foram analisadas apenas uma das variáveis de cada grupo (a mais fortemente correlacionada com as demais). A [Figura 4-3](#page-97-0) mostra o diagrama de Pareto para o Grupo 1 representado pela variável de saída Cmg11.

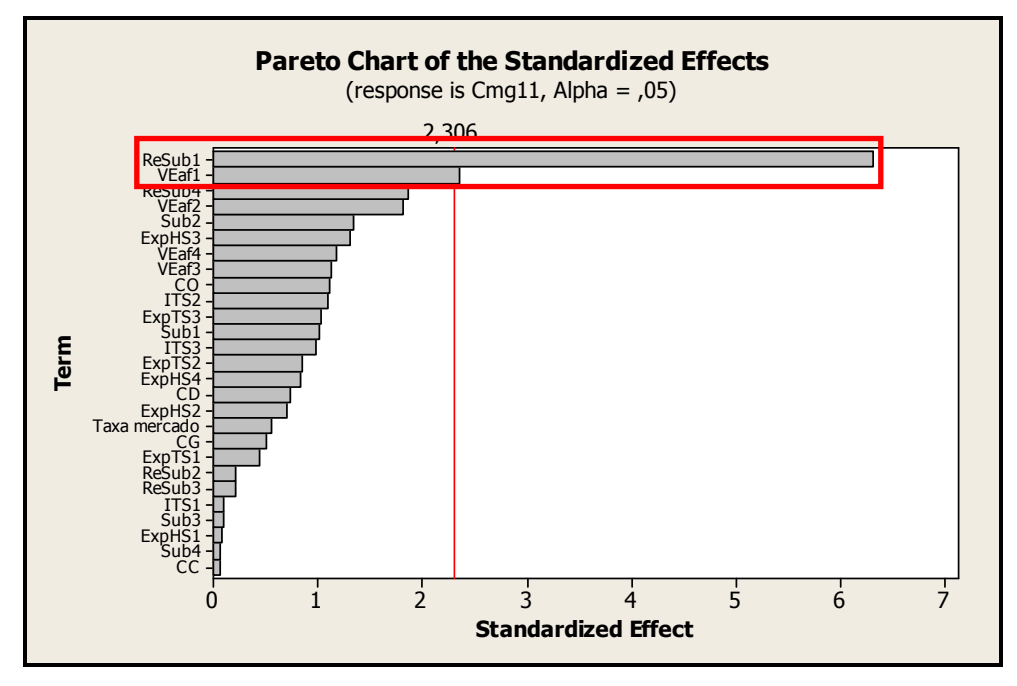

<span id="page-97-0"></span>Figura 4-3 Diagrama de Pareto para o Grupo 1 – DOE Plackett Burman

O método que o MINITAB usa para desenhar o diagrama de Pareto dos efeitos depende dos graus de liberdade. O MINITAB identifica os efeitos importantes no Diagrama de Pareto pela distância de Lenth's (PSE). A linha vertical do Diagrama de Pareto é estabelecida na margem de erro (ME), determinada por:

$$
ME = t * PSE
$$
 Eq. 4.1

Onde t é (1 – α / 2, α=0,05 nesse caso) quartil de uma distribuição t com o número de graus de liberdade igual a razão do número de efeitos por 3.

O termo PSE é calculado pelo MINITAB através de quatro passos descritos a seguir:

- 1. Calcula-se o valor absoluto de cada efeito;
- 2. Calcula-se S, que é 1.5 \* mediana dos efeitos do primeiro passo;
- 3. Calcula-se a mediana dos efeitos menores que 2.5 \* S;

4. Calcula-se PSE, que é 1.5 \* a mediana calculada no passo 3.

As variáveis que ultrapassam a linha vertical no diagrama, são as que possuem maior influência sobre as respostas do grupo analisado. Nesse caso as variáveis de maior importância para a saída Custo Marginal do Sudeste por ordem de influência nas respostas são: Nível de Reservatório do Submercado Sudeste (ReSub1) e Energia Afluente do Submercado Sudeste (VEaf1).

A [Tabela 4-11](#page-98-0) apresenta as variáveis principais definidas pela primeira aplicação do DOE.

Tabela 4-11 Variáveis principais definidas na 1ª aplicação do DOE

<span id="page-98-0"></span>

| N°.      |      |                  |      |      |         |                            |                                               |  |  |        |
|----------|------|------------------|------|------|---------|----------------------------|-----------------------------------------------|--|--|--------|
| Variável | Sub1 | Sub <sub>2</sub> | Sub3 | Таха | VE af 1 | IVEaf4 ReSub1 <sup> </sup> | ReSub2   ReSub3   ReSub4   CO   ITS2   ExpTS1 |  |  | ExpTS2 |

#### **4.3.2 Segunda Aplicação do DOE**

Após a obtenção dos 14 fatores principais na primeira aplicação do DOE, o próximo passo é a execução do planejamento fracionado para tentar verificar possíveis interações entre os fatores principais.

Para essa etapa do DOE, foram definidos mais trinta e seis experimentos para serem simulados no NEWAVE. Os primeiros 32 casos devem-se a expressão  $2^{14-9}$  = 32 do fatorial fracionado, que define um projeto de resolução IV e mais quatro experimentos formulados com a utilização de blocos<sup>20</sup>. A [Figura 4-4](#page-99-0) mostra a criação do projeto fatorial fracionado para as 14 variáveis principais no software MINITAB.

 $\overline{\phantom{a}}$  $^{20}$  A blocagem é uma técnica que considera a influência de fatores externos ao experimento. Um bloco consiste numa parte do experimento completo, que se presume ser mais uniforme do que o todo, devido a condições mais controladas do que se fosse aleatorizadas. Um bloco estatisticamente significativo demonstra que uma condição experimental é heterogênea.

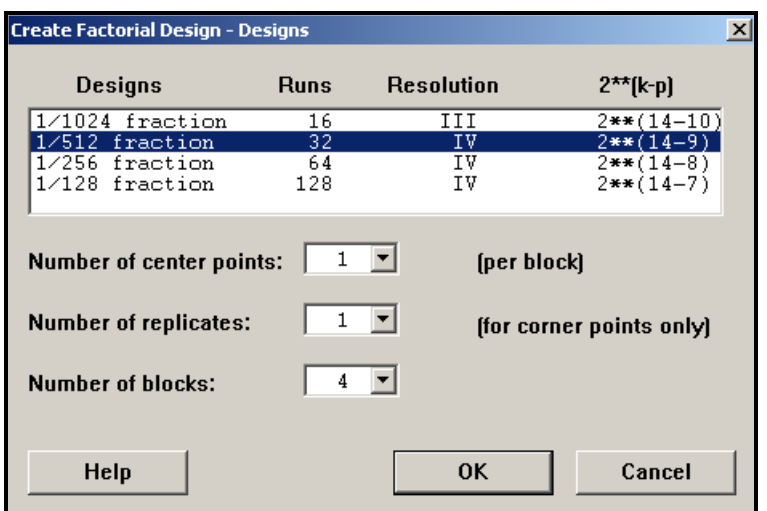

Figura 4-4 Criação do Fatorial Fracionado

<span id="page-99-0"></span>Após a elaboração da matriz com 36 diferentes experimentos para os fatores principais, também é necessário considerar para a simulação no programa NEWAVE os 13 fatores de ruído (fatores restantes do conjunto de entrada após a identificação dos 14 principais). Para esses fatores foram adotados em todos os 36 casos valores médios<sup>21</sup> entre o máximo e o mínimo de cada uma delas.

Através da segunda aplicação do DOE foram obtidas as variáveis de respostas correlacionadas, de maneira semelhante a que ocorreu na primeira aplicação. Do mesmo modo, para facilitar a análise, as variáveis foram agrupadas por critério de correlação. A [Figura 4-5](#page-100-0) mostra o diagrama de Pareto para o Grupo 1 de variáveis de saída.

 <sup>21</sup> A não ser para as variáveis VEaf2 e VEaf3 que foram modeladas de acordo com os valores das medianas de seus históricos.

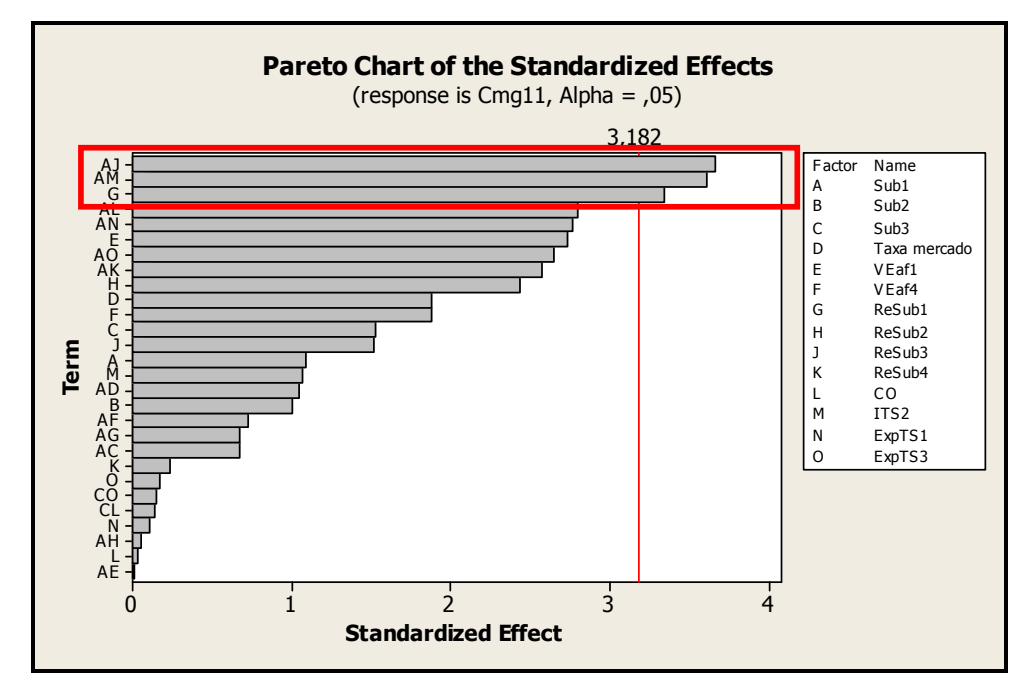

<span id="page-100-0"></span>Figura 4-5 Diagrama de Pareto para o Grupo1 – DOE Fatorial Fracionado

Percebe-se, através do gráfico de Pareto da [Figura 4-5,](#page-100-0) que as principais variáveis que possuem maior influência sobre o Grupo 1 são:

- Sub1 (Mercado de Energia do Sudeste);
- ReSub3 (Volume inicial do reservatório do Nordeste);
- ITS2 (Indisponibilidade das Térmicas do Sul);
- ReSub1 (Volume inicial do reservatório do Sudeste).

Pode-se notar as interações entre os fatores principais, como o volume inicial do reservatório do Nordeste e o mercado de energia do Sudeste que possuem influência sobre o Grupo 1.

A análise pelo Pareto é somente uma análise visual, ou seja, as variáveis que ultrapassam a linha tracejada possuem efeitos principais sobre as variáveis de saída. No entanto, para determinar quão forte é esta influência pode-se realizar uma análise do valor *p*, ou seja, a probabilidade associada de que se está

cometendo um erro ao considerar que a variável escolhida possui influência sobre o parâmetro de saída.

A [Tabela 4-12](#page-101-0) mostra os valores p associados ao efeito de cada variável. As variáveis que possuem maior efeito sobre o parâmetro de saída possuem os pvalues menores (<0,05).

| Factorial Fit: Cmg11 versus Block; Sub1; Sub2;             |                |          |                |         |       |
|------------------------------------------------------------|----------------|----------|----------------|---------|-------|
|                                                            |                |          |                |         |       |
| Estimated Effects and Coefficients for Cmg11 (coded units) |                |          |                |         |       |
| Term                                                       | <b>Effect</b>  | Coef     | <b>SE Coef</b> | т       | P     |
| Constant                                                   | 178,35         | 18,82    | 9.48           | 0,002   |       |
| <b>Block</b>                                               | 1              | $-61,28$ | 30,74          | $-1,99$ | 0,14  |
| <b>Block</b>                                               | $\overline{2}$ | 148,61   | 30,74          | 4,83    | 0,017 |
| <b>Block</b>                                               | 3              | $-60,69$ | 30,74          | $-1,97$ | 0,143 |
| Sub1                                                       | 40,86          | 20,43    | 18,82          | 1.09    | 0,357 |
| Sub <sub>2</sub>                                           | 37,65          | 18,83    | 18,82          | 1       | 0,391 |
| Sub <sub>3</sub>                                           | $-57,61$       | $-28,8$  | 18,82          | $-1,53$ | 0,223 |
| Taxa mercado                                               | 71             | 35,5     | 18,82          | 1,89    | 0,156 |
| VEaf1                                                      | 102,86         | 51,43    | 18,82          | 2,73    | 0,072 |
| VEaf4                                                      | $-71$          | $-35,5$  | 18,82          | $-1,89$ | 0,156 |
| ReSub1                                                     | $-125,88$      | $-62,94$ | 18,82          | $-3.34$ | 0,044 |
| ReSub2                                                     | 91,69          | 45,84    | 18,82          | 2.44    | 0,093 |
| ReSub3                                                     | $-57,17$       | $-28,59$ | 18,82          | $-1,52$ | 0,226 |
| ReSub4                                                     | $-8,92$        | $-4,46$  | 18,82          | $-0,24$ | 0,828 |
| CO                                                         | 1,34           | 0,67     | 18,82          | 0,04    | 0,974 |
| ITS <sub>2</sub>                                           | $-40,09$       | $-20,04$ | 18,82          | $-1,06$ | 0,365 |
| ExpTS1                                                     | $-3,95$        | $-1,97$  | 18,82          | $-0,1$  | 0,923 |
| ExpTS3                                                     | 6,33           | 3,16     | 18,82          | 0,17    | 0,877 |
| Sub1*Sub3                                                  | 25,36          | 12,68    | 18,82          | 0,67    | 0,549 |
| Sub1*Taxa mercado                                          | $-39.3$        | $-19,65$ | 18,82          | $-1,04$ | 0,373 |
| Sub1*VEaf1                                                 | $-0.53$        | $-0,27$  | 18,82          | $-0,01$ | 0,99  |
| Sub1*VEaf4                                                 | 27,18          | 13,59    | 18,82          | 0,72    | 0,522 |
| Sub1*ReSub1                                                | $-25,38$       | $-12,69$ | 18,82          | $-0,67$ | 0,549 |
| Sub1*ReSub2                                                | 2,01           | 1        | 18,82          | 0,05    | 0,961 |
| Sub1*ReSub3                                                | $-138,07$      | $-69,03$ | 18,82          | $-3,67$ | 0,035 |
| Sub1*ReSub4                                                | $-96,8$        | $-48.4$  | 18,82          | $-2,57$ | 0,082 |
| Sub1*CO                                                    | 105,28         | 52,64    | 18,82          | 2,8     | 0,068 |
| Sub1*ITS2                                                  | $-135,91$      | $-67,95$ | 18,82          | $-3,61$ | 0,036 |
| Sub1*ExpTS1                                                | $-104,37$      | $-52,18$ | 18,82          | $-2,77$ | 0,069 |
| Sub1*ExpTS3                                                | 99,71          | 49,85    | 18,82          | 2,65    | 0,077 |
| Sub3*CO                                                    | $-5,36$        | $-2,68$  | 18,82          | $-0,14$ | 0,896 |
| Sub3*ExpTS3                                                | 5,67           | 2,83     | 18,82          | 0, 15   | 0,89  |
| Ct <sub>Pt</sub>                                           |                | $-84,31$ | 56, 47         | $-1,49$ | 0,232 |

<span id="page-101-0"></span>Tabela 4-12 Valores p das Variáveis de Influência no Grupo 1

Através da análise para as demais variáveis dos demais grupos, foi possível verificar que todas as 14 variáveis de entrada possuem efeito sobre os parâmetros de saídas, seja através da interação com outras variáveis ou isoladamente.

#### **4.3.3 Terceira Aplicação do DOE**

Na terceira aplicação do DOE foi utilizado a combinação de dois experimentos, um para os fatores principais e outro para os resíduos. O método de experimentos Taguchi é utilizado para os fatores principais. Esse método analisa a relação de dependência entre os fatores. Deste modo é possível prever o comportamento e a variabilidade de uma determinada resposta, sabendo-se qual fator de ruído possui maior influência sob esta variável.

Para a construção dos novos cenários, inicialmente, é preciso definir o número de experimentos para os fatores principais definidos nas aplicações anteriores. A [Figura 4-6](#page-102-0) mostra a seleção do tipo de experimento para as 14 variáveis principais definidas em dois níveis (mínimo e máximo) no software MINITAB.

| <b>Available Taguchi Designs (with Number of Factors)</b> |                                                                        |                 |                 |                 |  |  |  |  |  |  |
|-----------------------------------------------------------|------------------------------------------------------------------------|-----------------|-----------------|-----------------|--|--|--|--|--|--|
|                                                           | Single-level designs                                                   |                 |                 |                 |  |  |  |  |  |  |
| <b>Designs</b>                                            | 2 level                                                                | 3 level         | 4 level         | 5 level         |  |  |  |  |  |  |
| L <sub>4</sub>                                            | $2-3$                                                                  |                 |                 |                 |  |  |  |  |  |  |
| L8                                                        | $2 - 7$                                                                |                 |                 |                 |  |  |  |  |  |  |
| L9                                                        |                                                                        | $2 - 4$         |                 |                 |  |  |  |  |  |  |
| L12                                                       | $2 - 11$                                                               |                 |                 |                 |  |  |  |  |  |  |
| L16                                                       | $2 - 15$                                                               |                 |                 |                 |  |  |  |  |  |  |
| L16                                                       |                                                                        |                 | $2-5$           |                 |  |  |  |  |  |  |
| L25                                                       |                                                                        |                 |                 | $2 - 6$         |  |  |  |  |  |  |
| L27                                                       |                                                                        | $2 - 13$        |                 |                 |  |  |  |  |  |  |
| L32                                                       | $2 - 31$                                                               |                 |                 |                 |  |  |  |  |  |  |
|                                                           | <b>Single-level <math>\bigwedge</math></b> Mixed 2-3 level $\bigwedge$ | Mixed 2-4 level | Mixed 2-8 level | Mixed 3-6 level |  |  |  |  |  |  |

Figura 4-6 Definição do Taguchi para os fatores principais

<span id="page-102-0"></span>A [Figura 4-6](#page-102-0) mostra que de 2 a 15 fatores em dois níveis (mínimo e máximo) são necessários 16 diferentes formulações de experimentos para simulação. Após a criação desses casos foi inserido nos níveis de mínimo e máximo das variáveis principais um fator aleatório<sup>22</sup> determinado pela amplitude dos limites das variáveis. A [Tabela 4-13](#page-103-0) mostra a planilha de experimentos gerada para os fatores principais.

 $\overline{\phantom{a}}$ 

<sup>&</sup>lt;sup>22</sup> Esse fator aleatório foi incluído a fim de que, no treinamento, as redes neurais não capturem um comportamento discreto (apenas valores mínimos e máximos) das variáveis de entrada, o que iria prejudicar o modelamento do processo.

<span id="page-103-0"></span>

| Sub1    | Sub <sub>2</sub> | Sub <sub>3</sub> | Taxa | VEaf1 | VEaf4  | <b>Re</b><br>Sub1 | Re<br>Sub <sub>2</sub> | Re<br>Sub <sub>3</sub> | Re<br>Sub4 | $\mathbf{c}\mathbf{o}$ | IT <sub>S2</sub> | Exp<br>TS <sub>1</sub> | Exp<br>TS <sub>3</sub> |
|---------|------------------|------------------|------|-------|--------|-------------------|------------------------|------------------------|------------|------------------------|------------------|------------------------|------------------------|
| 30113,2 | 7801,8           | 6879,19          | 0,02 | 19384 | 1895,8 | 0,2               | 0,2                    | 0,2                    | 0,2        | 5373,77                | 326,01           | 1645                   | 2588                   |
| 30113,2 | 7801,8           | 6879,19          | 0,02 | 19384 | 1895,8 | 0,2               | 0,9                    | 0,9                    | 0,9        | 6787,92                | 489,01           | 5538                   | 3904                   |
| 30113,2 | 7801,8           | 6879,19          | 0,06 | 42054 | 9302,8 | 0,9               | 0,2                    | 0,2                    | 0,2        | 5373,77                | 489,01           | 5538                   | 3904                   |
| 30113,2 | 7801,8           | 6879,19          | 0,06 | 42054 | 9302,8 | 0,9               | 0,9                    | 0,9                    | 0,9        | 6787,92                | 326,01           | 1645                   | 2588                   |
| 30113,2 | 9033,7           | 7965,38          | 0,02 | 19384 | 9302,8 | 0,9               | 0,2                    | 0,2                    | 0,9        | 6787,92                | 326,01           | 1645                   | 3904                   |
| 30113,2 | 9033,7           | 7965,38          | 0,02 | 19384 | 9302,8 | 0,9               | 0,9                    | 0,9                    | 0,2        | 5373,77                | 489,01           | 5538                   | 2588                   |
| 30113,2 | 9033,7           | 7965,38          | 0,06 | 42054 | 1895,8 | 0,2               | 0,2                    | 0,2                    | 0,9        | 6787,92                | 489,01           | 5538                   | 2588                   |
| 30113,2 | 9033,7           | 7965,38          | 0,06 | 42054 | 1895,8 | 0,2               | 0,9                    | 0,9                    | 0,2        | 5373,77                | 326,01           | 1645                   | 3904                   |
| 34867,9 | 7801,8           | 7965,38          | 0,02 | 42054 | 1895,8 | 0,9               | 0,2                    | 0,9                    | 0,2        | 6787,92                | 326,01           | 5538                   | 2588                   |
| 34867,9 | 7801,8           | 7965,38          | 0,02 | 42054 | 1895,8 | 0,9               | 0,9                    | 0,2                    | 0,9        | 5373,77                | 489,01           | 1645                   | 3904                   |
| 34867,9 | 7801,8           | 7965,38          | 0,06 | 19384 | 9302,8 | 0,2               | 0,2                    | 0,9                    | 0,2        | 6787,92                | 489,01           | 1645                   | 3904                   |
| 34867,9 | 7801,8           | 7965,38          | 0,06 | 19384 | 9302,8 | 0,2               | 0,9                    | 0,2                    | 0,9        | 5373,77                | 326,01           | 5538                   | 2588                   |
| 34867,9 | 9033,7           | 6879,19          | 0,02 | 42054 | 9302,8 | 0,2               | 0,2                    | 0,9                    | 0,9        | 5373,77                | 326,01           | 5538                   | 3904                   |
| 34867,9 | 9033,7           | 6879,19          | 0,02 | 42054 | 9302,8 | 0,2               | 0,9                    | 0,2                    | 0,2        | 6787,92                | 489,01           | 1645                   | 2588                   |
| 34867,9 | 9033,7           | 6879,19          | 0,06 | 19384 | 1895,8 | 0,9               | 0,2                    | 0,9                    | 0,9        | 5373,77                | 489,01           | 1645                   | 2588                   |
| 34867,9 | 9033,7           | 6879,19          | 0,06 | 19384 | 1895,8 | 0.9               | 0,9                    | 0,2                    | 0,2        | 6787,92                | 326,01           | 5538                   | 3904                   |

Tabela 4-13 Experimentos gerados para os fatores principais

Nessa aplicação do DOE, para a elaboração de uma amostra representativa do problema abordado, foi inserida uma aleatoriedade nos níveis das variáveis principais para auxiliar o processo de treinamento das redes neurais. Sem essa estratégia, a elaboração de RNA's poderia ficar comprometida, pois o DOE gera nessa aplicação apenas valores máximos e mínimos, dessa forma no treinamento das redes neurais essas variáveis poderiam ser consideradas como variáveis discretas por assumir apenas dois valores (valor mínimo ou valor máximo). Essa aleatoriedade foi estabelecida de acordo com a amplitude entre os valores de mínimo e máximo de cada variável principal. Após o DOE indicar qual o valor que deveria ser assumido por cada variável, para a elaboração de cada experimento, foi inserido um fator aleatório na faixa de +10% a -10% da amplitude da variável.

Além dos fatores principais é necessário adicionar ao estudo as variáveis de ruído (secundárias) para completar o experimento combinando os dois tipos de experimentos. Dessa maneira foi criado um experimento fatorial fracionado para as 13 variáveis de ruído. O experimento criado gerou 16 diferentes casos para essas variáveis em dois níveis. A [Tabela 4-14](#page-104-0) mostra a planilha de experimentos gerada para os resíduos.

<span id="page-104-0"></span>

| Sub4    | VEaf <sub>2</sub> | VEaf3   | CG      | cc      | <b>CD</b> | ITS <sub>1</sub> | ITS <sub>3</sub> | ExpHS1 | ExpHS2 | ExpHS3   | ExpHS4 | ExpTS2 |
|---------|-------------------|---------|---------|---------|-----------|------------------|------------------|--------|--------|----------|--------|--------|
| 3259,37 | 8735,5            | 12004,5 | 3478,8  | 1567,86 | 13601,7   | 505,16           | 140,11           | 1675,8 | 1119,9 | 0        | 495,8  | 2203   |
| 3774,01 | 8735,5            | 12004,5 | 3478,8  | 1980,46 | 17181     | 757,74           | 140,11           | 3765,1 | 2039,9 | 440      | 1245,8 | 2203   |
| 3259,37 | 3535,8            | 12004,5 | 2754,05 | 1980,46 | 13601,7   | 757,74           | 140,11           | 1675,8 | 2039,9 | 0        | 1245,8 | 1271   |
| 3774,01 | 8735,5            | 12004,5 | 2754,05 | 1980,46 | 13601,7   | 505,16           | 93,41            | 1675,8 | 2039,9 | 440      | 495,8  | 2203   |
| 3774,01 | 3535,8            | 3768,3  | 3478,8  | 1980.46 | 13601,7   | 505,16           | 140,11           | 3765,1 | 1119,9 | 0        | 1245,8 | 2203   |
| 3259,37 | 8735,5            | 3768,3  | 2754,05 | 1980,46 | 17181     | 505,16           | 140,11           | 1675,8 | 1119,9 | 440      | 1245,8 | 1271   |
| 3259,37 | 3535,8            | 3768,3  | 3478,8  | 1567,86 | 17181     | 757,74           | 140,11           | 1675,8 | 2039,9 | 440      | 495,8  | 2203   |
| 3259,37 | 8735,5            | 12004,5 | 2754,05 | 1567,86 | 17181     | 757,74           | 93,41            | 3765,1 | 1119,9 | 0        | 1245,8 | 2203   |
| 3259,37 | 3535,8            | 3768,3  | 2754,05 | 1567,86 | 13601,7   | 505,16           | 93,41            | 3765,1 | 2039,9 | 440      | 1245,8 | 2203   |
| 3259,37 | 8735,5            | 3768,3  | 3478,8  | 1980,46 | 13601,7   | 757,74           | 93,41            | 3765,1 | 1119,9 | 440      | 495,8  | 1271   |
| 3774,01 | 3535,8            | 12004,5 | 2754,05 | 1567,86 | 17181     | 505,16           | 140,11           | 3765,1 | 1119,9 | 440      | 495,8  | 1271   |
| 3774,01 | 3535,8            | 12004,5 | 3478,8  | 1567,86 | 13601,7   | 757,74           | 93,41            | 1675,8 | 1119,9 | 440      | 1245,8 | 1271   |
| 3774,01 | 8735,5            | 3768,3  | 2754,05 | 1567,86 | 13601,7   | 757,74           | 140,11           | 3765,1 | 2039,9 | 0        | 495,8  | 1271   |
| 3259,37 | 3535,8            | 12004,5 | 3478,8  | 1980,46 | 17181     | 505,16           | 93,41            | 3765,1 | 2039,9 | 0        | 495,8  | 1271   |
| 3774,01 | 8735,5            | 3768,3  | 3478,8  | 1567,86 | 17181     | 505,16           | 93,41            | 1675,8 | 2039,9 | $\Omega$ | 1245,8 | 1271   |
| 3774,01 | 3535,8            | 3768,3  | 2754,05 | 1980,46 | 17181     | 757,74           | 93,41            | 1675,8 | 1119,9 | 0        | 495,8  | 2203   |

Tabela 4-14 Experimentos gerados para os ruídos

Utilizando os experimentos gerados para fatores principais e para os fatores secundários foi elaborada a matriz final de experimentos da terceira aplicação do DOE. Nessa matriz, para cada cenário definido para os fatores principais, são criados 16 diferentes casos de NEWAVE (incorporando os cenários gerados para as variáveis secundárias do experimento fatorial fracionado). A matriz de experimentos final é então formada por 256 diferentes casos.

A partir dos casos definidos foram realizadas as simulações necessárias no programa NEWAVE.

#### **4.4 Redes Neurais Elaboradas**

O processo de modelamento do NEWAVE utilizando RNA's foi iniciado após a simulação de todos os casos gerados pelo DOE. De posse dos valores atribuídos para as variáveis de entrada e as respostas obtidas foi então formulada uma

planilha para a amostra final contendo os 328 casos, formulados pelas três etapas do DOE e processados no NEWAVE. Através desse conjunto composto de entradas e saídas, a rede deve realizar o mapeamento do processo.

Após o modelo ser consolidado a rede passa a simular o programa NEWAVE e os valores das variáveis de resposta são obtidos através de um conjunto de valores assumidos pelas variáveis de entrada. Dessa maneira é possível verificar se as respostas simuladas pelas RNA's estão sendo satisfatórias frente aos resultados obtidos com o programa NEWAVE.

### **4.4.1 Elaboração das RNA's no Software STATISTICA**

A elaboração das redes neurais como dito anteriormente foi realizada utilizando o software STATISTICA através do pacote SNN (STATISTICA Neural Networks). Esse pacote apresenta algoritmos de treinamento otimizados $^{23}$ , e possui total controle sobre todos os aspectos que influenciam o desempenho da rede, tais como: funções de ativação e erro, complexidade estrutural, etc.

#### **4.4.2 Arquitetura das Redes Elaboradas**

A forma geral de uma rede neural pode ser dada pela codificação: I:N-N-N:O. Nessa codificação<sup>24</sup> I é o número de variáveis de entrada; O é o número de variáveis de saídas e cada N representa o número de neurônios em cada camada.

As redes obtidas para a simulação dos custos marginais de operação são redes *Multilayer Perceptrons*. Essas RNA's possuem uma arquitetura semelhante ao da

 $\overline{a}$  $^{23}$  O algoritmo Backpropagation e o Gradiente Descendente Conjugado foram utilizados para os treinamentos das redes neurais nesse trabalho.

<sup>24</sup> Por exemplo, uma rede com o código MLP: 27:27:14:3:3, representa uma RNA Multi Layer Perceptron com 27 variáveis de entrada, 27 neurônios na primeira camada, 14 neurônios na camada oculta, 3 neurônios na camada de saída e três saídas.

[Figura 4-7.](#page-106-0) Nesta Figura são mostradas as variáveis de entrada, as matrizes de pesos, a primeira e a segunda função de transferência e suas saídas múltiplas.

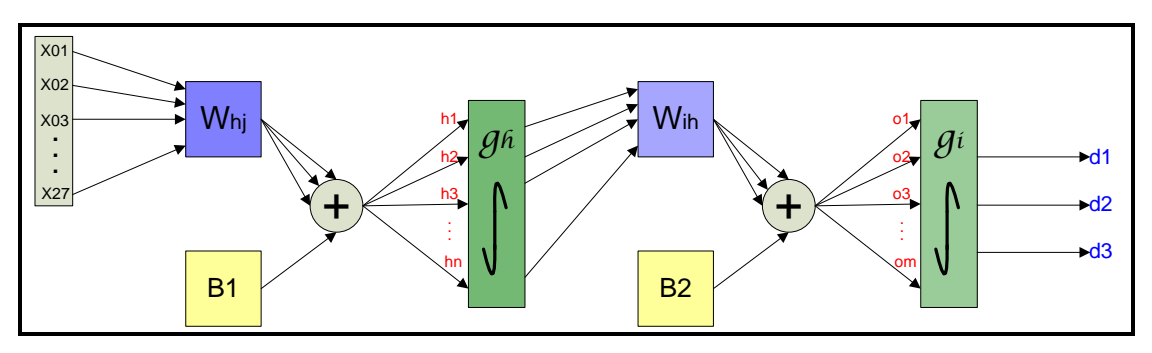

Figura 4-7 Arquitetura das RNA's Obtidas

<span id="page-106-0"></span>Onde,

X: São as entradas do modelo W<sub>hj</sub>: É a matriz de pesos dos ramos para a primeira camada B1 e B2: São os valores de Bias que são utilizados no somatório gh: É a primeira função de transferência Wih: É a matriz de pesos dos ramos para a segunda camada gi: É a segunda função de transferência d: São as saídas da rede neural

## **4.4.3 Processamento das RNA's**

As variáveis de entrada do programa NEWAVE apresentam ordens de grandeza bastante dispares entre si, sendo necessário, portanto, para evitar saturação ou nível baixo de um determinado sinal de entrada, é necessário fazer uma normalização das variáveis de entrada.

Após a normalização das variáveis de entrada, inicia-se o processo de treinamento da rede neural, onde o vetor *X* com 27 entradas normalizadas é multiplicado pela primeira matriz de pesos da rede neural (obtidos após o

processo de treinamento). O número de linhas dessa matriz é 27 e o número de colunas dependerá da quantidade de neurônios da camada oculta $^{25}$ .

Com isso o vetor das entradas multiplica matricialmente cada linha da matriz de pesos *Whj*, gerando um vetor resultante de 14 valores. Desses 14 elementos do vetor são somados os respectivos valores de bias *B1* (também gerados pelo STATISTICA durante o treinamento da rede).

$$
(X_{1x27} \times W_{hj_{27x14}}) + B_{11x14} = h_{1x14}
$$
 Eq. 4.2

Do resultado dessa operação têm-se 14 novos valores que são substituídos em *h* na função *g<sup>h</sup>* de ativação da camada oculta, que no caso é a função hiperbólica dada por:

$$
g_h = \frac{e^h - e^{-h}}{e^h + e^{-h}}
$$
 Eq. 4.3

Após a passagem pela primeira função de transferência, são gerados 14 novos valores para *h'*. Esse vetor resultante é multiplicado matricialmente pela matriz de pesos *Wih* agora com 14 linhas e três colunas. Resultam desse processo três elementos dos quais serão somados outros valores de bias *B2.*

$$
(h'_{1x14} \times W_{ih14x3}) + B_2 = d_{1x3}
$$
 Eq. 4.4

Do resultado dessa operação têm-se um vetor *o* com três valores que serão substituídos na função *g<sup>i</sup>* de ativação da camada saída, que no caso é a função lógica dada por:

  $^{25}$  A análise é feita para o caso de uma rede que apresenta 27 variáveis de entrada, 14 neurônios na camada oculta e 3 saídas.
$$
g_i = \frac{1}{1 - e^{-\sigma}}
$$
 Eq. 4.5

Com a passagem do vetor *o* pela segunda função de transferência é gerado um novo vetor *d* que representa as saídas da rede neural. Depois da execução da rede, há de des-normalização das variáveis de saída.

# **5 RESULTADOS OBTIDOS**

## **5.1 Introdução**

Nesse capitulo são apresentados os resultados obtidos para o custo marginal de operação do submercado sudeste. São apresentadas algumas simulações das redes neurais para os casos do conjunto de treinamento. Além disso, são mostrados alguns testes elaborados para casos que não participaram do processo de elaboração das RNA's.

### **5.2 Resultados Obtidos para o CMO do Submercado Sudeste**

O processo de simulação dos 328 casos no NEWAVE gerou diversos valores para o CMO do Submercado Sudeste. Nos três patamares de carga (pesada, média e leve) os valores obtidos foram praticamente iguais para todos eles como pode ser notado na [Figura 5-1.](#page-110-0)

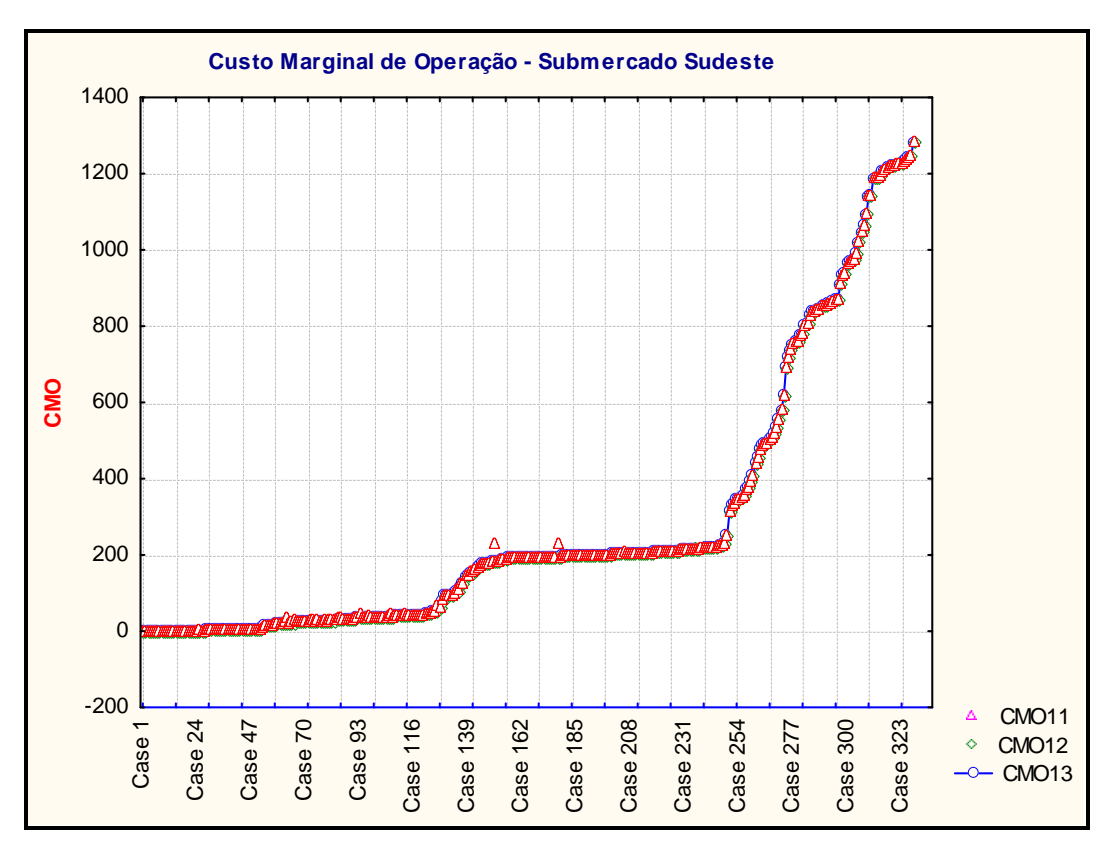

Figura 5-1 Custos Marginais de Operação do Submercado Sudeste

<span id="page-110-0"></span>As três variáveis relacionadas ao custo marginal de operação do submercado Sudeste apresentaram correlação total entre si, dessa forma foi criada uma única saída para representar essas variáveis.

O IPS do STATISTICA construiu diversas RNA's alterando a estrutura, o conjunto de treinamento e os ajustes dos pesos dos ramos. O parâmetro utilizado para escolha da melhor rede foi SD Ratio. Em problemas de regressão, a proporção do desvio padrão do conjunto de valores reais pelo desvio padrão do conjunto de resíduos das simulações para o conjunto de saída original é chamado de S.D. Ratio.

$$
S.D. Ratio = \frac{\sigma_{\text{Re} \, síduos}}{\sigma_{\text{Amostra}}}
$$
Eq.5.1

Onde,

 $\sigma_{A_{master}}$  é o Desvio padrão da amostra de dados

 $\sigma_{\rm Re\textit{siduos}}$  é o Desvio padrão dos resíduos das simulações frente aos valores reais.

Um menor SD. Ratio indica uma melhor previsão. O grau de precisão varia em cada tipo de aplicação, entretanto, geralmente um S.D. Ratio de 0,1 ou menor indica uma performance de regressão muito boa (STATISTICA, 2006).

 $\sigma_{\text{down}}$  e o Desvio padrão da amostra de dados<br>  $\sigma_{\text{down}}$  de Desvio padrão dos resíduos das simulações frente aos valores reais.<br>
Um menor SD. Ratio indica uma melhor previsão. O grau de precisão varia em<br>
cada tipo de A melhor rede obtida para representar o CMO do Sudeste com o software STATISTICA foi uma MLP 27:27-15-3:3. Essa rede possui 27 entradas, com 27 neurônios nessa camada, a camada oculta possui 15 neurônios e três neurônios na camada de saída. No processo de treinamento foi necessário que os pesos dos ramos fossem modificados durante 100 ciclos pelo algoritmo de Backpropagation e 115 pelo Gradiente Descendente Conjugado<sup>26</sup>. O S.D. Ratio obtido para essa rede neural foi de 0,1832 e o desvio padrão do conjunto de casos utilizados para a modelagem foi de 64,47 R\$/MWh.

A sensibilidade das respostas da RNA devido às variáveis de entrada é apresentado na [Tabela 5-1.](#page-112-0)

 $\overline{\phantom{a}}$  $^{26}$  O Gradiente Descendente Conjugado é um método avançado para o treinamento de MLP's. Geralmente esse algoritmo realiza melhoras significativas no processo de treinamento das redes. Ele é recomendado para ser aplicado à problemas que possuem um grande número de pesos (algumas centenas) devido aos diversos ramos (STATISTICA, 2006).

|               | Ratio | Rank |                  | Ratio | Rank |
|---------------|-------|------|------------------|-------|------|
| Subs1         | 1,87  | 4    | CO               | 1,45  | 18   |
| Subs2         | 1,4   | 21   | СG               | 1,14  | 25   |
| Subs3         | 1,61  | 9    | CС               | 1,46  | 17   |
| Subs4         | 1,48  | 14   | CD               | 1,09  | 27   |
| Txmerc        | 1,52  | 13   | ITS1             | 1,18  | 24   |
| VEaf1         | 2,58  | 2    | ITS <sub>2</sub> | 1,34  | 22   |
| VEaf2         | 1,84  | 5    | ITS3             | 1,41  | 20   |
| VEaf3         | 1,8   | 6    | ExpHS1           | 1,11  | 26   |
| VEaf4         | 1,23  | 23   | ExpHS2           | 1,73  | 7    |
| <b>ReSub1</b> | 3,87  | 1    | ExpHS3           | 1,64  | 8    |
| <b>ReSub2</b> | 1,57  | 11   | ExpHS4           | 1,55  | 12   |
| <b>ReSub3</b> | 1,46  | 15   | ExpTS1           | 1,45  | 19   |
| ReSub4        | 1,87  | 3    | ExpTS2           | 1,59  | 10   |
|               |       |      | ExpTS3           | 1,46  | 16   |

<span id="page-112-0"></span>Tabela 5-1 Sensibilidade das respostas devido às entradas

As variáveis que possuíam maior influência sobre o CMO do Sudeste na etapa do DOE também afetam as respostas das RNA's. A [Figura 5-2](#page-112-1) mostra um gráfico da influência das variáveis ReSub1 e VEaf1 nas simulações do CMO.

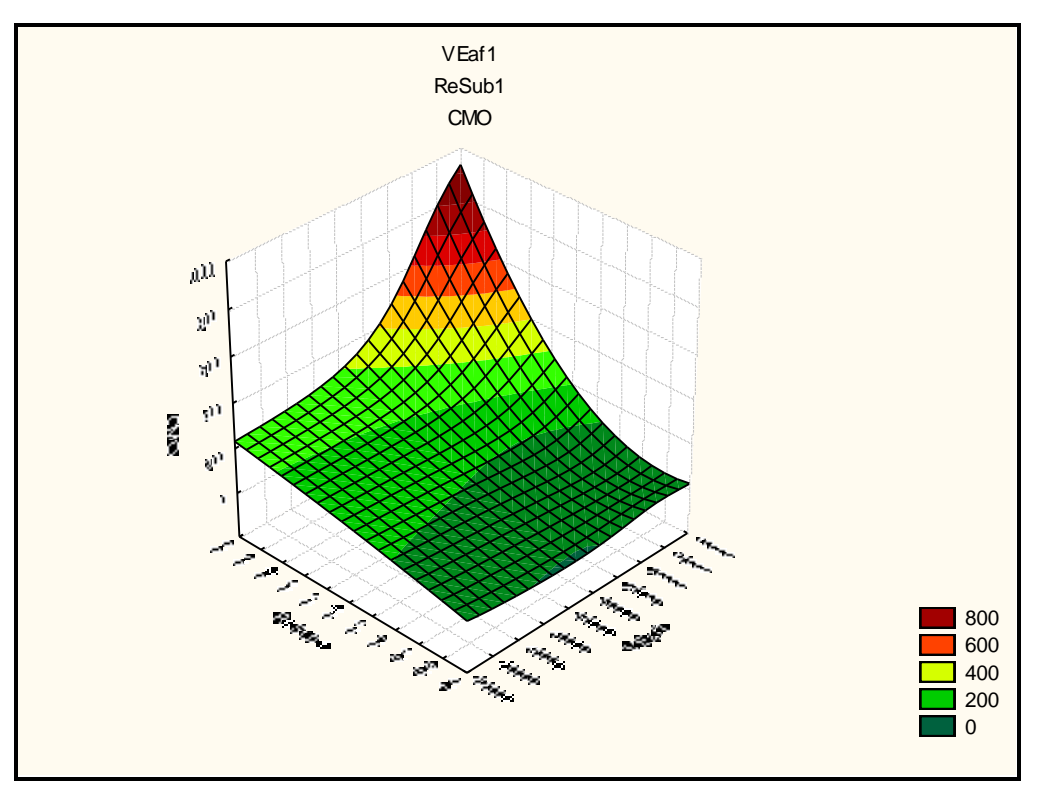

<span id="page-112-1"></span>Figura 5-2 Influência das variáveis ReSub1 e VEaf1 no CMO do Sudeste

Embora os efeitos das variáveis principais nas respostas foram capturados corretamente pela RNA como pode ser analisado na [Tabela 5-1,](#page-112-0) nas simulações dos custos marginais surgiram alguns problemas.

A [Figura 5-3](#page-113-0) mostra as simulações da rede neural para o CMO do Submercado Sudeste.

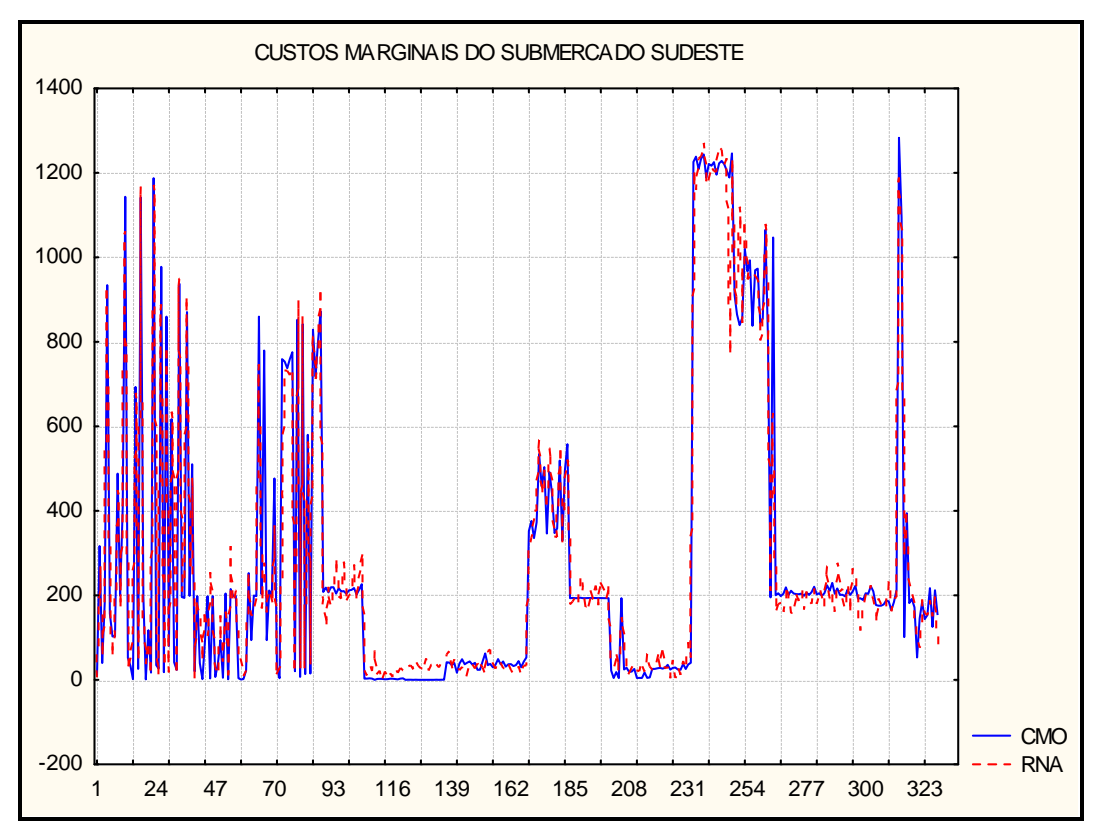

Figura 5-3 CMO simulados pela RNA para o Submercado Sudeste

<span id="page-113-0"></span>Pode se notar na [Figura 5-3](#page-113-0) que a grande maioria dos valores simulados para o CMO na faixa de 0 a 200 tiveram grandes desvios. Como os custos marginais de operação do Submercado Sudeste apresentaram valores na faixa de 0 a 1200 R\$/MWh existe grande dificuldade para que a RNA consiga minimizar os desvios na faixa de 0 a 200 visto que o S.D. Ratio atua sobre todo o espectro de valores.

O conjunto de casos simulados foi então separado de tal forma para que os casos que apresentam CMO elevado fossem isolados dos casos que possuíam

pequenos valores. A idéia é construir duas redes independentes para CMO baixo e alto. A mediana dos valores de CMO foi o parâmetro escolhido para realizar essa separação. A [Figura 5-4](#page-114-0) apresenta a mediana do custo marginal do Sudeste para o conjunto de 328 casos.

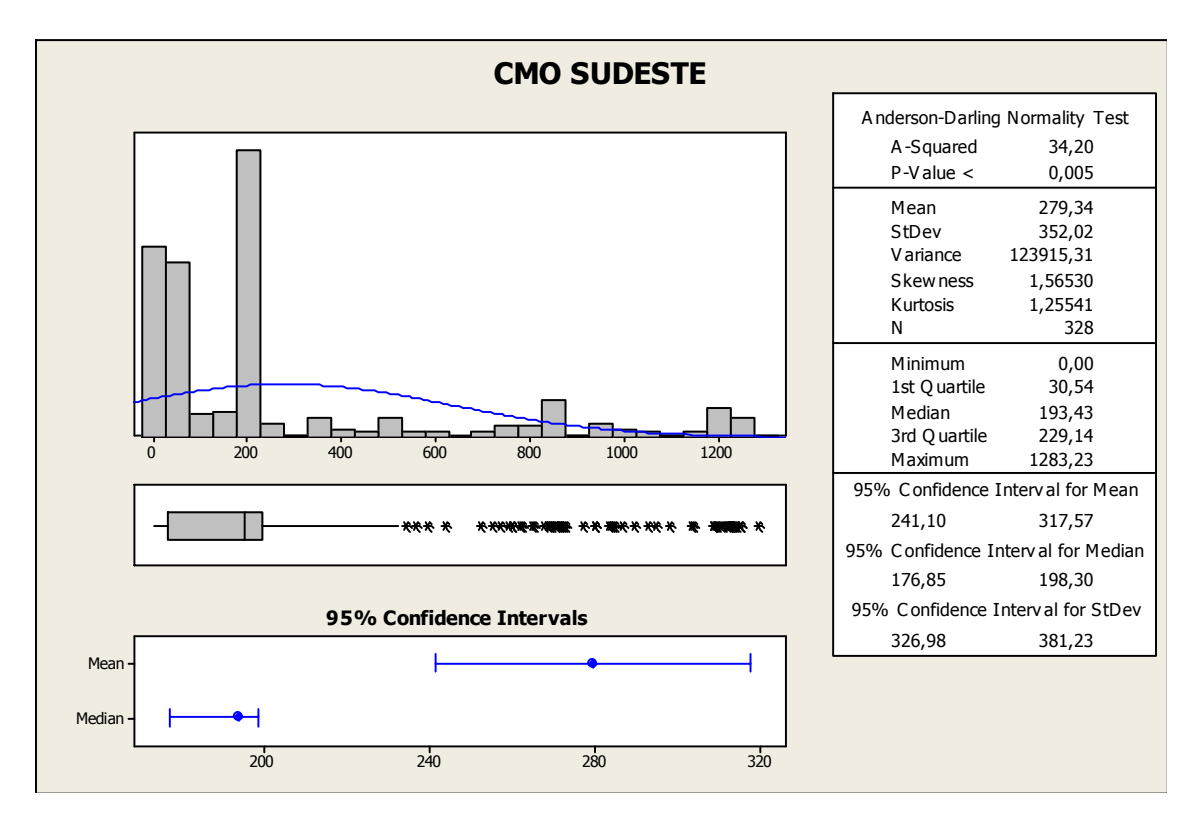

Figura 5-4 Mediana para o CMO do Sudeste

<span id="page-114-0"></span>O valor encontrado da mediana para o CMO foi de 193,43. Dessa forma, todo caso que apresentasse valor de CMO superior ao valor da mediana foi considerado como CMO alto de simulação e o restante como CMO baixo.

#### **5.2.1 RNA para CMO Baixo**

Com a divisão do conjunto de simulação cada amostra passou a possuir então 164 casos do NEWAVE para elaboração das respectivas redes neurais.

A melhor rede elaborada para a simulação do CMO baixo através do STATISTICA foi MLP 27:27-24-3:3. Essa rede foi treinada durante 100 ciclos com o algoritmo Backpropagation e 86 com o Gradiente Descendente Conjugado. O S.D. Ratio obtido foi de 0,16305 e o desvio padrão do conjunto de casos utilizados para a modelagem foi de 10,14. A [Figura 5-5](#page-115-0) mostra os cenários simulados pela RNAB.

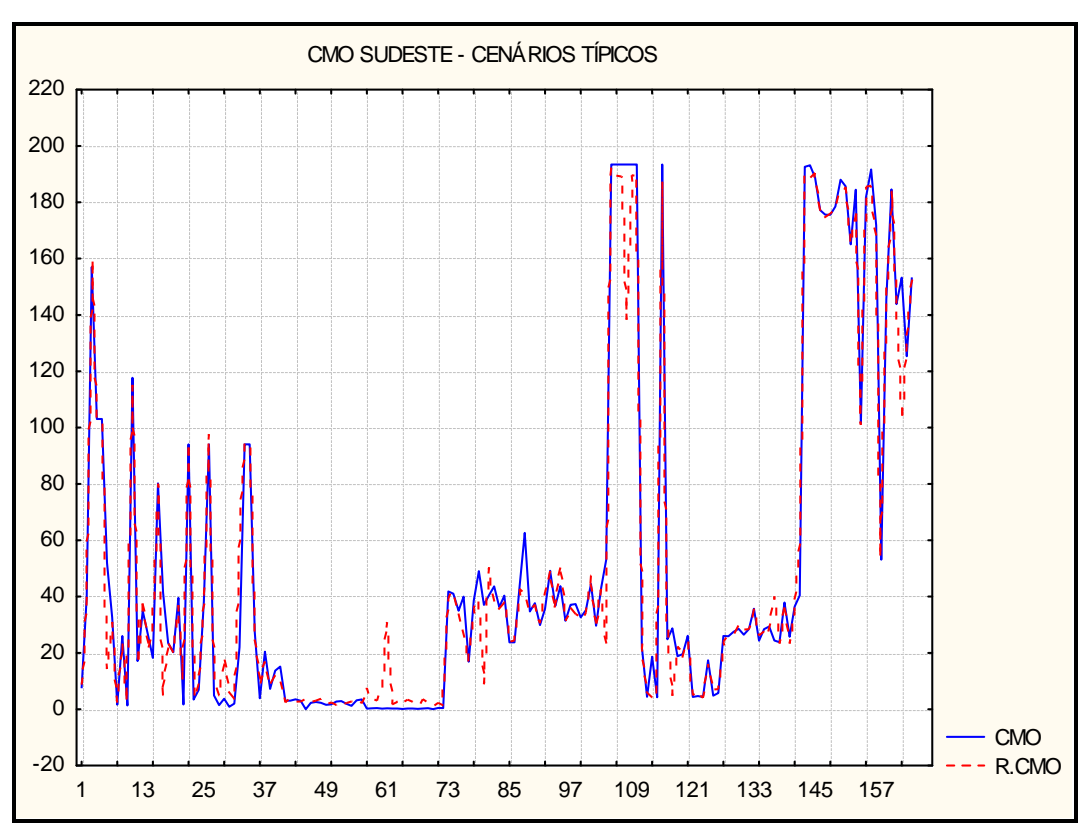

Figura 5-5 CMO típicos simulados com a RNA<sup>B</sup>

## <span id="page-115-0"></span>**5.2.2 RNA para CMO Alto**

Para os casos de CMO alto a melhor RNA obtida foi MLP 27:27-21-3:3, Essa rede foi treinada durante 100 ciclos com o algoritmo Backpropagation e 146 com o Gradiente Descendente Conjugado. O S.D. Ratio obtido para essa rede foi de 0,1937 e o desvio padrão do conjunto de casos utilizados para a modelagem foi de 72,50. A [Figura 5-6](#page-116-0) mostra os casos simulados pela RNAA.

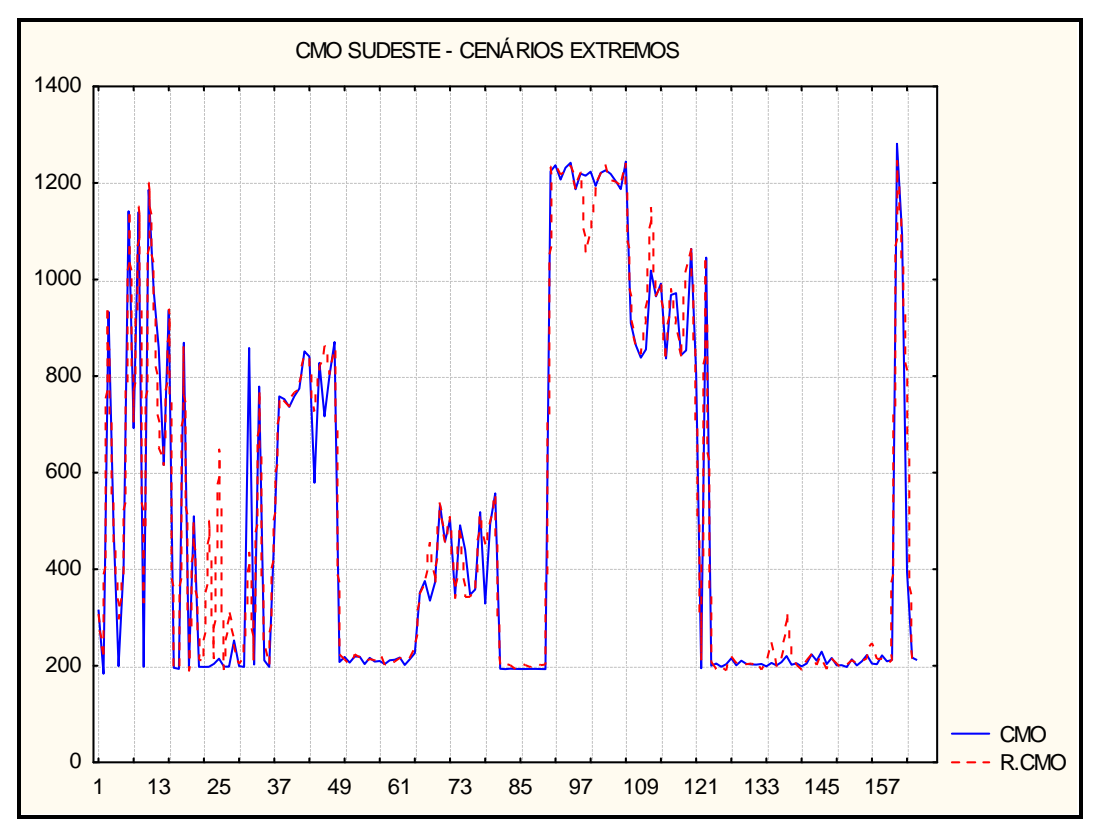

Figura 5-6 CMO extremos simulados com a RNA<sup>A</sup>

## <span id="page-116-0"></span>**5.3 Simulações Utilizando os Cenários de Treinamento**

A primeira rede neural (RNAQ) elaborada a partir do conjunto completo de casos simulados no NEWAVE exerce a função de identificar a faixa do CMO, ou seja, cada valor obtido como resposta de uma simulação é qualificada de acordo com o valor da simulação; para valores abaixo da mediana utiliza-se a rede CMO baixo, para valores acima da mediana a rede CMO alto. A [Figura 5-7](#page-117-0) ilustra a composição destas redes onde é feito uma primeira simulação na rede de qualificação e uma segunda simulação nas redes específicas.

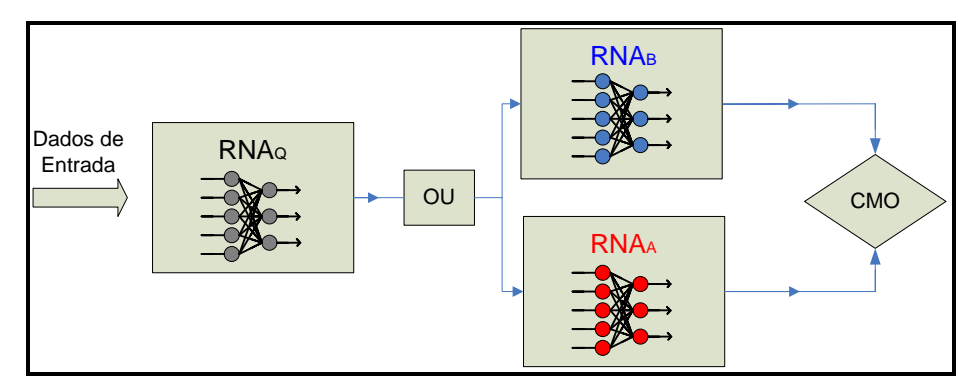

Figura 5-7 Modelo de Simulação Elaborado

<span id="page-117-0"></span>Para os casos que ficam na proximidade da mediana (193,43), foi adotado um intervalo de +10% (212,77) e -10% (174,09) em que o resultado final será o próprio valor, ou seja, a resposta do caso dentro dessa faixa não será simulado em outra rede neural. Isto foi necessário pois a classificação nesta faixa depende do valor estimado do CMO da primeira rede e qualquer desvio pode levar a utilizar uma rede errada na segunda simulação.

Para teste dos valores obtidos, foram selecionados 24 casos aleatoriamente dentro do conjunto inicial de 328 casos que compõe o conjunto de treinamento das redes. A [Figura 5-8](#page-118-0) mostra os valores testados na RNAQ.

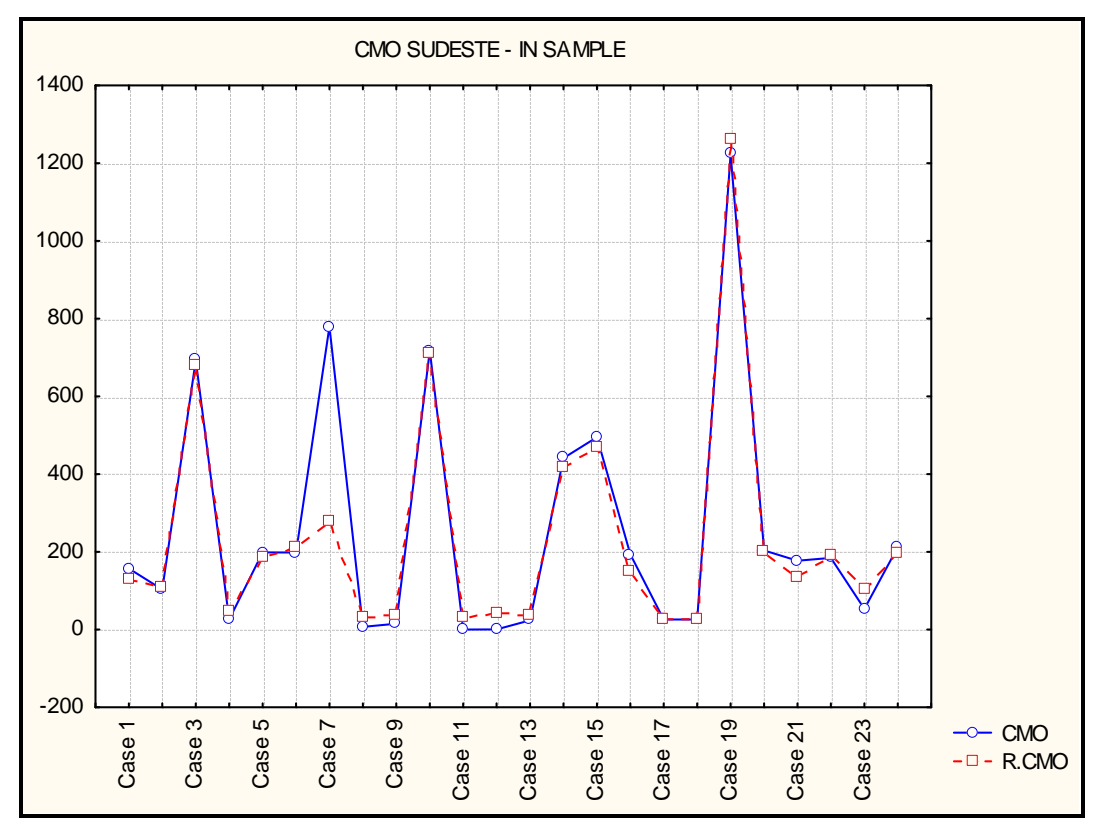

Figura 5-8 Valores testados na RNA<sup>Q</sup>

<span id="page-118-0"></span>A [Tabela 5-2](#page-119-0) mostra os valores dos casos obtidos no NEWAVE, as simulações da RNA<sup>Q</sup> e também os resultados finais obtidos com o modelo composto pelas três RNA's.

A primeira coluna da tabela representa a ordem do caso simulado. A segunda refere-se ao número do caso no conjunto total de 328. A terceira coluna corresponde ao valor de resposta do CMO obtido com o NEWAVE. A quarta coluna representa os valores simulados com a RNAQ. A quinta coluna representa os valores finais das simulações obtidas através do modelo das três RNA's, os números em azul representam os valores (qualificados pela RNA<sup>Q</sup> como CMO baixo) simulados na RNAB, os números em vermelho foram simulados na RNAA e os valores em preto foram os que permaneceram dentro do intervalo adotado ao redor da mediana.

| Número       | Caso | <b>CMO</b> | <b>RNAQ</b> | <b>Final</b> |
|--------------|------|------------|-------------|--------------|
| 1            | 6    | 157,02     | 127,13      | 159,42       |
| $\mathbf{2}$ | 8    | 103,06     | 110,71      | 101,16       |
| 3            | 16   | 693,26     | 679,28      | 702,46       |
| 4            | 17   | 26,00      | 48,01       | 23,30        |
| 5            | 54   | 198,49     | 184,69      | 184,69       |
| 6            | 55   | 198,45     | 211,20      | 211,20       |
| 7            | 66   | 779,60     | 277,20      | 772,45       |
| 8            | 80   | 7,20       | 29,07       | 8,10         |
| 9            | 84   | 15,16      | 36,23       | 10,50        |
| 10           | 86   | 717,79     | 712,62      | 862,73       |
| 11           | 126  | 0,23       | 33,26       | 1,72         |
| 12           | 135  | 0,45       | 42,51       | 2,28         |
| 13           | 149  | 23,77      | 38,85       | 23,74        |
| 14           | 179  | 441,32     | 417,17      | 342,77       |
| 15           | 183  | 495,00     | 467,89      | 490,48       |
| 16           | 205  | 193,43     | 148,18      | 187,205      |
| 17           | 217  | 25,99      | 24,42       | 24,05        |
| 18           | 218  | 25,93      | 28,82       | 25,99        |
| 19           | 243  | 1222,93    | 1260,79     | 1219,90      |
| 20           | 301  | 203,64     | 200,29      | 200,29       |
| 21           | 304  | 177,22     | 133,86      | 177,71       |
| 22           | 311  | 184,47     | 191,74      | 191,74       |
| 23           | 320  | 53,10      | 102,80      | 54,21        |
| 24           | 327  | 212,13     | 196,30      | 196,30       |

<span id="page-119-0"></span>Tabela 5-2 Valores de simulação para o modelo de RNA's

A [Figura 5-9](#page-120-0) mostra o gráfico dos valores simulados pelo modelo de RNA's.

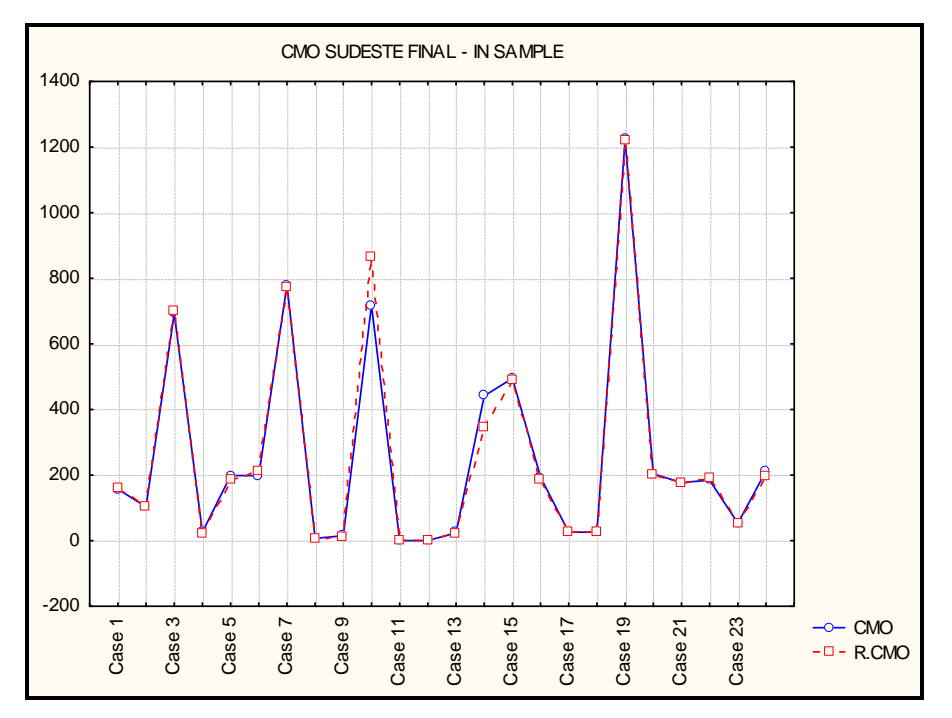

Figura 5-9 Valores simulados pelo modelo de RNA's – "In Sample"

<span id="page-120-0"></span>Pode-se notar que para as simulações dos casos que participaram do processo de treinamento das redes neurais<sup>27</sup>, o modelo elaborado pode representar de uma maneira eficaz o programa NEWAVE. Além disso, ao se comparar a [Figura 5-8](#page-118-0) com a [Figura 5-9](#page-120-0) pode-se notar uma melhoria nos resultados quando as três redes são utilizadas.

## **5.4 Simulações Utilizando Casos Fora da Amostra**

Foi realizado testes nas RNA's utilizando casos que não pertencem à amostra, ou seja, casos que não fizeram parte do conjunto de treinamento<sup>28</sup>.

Para os casos fora da amostra foram gerados 20 casos aleatórios, onde os limites das variáveis de entrada adotaram valores nas faixas de mínimo e máximo estipuladas anteriormente. Além disso, foram incluídos cenários reais obtidos

  $27$  Este tipo de análise é denominado de "in sample analysis".

<sup>28</sup> Este tipo de análise é denominado de "out of sample analysis".

através dos casos base de simulação do NEWAVE do mês de agosto de 2006 (caso base), Janeiro, Fevereiro e Março do ano de 2007.

<span id="page-121-0"></span>A [Tabela 5-3](#page-121-0) mostra os valores dos casos processados no NEWAVE, os valores obtidos através das simulações na RNA<sup>1</sup> e no modelo composto pelas três redes.

| Caso | <b>NEWAVE</b> | <b>RNA</b>   | <b>Valores</b> |
|------|---------------|--------------|----------------|
|      |               | <b>Teste</b> | <b>Finais</b>  |
| 1    | 45,46         | 60,21        | 46,35          |
| 2    | 4,54          | 53,79        | 1,98           |
| 3    | 122,13        | 117,66       | 161,68         |
| 4    | 8,45          | 44,86        | 14,95          |
| 5    | 26,75         | 28,13        | 29,42          |
| 6    | 7,79          | 3,81         | 9,97           |
| 7    | 131,51        | 182,33       | 182,33         |
| 8    | 63,89         | 71,88        | 56,10          |
| 9    | 4,69          | 40,37        | 3,87           |
| 10   | 141,18        | 102,40       | 136,40         |
| 11   | 723,53        | 928,47       | 1185,92        |
| 12   | 706,09        | 598,60       | 683,08         |
| 13   | 733,94        | 980,84       | 917,62         |
| 14   | 841,18        | 810,15       | 993,13         |
| 15   | 1024,81       | 1028,04      | 944,38         |
| 16   | 353,79        | 569,57       | 406,86         |
| 17   | 226,36        | 242,47       | 196,81         |
| 18   | 1162,82       | 1145,06      | 1106,08        |
| 19   | 934,76        | 918,62       | 1130,94        |
| 20   | 202,05        | 137,19       | 164,95         |
| Ago  | 27,25         | 120,41       | 30,10          |
| Jan  | 30,83         | 161,42       | 10,11          |
| Fev  | 12,17         | 20,83        | 7,79           |
| Mar  | 7,86          | 14,73        | 5,01           |

Tabela 5-3 Valores finais obtidos para o CMO do Sudeste

Os valores em azul na última coluna representam os resultados obtidos através de simulações realizadas na RNAB, os valores em vermelho são da RNA<sup>A</sup> e o valor em preto foi obtido da RNAQ.

A [Figura 5-10](#page-122-0) mostra as simulações da RNA<sup>Q</sup> e a [Figura 5-11](#page-122-1) mostra os valores das simulações obtidas pelo modelo composto por três RNA's.

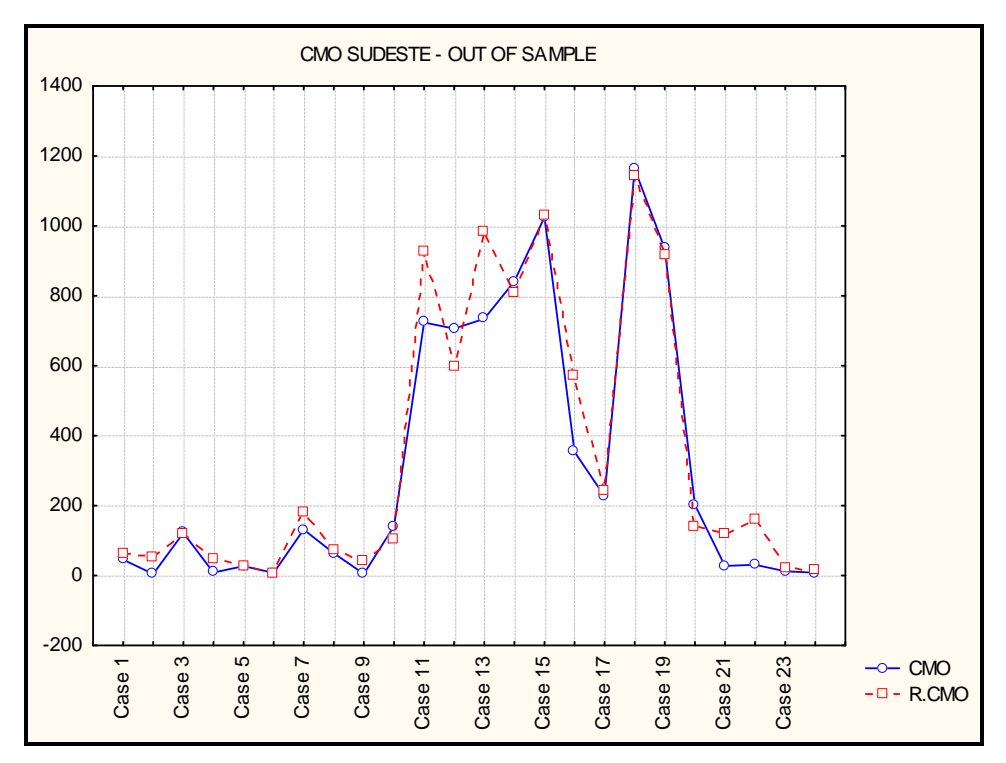

Figura 5-10 CMO do Sudeste simulados na RNA<sup>Q</sup>

<span id="page-122-0"></span>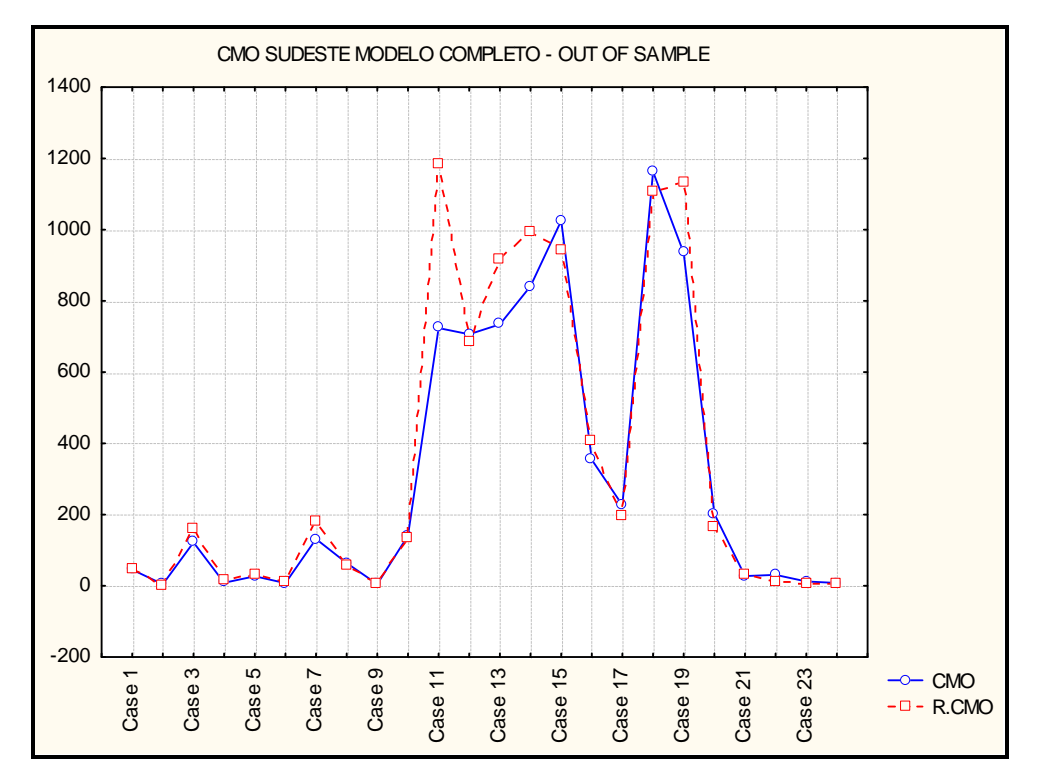

<span id="page-122-1"></span>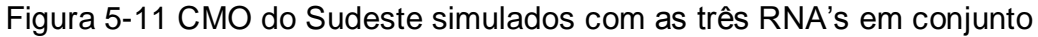

#### **5.5 Testes no Modelo de Simulação**

Após as simulações realizadas ("In Sample" e "Out of Sample"), foi adotado um procedimento para verificação da qualidade das respostas obtidas frente aos valores reais. A idéia aqui é tentar capturar qual seria o erro admissível para os custos marginais para aplicação no mercado de energia elétrica brasileiro. Erros de 100% são admissíveis na faixa de 0 a 10, por exemplo, enquanto erro de 100% são inadmissíveis na faixa de 500 a 1000.

Foram definidas algumas faixas de valores para o custo marginal do Sudeste. A [Tabela 5-4](#page-123-0) mostra as faixas estabelecidas para o CMO e suas respectivas tolerâncias em relação aos valores reais obtidos no NEWAVE.

| CMO - R\$/MWh |            |            |  |
|---------------|------------|------------|--|
| De            | Até        | Tolerância |  |
| 0             | 20         | ±10        |  |
| 20            | 50         | ±15        |  |
| 50            | 100        | ±25        |  |
| 100           | 150        | ± 35       |  |
| 150           | 250        | ± 45       |  |
| 250           | 300        | ± 60       |  |
| 300           | 400        | ±100       |  |
| 400           | 600        | ± 150      |  |
| 600           | 800        | ±200       |  |
| 800           | 1100       | ± 250      |  |
|               | CMO > 1100 | ± 350      |  |

<span id="page-123-0"></span>Tabela 5-4 Faixa de Tolerância para o CMO do Sudeste

Utilizando os valores obtidos do programa NEWAVE é possível fazer a classificação da faixa que representa cada valor de CMO. Por exemplo: se o CMO apresenta valor de 30 R\$/MW, a tolerância definida para a simulação da RNA é de **±** 15, desta forma se o CMO simulado pela rede for aproximadamente 45 R\$/MWh ele estará dentro da faixa estipulada, sendo portando considerado como boa resposta do modelo.

Em seguida, os resíduos absolutos das simulações $29$  são normalizados por cada um dos respectivos valores de tolerância para poderem ser analisados através de uma carta de controle estatístico.

Foram definidos dois testes para o modelo de RNA's. O primeiro foi realizado para cenários que participaram do conjunto de treinamento das Redes ("In Sample"). O segundo teste foi realizado para os cenários que não participaram da elaboração das RNA's ("Out of Sample"). Nos próximos itens são apresentados os resultados obtidos.

### **5.5.1 Teste "In Sample"**

A [Tabela 5-5](#page-125-0) mostra os resíduos relativos para cada um dos cenários testados que participaram do treinamento das RNA's.

 <sup>29</sup> Os Resíduos absolutos são obtidos através do módulo da diferença entre as respostas do Newave e as Simulações das redes neurais.

<span id="page-125-0"></span>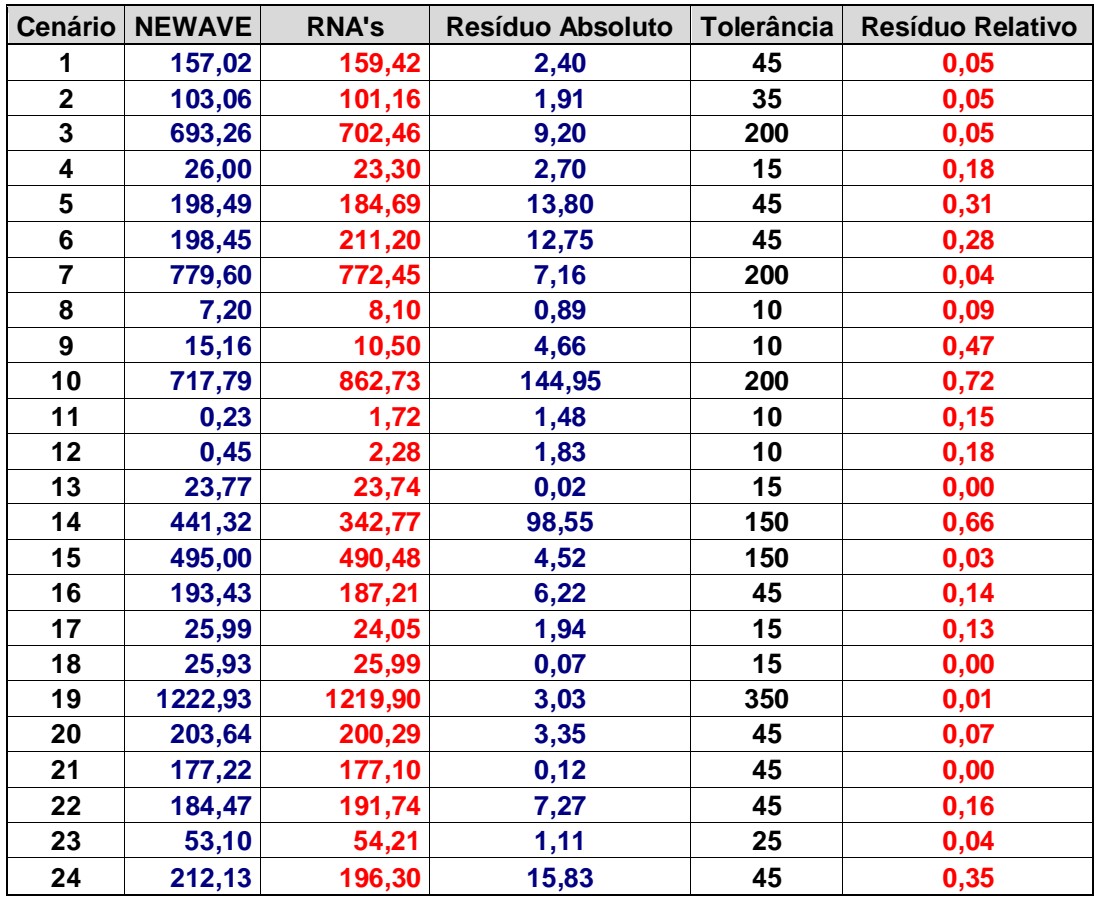

Tabela 5-5 Resíduos relativos para os cenários "In Sample" simulados

Pode se notar que todos os resíduos absolutos se encontram dentro das tolerâncias estabelecidas para cada cenário. A [Figura 5-12](#page-126-0) apresenta a carta de controle dos resíduos relativos para os cenários simulados.

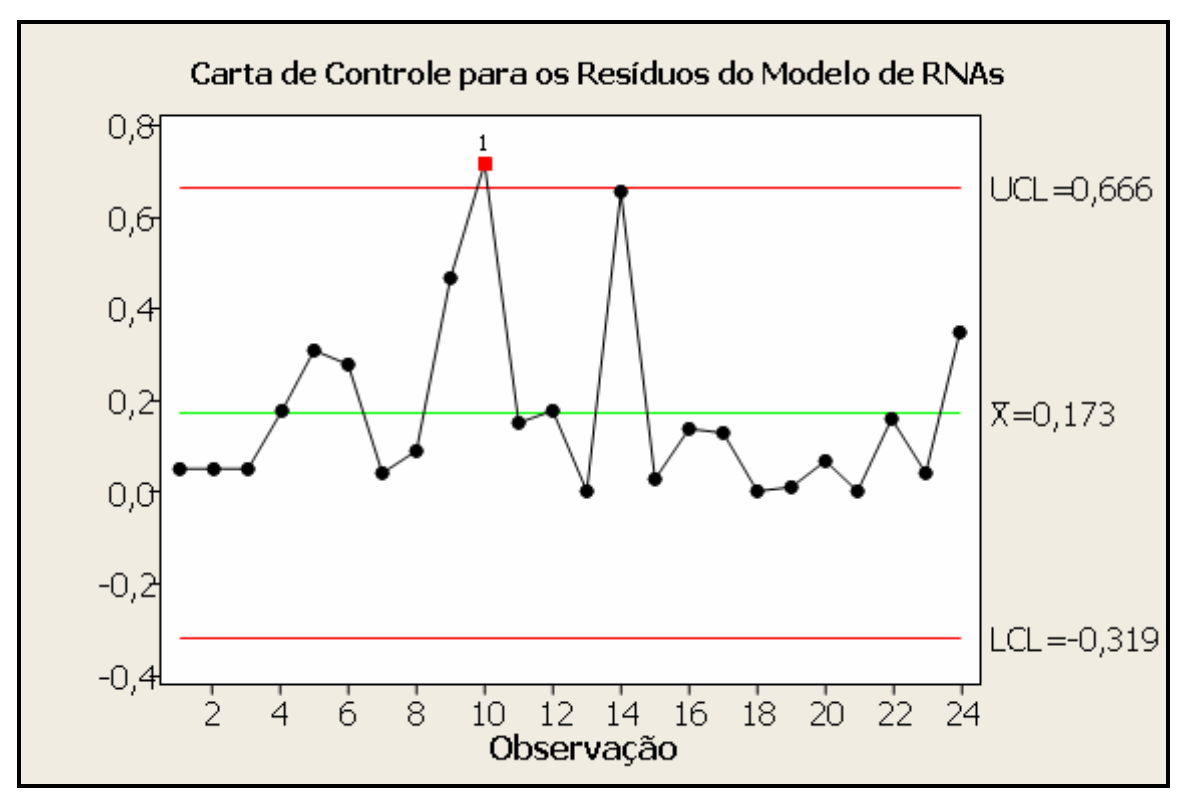

Figura 5-12 Carta de controle dos resíduos – "In Sample"

<span id="page-126-0"></span>A carta de resíduos relativos destaca a existência de um ponto fora dos limites de controle, o cenário 10 da [Tabela 5-5,](#page-125-0) onde a resposta do NEWAVE foi de aproximadamente 717 R\$/MWh e a da rede 862 R\$/MWh. Apesar dessa extrapolação dos limites de controle<sup>30</sup>, pode-se notar que a variabilidade dos resíduos relativos das simulações é baixa. Desta forma a resposta desse cenário não representa um problema.

Pode-se observar que a partir das análises realizadas o modelo de RNA's pode responder satisfatoriamente frente aos objetivos traçados.

#### **5.5.2 Teste "Out of Sample"**

 $\overline{\phantom{a}}$ <sup>30</sup> Os limites de controle são formados pela média dos desvios relativos do conjunto de casos somado + 3 σ para o limite de controle superior (UCL) e – 3 σ para o limite de controle inferior (LCL)

A [Tabela 5-6](#page-127-0) mostra os resíduos relativos para cada um dos cenários testados que participaram do treinamento das RNA's.

| <b>Cenário</b>          | <b>NEWAVE</b> | <b>RNA's</b> | <b>Resíduo Absoluto</b> | Tolerância | Resíduo Relativo |
|-------------------------|---------------|--------------|-------------------------|------------|------------------|
| 1                       | 45,46         | 46,35        | 0,89                    | 15         | 0,06             |
| $\mathbf 2$             | 4,54          | 1,98         | 2,56                    | 10         | 0,26             |
| $\overline{\mathbf{3}}$ | 122,13        | 161,68       | 39,55                   | 35         | 1,13             |
| $\overline{\mathbf{4}}$ | 8,45          | 14,95        | 6,50                    | 10         | 0,65             |
| 5                       | 26,75         | 29,42        | 2,67                    | 15         | 0,18             |
| $6\phantom{a}$          | 7,79          | 9,97         | 2,17                    | 10         | 0,22             |
| $\overline{7}$          | 131,51        | 182,33       | 50,82                   | 35         | 1,45             |
| 8                       | 63,89         | 56,10        | 7,78                    | 25         | 0,31             |
| 9                       | 4,69          | 3,87         | 0,81                    | 10         | 0,08             |
| 10                      | 141,18        | 136,40       | 4,78                    | 35         | 0,14             |
| 11                      | 723,53        | 1185,92      | 462,39                  | 200        | 2,31             |
| 12                      | 706,09        | 683,08       | 23,01                   | 200        | 0,12             |
| 13                      | 733,94        | 917,62       | 183,68                  | 200        | 0,92             |
| 14                      | 841,18        | 993,13       | 151,95                  | 250        | 0,61             |
| 15                      | 1024,81       | 944,38       | 80,43                   | 250        | 0,32             |
| 16                      | 353,79        | 406,86       | 53,07                   | 100        | 0,53             |
| 17                      | 226,36        | 196,81       | 29,55                   | 45         | 0,66             |
| 18                      | 1162,82       | 1106,08      | 56,74                   | 350        | 0,16             |
| 19                      | 934,76        | 1130,94      | 196,18                  | 250        | 0,78             |
| 20                      | 202,05        | 164,95       | 37,10                   | 45         | 0,82             |
| 21                      | 27,25         | 30,10        | 2,85                    | 15         | 0,19             |
| 22                      | 30,83         | 10,11        | 20,72                   | 15         | 1,38             |
| 23                      | 12,17         | 7,79         | 4,37                    | 10         | 0,44             |
| 24                      | 7,86          | 5,01         | 2,85                    | 10         | 0,29             |

<span id="page-127-0"></span>Tabela 5-6 Resíduos relativos para os cenários "Out of Sample" simulados

Na [Tabela 5-6](#page-127-0) pode-se notar que quatro resíduos extrapolaram a tolerância estabelecida do caso. Porém, o modelo elaborado consegue capturar o comportamento dos valores do CMO na maioria dos casos testados, apresentando respostas condizentes com às do programa NEWAVE.

A [Figura 5-13](#page-128-0) apresenta a carta de controle dos resíduos relativos para os cenários "Out of Sample" simulados.

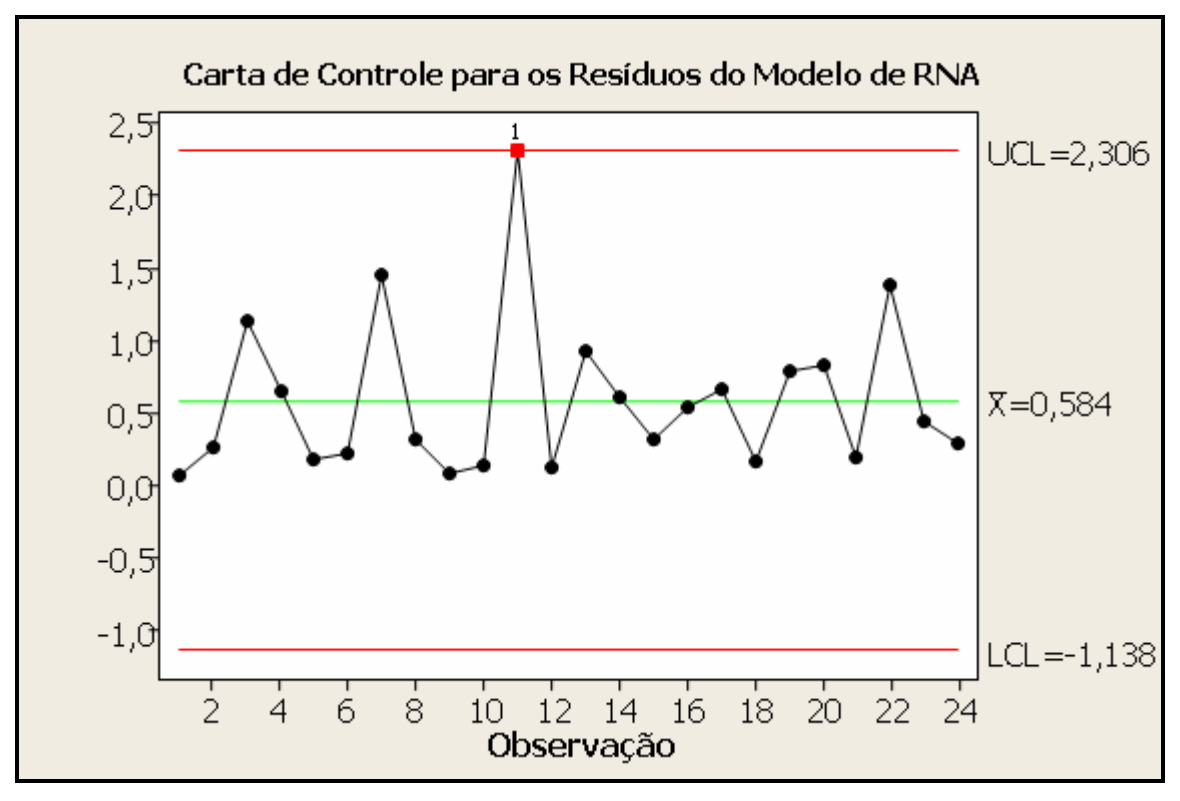

Figura 5-13 Carta de controle dos resíduos – "Out of Sample"

<span id="page-128-0"></span>A carta de resíduos relativos destaca a existência de um ponto fora dos limites de controle, o cenário 11 da [Tabela 5-6,](#page-127-0) onde a reposta do NEWAVE foi de aproximadamente 727 R\$/MWh e a da rede 1185 R\$/MWh.

Embora não tendo participado da elaboração das redes neurais, os resultados obtidos com os cenários "out of sample" foram satisfatórios na maioria das simulações. Portanto, pode-se concluir que para esse conjunto de cenários testados o modelo elaborado representa bem o programa NEWAVE, apesar de existir alguns problemas nas simulações para valores elevados do CMO.

# **6 CONCLUSÃO**

A idéia principal desse trabalho consistiu em mapear o conjunto de variáveis que influenciam o cálculo do custo marginal de operação para possibilitar a sua previsão. A manipulação inicial dessas variáveis foi feita através do método de projeto e análise de experimentos – DOE, para eliminar simulações desnecessárias e captar eficientemente o peso que cada informação tem na formulação do problema, bem como a interação entre os fatores no resultado final da análise. Após a formulação dos cenários e as respectivas simulações no NEWAVE, foi obtido um conjunto de valores, que foram utilizados como parâmetros de entrada para o treinamento das redes neurais. Essas RNA's foram utilizadas para a elaboração de um software em linguagem C que simula o programa NEWAVE responsável pelo cálculo do CMO.

Uma das mais importantes características do modelo proposto é a sua rapidez. Para realizar simulações do CMO o modelo gasta menos de 10 segundos comparado com 4 horas num computador Pentium IV (2GHz com 512 MB de memória). Dessa forma, viabilizam-se análises de sensibilidade, de cenários ou simulações dos níveis de armazenamentos e afluências, Além disso, foi possível expressar a relação existente entre as principais variáveis que afetam o preço da energia elétrica.

Uma aplicação direta das redes desenvolvidas neste trabalho é na Simulação de Monte Carlo (SMC) que vem sendo bastante utilizada em análise de risco associadas à investimentos e carteiras de contratos. Para se chegar a uma convergência da SMC, normalmente é necessário um número expressivo de iterações, da ordem de 5.000 a 10.000, dependendo do caso e da precisão desejada. No caso do setor elétrico brasileiro, onde o preço da energia é uma variável vital na avaliação do risco, há a necessidade de utilizar o programa NEWAVE em cada iteração, o que torna o processo inviável. O modelo de simulação elaborado pode atender a essa necessidade e viabilizar esse tipo de análise.

A necessidade de se construir uma ferramenta mais ágil, que defina o preço e consiga representar o NEWAVE de forma adequada, leva a utilização de algoritmos de reconhecimento de padrões como os de redes neurais. A definição da estrutura dos neurônios e os pesos associados foram feitos através do software *STATISTICA* da STATSOFT com o uso do "Intelligent Program Solver", que é hoje um dos melhores pacotes computacionais na área de estatística. Ele elabora a melhor rede a partir de um conjunto de dados de entrada e saída (STATISTICA, 2006). Os dados necessários para o treinamento das redes foram obtidos através de simulações reais com o programa NEWAVE. Na realidade, estas simulações representam experimentos conduzidos sobre o NEWAVE que serviram como "alimentação" das redes neurais.

Com as redes neurais definidas, foi desenvolvido um modelo que representa o "clone" do NEWAVE. Devido ao modelo ter sido gerado a partir de uma versão do NEWAVE, não é garantido que o mesmo ficará produzindo resultados compatíveis com as próximas versões do programa oficial. Para verificar o comportamento desse modelo, foi criado um procedimento de teste de adequacidade dos valores das simulações das redes frente aos valores reais do NEWAVE. Esse procedimento poderá ser utilizado futuramente para verificação se o modelo continua sendo adequado em outras versões do NEWAVE.

Além de possibilitar a inclusão do modelo gerado como substituto num processo de simulação do mercado de energia elétrica e obter os riscos associados a investimentos ou a carteiras de contratos de energia, ele também é útil como ferramenta expedita para as empresas do setor elétrico que desejam ter uma maior sensibilidade dos parâmetros que afetam os custos marginais de operação.

Apesar de não apresentado nesta dissertação, o procedimento proposto pode ser usado para cálculo dos custos marginais das demais regiões além das outras variáveis de saída como risco de déficit, energia final armazenada, etc.

## **6.1 Trabalhos Futuros**

Como trabalhos futuros são propostos:

- Elaboração de análises de riscos utilizando as redes neurais para simulação do preço da energia elétrica.
- Dado que o objetivo deste trabalho está atrelado ao desenvolvimento de um pacote computacional para gerenciamento de risco em contratos de compra e venda de energia, sugere-se a continuação deste trabalho rumo à esse objetivo.
- Analisar a necessidade de aumentar o tamanho da amostra para treinamento das redes específicas RNA<sup>A</sup> e RNAB.

## **6.2 Trabalhos Aceitos para Publicação**

O trabalho elaborado nessa dissertação obteve aceitação no Congresso PowerTech. O artigo será apresentado em Julho de 2007.

Queiroz, A.R., Oliveira, F.A., Marangon Lima, J. W. and Balestrassi, P.P., "Simulating Electrical Spot Prices in Brazil Using Neural Network and Design of Experiments", IEEE, PowerTech 2007, Lausanne - Switzerland.

# **7 BIBLIOGRAFIA**

ABDI, H., VALENTIN, D., EDELMAN, B., "Neural Networks" A Sage University Paper N.124, 1999.

AMARAL, L. F. M., Dissertação de Mestrado: "Modelos lineares e não lineares na modelagem do preço spot de energia elétrica do Brasil" PUC-Rio, 2003.

ANGELUS, A. Electricity Price Forecasting in Deregulated Markets. The Electricity Journal, April, 2001, p. 32-41.

BALESTRASSI, P. P., "Identificação de Padrões em Gráficos de Controle Estatístico de Processos, em Tempo Real, Utilizando Séries Temporais e Redes Neurais Artificiais", Tese de Doutorado UFSC 2000.

BASTIAN, J., ZHU, J., BANUNARAYANAN, V., AND MUKERJI, R., "Forecasting Energy Prices in a Competitive Market," IEEE Computer Applications in Power, Vol. 12, No.3, pp. 40-45, 1999.

BATLLE, C.AND BARQUÍN, J., "A Strategic Production Costing Model for Electricity Market Price Analysis," IEEE Transactions on Power Systems, Vol. 20, No. 1, pp. 67 – 74, February 2005.

BENINI, M., MARRACCI, M., PELACCHI, P. AND VENTURINI, A. "Day-ahead Market Price Volatility Analysis in Deregulated Electricity Markets," Proceedings of IEEE Power Engineering Society Summer Meeting, 2002, Vol. 3, pp. 1354- 1359.

BUNN, D. W., "Forecasting Loads and Prices in Competitive Power Markets," Proceedings of the IEEE, Vol. 88 No. 2, pp. 163-169, 2000.

Câmara de Comercialização de Energia Elétrica - [www.ccee.org.br](http://www.ccee.org.br/)

CEPEL. DECOMP: Determinação da Coordenação da Operação a Curto Prazo. Manual do Usuário v. 7.1 e Manual de Referência, 1999a.

CEPEL. NEWAVE I e II: Planejamento da Operação a Longo Prazo de Submercados Hidrotérmicos Interligados. Manual do Usuário, Especificação Funcional e Manual de Metodologia, 1999.

CEPEL, "Projeto NEWAVE Modelo Estratégico de Geração Hidrotérmica a Subsistemas Equivalentes - Manual do Usuário", 2006

CONEJO, A.J., PLAZAS, M.A., ESPINOLA, R. AND MOLINA, A.B. "Day-Ahead Electricity Price Forecasting Using the Wavelet Transform and ARIMA Models," IEEE Transactions on Power Systems, Vol. 20, No. 2, pp. 1035 – 1042, May 2005.

CONTRERAS, J., ESPÍNOLA, R., NOGALES, F.J. AND CONEJO, A.J. "ARIMA Models to Predict Next-Day Electricity Prices," IEEE Transactions on Power Systems, Vol. 18, No. 3, pp. 1014-1020, August 2003.

DAHLGREN, R., LIU, C., AND LAWARREE, J., "Volatility in the California Power Market: Source, Methodology and Recommendations," IEEE Proceedings Generation, Transmission and Distribution, vol. 148, no. 2, pp. 189-193, Mar. 2001.

DEB, R., ALBERT, R., HSUE, L.-L., AND BROWN, N., "How to Incorporate Volatility and Risk in Electricity Price Forecasting," The Electricity Journal, May 2000.

DRAPER, N., LIN, D. K. J. "Capacity Considerations For Two-Level Fractional Factorial Designs" , Journal of Statistical Planning and Inference, n.24, p. 25-35, 1990.

ELETROBRÁS RE-SEB Projeto de Restruturação do Setor Elétrico Brasileiro. Eletrobrás/Coopers & Lybrand., 1998.

ETHIER, R. AND MOUNT, T. "Estimating the Volatility of Spot Prices in Restructured Electricity Markets and the Implications for Option Values," 1998.

FREIMAN, J. P., "Utilização de Redes Neurais Artificiais na Previsão de Indicadores Financeiros para Avaliação Econômica de Negócios em Situação de Risco" UNIFEI, 2004.

GAO, F., GUAN, X., CAO, X. AND PAPALEXOPOULOS, A. "Forecasting Power Market Clearing Price and Quantity Using a Neural Network Method," Proceedings of Power Engineering Summer Meeting, Seattle, WA, July 2000, pp. 2183–2188.

GARCIA, R.C., CONTRERAS, J., AKKEREN, M. VAN, AND GARCIA, J.B.C. "A GARCH Forecasting Model to Predict Day-Ahead Electricity Prices," IEEE Transactions on Power Systems, Vol. 20, No. 2, pp. 867 – 874, May 2005.

LI, G., LIU, C.C., LAWARREE, J., GALLANTI, M., VENTURINI, A., "State-of-the-Art of Electricity Price Forecasting," IEEE 2005.

GIBBONS, J.D. (1986). "Randomness, Tests of," Encyclopedia of Statistical Sciences, 7, 555-562.

GUO, J.-J. AND LUH, P.B. "Improving Market Clearing Price Prediction by Using a Committee Machine of Neural Networks," IEEE Transactions on Power Systems, Vol. 19, No. 4, pp. 1867 – 1876, November 2004.

HONG, Y.-Y., HSIAO, C.-Y. "Locational Marginal Price Forecasting in Deregulated Electric Markets Using Artificial Intelligence," IEE Proc.-Gener. Thansm. Distrib., Vol. 149, No. 5, September 2002.

HONGMING, Y., XIANZHONG, D., "Chaotic Characteristics of Electricity Price and its Forecasting Model" IEEE, 2003.

KIAN, A., KEYHANI, A., "Stochastic Price Modeling of Electricity in Deregulated Energy Markets," Proceedings of the 34th Hawaii International Conference on System Sciences, 2001.

KLEIJNEN, J. P. C., Sanchez, S. M., Lucas, T. W., Cioppa, T. M. "State-of-the-Art Review A User's Guide to the Brave New World of Designing Simulation Experiments", INFORMS Journal on Computing Vol. 17, No. 3, 2005, pp. 263–289.

KLIGERMAN, A. S., "Avaliação da Instabilidade do Preço do Mercado de Energia Elétrica Obtido a Partir do Custo Marginal de Curto Prazo". Monografia. Instituto de Economia, UFRJ, 1999.

KORENEFF, G., SEPPALA, A., LEHTONEN, M., KEKKONEN, V., LAITINEN, E. , HAKLI, J. AND ANTILA, E. "Electricity Spot Price Forecasting as a Part of Energy Management in De-regulated Power market," Proceedings of EMPD, Vol. 1, pp. 223–228, 1998.

KOVACS, Z. L. "Redes Neurais Artificiais. Fundamentos e Aplicações: Um Texto Básico". 2ª ed. Ed. Collegium Gognitio. São Paulo, 1996.

MACEIRA, M.E.P., "Programação Dinâmica Dual Estocástica Aplicada ao Planejamento da Operação Energética de Sistemas Hidrotérmicos com Representação do Processo Estocástico de Afluências por Modelos Autoregressivos Periódicos", Relatório Técnico CEPEL 237/93, 1993.

MACEIRA, M.E.P., SUANNO, C.M., COSTA, J.P., "Modelo Estratégico de Geração Hidrotérmica a Submercados Equivalentes - NEWAVE. Manual do Usuário", Relatório Técnico CEPEL 389/94, 1994.

MANDAL, P., SENJYU, T., AND FUNABASHI, T. "Neural Network Models to Predict Short-Term Electricity Prices and Loads", IEEE 2005.

MEDEIROS, L., Tese de Doutorado: "Previsão do Preço Spot no Mercado de Energia Elétrica" PUC-Rio, 2003.

MINITAB User's Guide: Data Analysis and Quality Tools. Version 14.1 USA: Minitab Inc., 2003.

MME (Ministério de Minas e Energia – Secretaria de Energia). Projeto de reestruturação do setor elétrico brasileiro RE-SEB. 1998.

MME (Ministério de Minas e Energia – Secretaria de Energia). Proposta de modelo institucional do setor elétrico. Julho 2003.

MONTGOMERY, D. C. "Designs and Analysis of Experiments". John Wiley & Sons, 1997.

NOGALES, F.J., CONTRERAS, J., CONEJO, A.J. AND ESPÍNOLA, R., "Forecasting Next-Day Electricity Prices by Time Series Models," IEEE Transactions on Power Systems, Vol. 17, No. 2, pp. 342-348, May 2002.

PEREIRA, M. V. F., "Optimal Stochastic Operations of Large Hydroeletric Systems", Electrical Power & Energy Systems, Vol. 11, N° 3, pages 161-169, July/1989.

PIRES, J. R. C., Dissertação de Mestrado: "Modelagem de formação do preço de energia elétrica no mercado de curto prazo" ITA, 2003.

PRVAN, T., STREET, D. J. "An Annotated Bibliography of Application Papers Using Certain Classes of Fractional Factorial and Related Designs". Journal of Statistical Planning and Inference, n.106, p.245-269, 2002.

RODRIGUEZ, C. P. AND ANDERS, G .J. "Energy Price Forecasting in the Ontario Competitive Power System Market," IEEE Transactions on Power Systems, Vol. 19, No. 1, pp. 366 – 374, February 2004.

SKANTZE, P., ILIC, M. AND CHAPMAN, J. "Stochastic Modeling of Electric Power Prices in A Multi-Market Environment," Proceedings of Power Engineering Winter Meeting, Singapore, January 2000, pp. 1109– 1114.

STATISTICA, version 7.0, Statsoft, Tulsa OK 74104, USA 2006.

SZKUTA, B. R., SANAVRIA, L. A. AND DILLON, T. S., "Electricity Price Short-Term Forecasting Using Artificial Neural Networks," IEEE Transactions on Power Systems, Vol. 14, No. 3, pp. 851- 857, August 1999

VALENZUELA, J. AND MAZUMDAR, M. "On the Computation of the Probability Distribution of the Sport Market Price in a Deregulated Electricity Market," Proceedings of the 21st Power Industry Computer Applications International Conference, Sydney, Australia, may 2001, pp. 268-271.

VIEIRA FILHO, X.; GORENSTIN, B.G.; MEDEIROS FILHO, J.A. e OLIVEIRA, A.M. Energy Trading: The South American Experience. VII SEPOPE, Curitiba, 2000.

TERRY, L. A. et al., "Coordinating the Energy Generation of the Brazilian National Hydrothermal Electrical Generating System", Interfaces 16, Jan- Feb 1986, pp 16-38

ZHANG, L., LUH, P. B. AND KASIVISWANATHAN, K. "Energy Clearing Price Prediction and Confidence Interval Estimation With Cascaded Neural Networks," IEEE Transactions on Power Systems, Vol. 18, No. 1, pp. 99-105, February 2003.

ZHOU, M., YAN, Z., NI, Y.X., LI, G.AND NIE, Y. "Electricity price forecasting with confidenceinterval estimation through an extended ARIMA approach", IEEE 2006.

# **ANEXOS**

## *ANEXO I - Multilayer Perceptron*

Um sistema de neurônios ligado através de conexões sinápticas, dividido em três tipos de camadas (entrada, oculta e saída), contendo neurônios de entrada, que recebem estímulos do meio externo, neurônios internos ou ocultos (hidden) e neurônios de saída, que fornecem os resultados das execuções é o que caracteriza uma rede neural.

A forma de se arranjar neurônios em camadas é denominada Multilayer Perceptron, que foi concebida para resolver problemas mais complexos, os quais não poderiam ser resolvidos pelo modelo de neurônio básico (FREIMAN, 2004).

Um neurônio recebe várias entradas da camada anterior e calcula uma combinação linear dessas variáveis. O resultado da combinação linear passa pela função de ativação.

Existem diversas funções que podem ser utilizadas em uma rede neural para servir como função de ativação das camadas. A [Tabela A-1](#page-138-0) apresenta as principais funções de ativação.

| Function     | <b>Definition</b>                                                              | Range            |
|--------------|--------------------------------------------------------------------------------|------------------|
| ldentity     | x                                                                              | $(-\inf, +\inf)$ |
| Logistic     | $1 - e^{-1}$                                                                   | $(0, +1)$        |
| Hyperbolic   | $e^x - e^{-x}$<br>$e^x + e^{-x}$                                               | $(-1, +1)$       |
| -Exponential | $e^{-x}$                                                                       | $(0, +\infty)$   |
| Softmax      | $\frac{e^x}{\sum_{i=1}^{n}e^{x_i}}$                                            | $(0, +1)$        |
| Unit sum     | $\chi$<br>$\frac{1}{\sum_{j} x_i}$                                             | $(0, +1)$        |
| Square root  | $\sqrt{x}$                                                                     | $(0, +\infty)$   |
| Sine         | sin(x)                                                                         | $[0, +1]$        |
| Ramp         | $\begin{cases} -1 & x \le -1 \\ x & -1 < x < +1 \end{cases}$<br>$+1 x \geq +1$ | $[-1, +1]$       |
| Step         | $\begin{bmatrix} 0 & x < 0 \end{bmatrix}$<br>$+1 x \ge 0$                      | $[0, +1]$        |

<span id="page-138-0"></span>Tabela A-1 Principais Funções de Ativação

Considerando um modelo que apresenta mais do que uma saída, isto faz com que a saída seja representada por um vetor  $d = (d_1, ..., d_c)^T$  de *c* funções individuais *i d* calculadas. Desse modo, a rede realiza um mapeamento de um vetor multidimensional  $x$  para outro vetor multidimensional  $d$ . A camada oculta tem *H* neurônios. Utiliza-se, eventualmente, uma entrada constante e igual a 1 também na camada oculta. Um peso entre a variável de entrada  $x_j$  e o neurônio *h* da camada oculta é representado como *whj* . O conjunto de todos estes pesos pode ser agrupado na matriz *W<sup>h</sup>* . Analogamente, *Wi* é o conjunto de pesos *whi* . Desse modo, pode-se representar a função do perceptron multicamadas como:

$$
d_i(x) = g(\sum_{h=0}^{H} w_{ih} g(\sum_{j=0}^{D} w_{hj} x_j))
$$
 Eq. A1.01

A [Figura AI 1](#page-139-0) apresenta a arquitetura de uma rede MLP com seus parâmetros pertinentes.

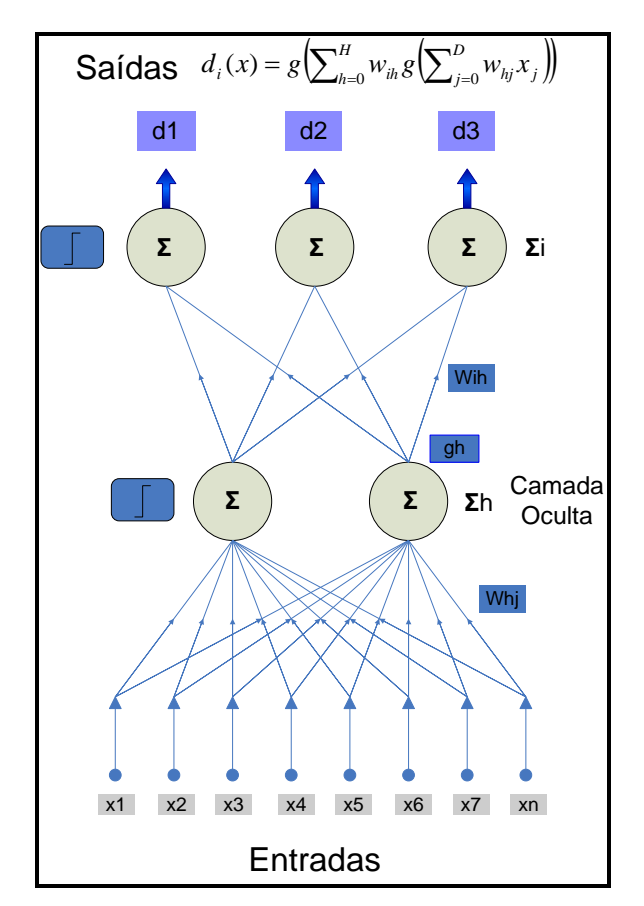

Figura AI 1 Arquitetura de uma Rede MLP

<span id="page-139-0"></span>Este tipo de rede neural é capaz de realizar mapeamentos não lineares, e pode também ser utilizada em problemas de separação de classes não linearmente separáveis, além de ser muito útil em regressões e previsões.

Uma das maiores vantagens desta técnica é que o *Multi Layer Perceptron* é um aproximador universal de funções, ou seja, se os pesos forem bem adaptados e o número de neurônios for adequado, o cálculo desejado é atingido.

# *ANEXO II - O Algoritmo Backpropagation*

O principal problema com as primeiras redes neurais era que os modelos desenvolvidos estavam restritos a serem utilizados em problemas lineares. Os pesquisadores McCulloch e Pitts sabiam desde cedo (1943) que esse problema poderia ser superado pela adição de uma ou mais camadas ocultas entre as já existentes de entrada e saída. O que estava faltando era uma regra de aprendizado que poderia ser utilizada para ajustar os pesos dos neurônios das camadas ocultas. O algoritmo de backpropagation surge então para solucionar esse problema.

Esse algoritmo foi descoberto diversas vezes nos anos 50, mas devido à falta de interesse pelas redes neurais durante as décadas de 60 e 70 ficou esquecido, até que na metade da década de 80 ganhou aceite dos pesquisadores quando o interesse pelas redes neurais retornou a comunidade cientifica (ABDI, 1999).

O algoritmo backpropagation envolve duas fases. A primeira delas um fluxo "para frente" de ativação é gerado pela camada de entrada da RNA para a camada de saída através da camada oculta. Cada neurônio da camada oculta calcula a sua ativação através de um somatório das entradas ponderado pelos pesos dos respectivos ramos que chegam até o neurônio. Após essa ativação os valores são transformados em respostas utilizando funções de transferência para esse principio. É obtido dessa maneira o vetor de saída  $h_{Lx1}$  do neurônio da camada oculta.

$$
h_k = g_h(W_{hj}^T x_k)
$$
 Eq. All.01

As saídas da camada oculta serão as entradas da camada de saída. O vetor de respostas dos neurônios da camada de saída será dado por  $\;\hat{d}_{_{k}}=g_{_{i}}(W_{_{ih}}^{_{T}}h_{_{k}})$  $\hat{d}_k = g_i(W_{ih}^T h_k)$ .

Na segunda fase o erro é definido como a diferença entre a saída atual e a resposta real (deseja). O vetor de erros na camada de saída pode ser representado por  $e_k = (d_k - \hat{d}_k)$ . O erro é então transformado em um sinal de erro através de funções derivadas efetuadas nos neurônios de ativação. O vetor sinal de erro por ser denotado por  $\delta_{\textit{saida}, k}$  , para a camada de saída, representado pela seguinte equação:

$$
\delta_{\text{sadd}_k} = g_i(W_{ih}^T h_k) \otimes (e_k) = g_i(W_{ih}^T h_k) \otimes (d_k - \hat{d}_k)
$$
Eq. All.02

Onde,

 $g_i^+$ é a derivada da função de transferência  $|g_i^+|$ da camada de saída  $\otimes$  representa a multiplicação elemento a elemento dos vetores

O sinal de erro é então propagado para trás na rede neural, camada por camada. Depois dos pesos de conexão dos neurônios terem sido utilizados para a propagação dos erros, eles são ajustados para minimizar o erro médio quadrático entre a resposta da RNA e a resposta desejada. Para os neurônios da camada de saída, o sinal de erro é utilizado de uma maneira direta, sendo que os pesos da matriz *Wih* são alterados de maneira iterativa. Para a próxima iteração essa matriz será computada pela seguinte formulação:

$$
W_{i_{h_{n+1}}} = W_{i_{h_{n1}}} + \eta h_k \delta_{\text{saida},k}^T = W_{i_{h_{n1}}} + \Delta w_{i_{h_{n1}}}
$$
Eq. All.03

Onde,

 $\eta$  é a constante de aprendizado da rede neural

Nesse processo o valor *k* é definido aleatoriamente. O ajuste dos pesos entre as camadas de entrada e a camada oculta é proporcional ao erro estimado, definido por  $\hat{e}_k = W_{[n]} \delta_{\textit{sadia},k}$  para o estimulo de  $k$ . Isso é feito para cada neurônio da camada oculta sendo estendido para cada neurônio específico da camada de entrada que contribui para o valor final desse erro.

O vetor sinal de erros (estimado) para os neurônios da camada oculta são denotados por *oculta*,*<sup>k</sup>* . De maneira análoga ao cálculo do *saída*,*<sup>k</sup>* , a formulação desse vetor segue a seguinte formulação:

$$
\delta_{\text{ccula},k} = g_h(W_{hj}^T x_k) \otimes (e_k) = g_h(W_{hj}^T h_k) \otimes (W_{h_{hj}}^T \delta_{\text{saida},k})
$$
 Eq.AII.04

Da mesma forma a nova matriz  $W_{hj}$  para a próxima iteração é obtida através da seguinte formulação:

$$
W_{h j_{t_{n+1}}} = W_{h j_{t_{n}}} + \eta x_k \delta_{\text{culta},k}^T = W_{h j_{t_{n}}} + \Delta w_{h j_{t_{n}}}
$$

# *ANEXO III - Procedimento de Elaboração das Redes Neurais*

O processo de elaboração de redes neurais no software STATISTICA é realizado através das etapas mostradas na [Figura AIII-1.](#page-143-0)

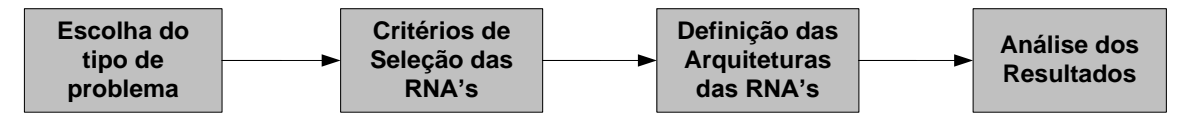

Figura AIII-1 Etapas de elaboração de RNA's no STATISTICA

#### <span id="page-143-0"></span>**a) Escolha do tipo de problema a ser abordado**

São dois os tipos de problemas que podem ser abordados pelo SNN (Statistica Neural Networks):

- Uso imediato: Séries Temporais;
- Uso futuro (com a inclusão de variáveis explicativas para tomada de decisão): Regressão, Classificação e Análise de Clusters.

A [Figura AIII-2](#page-144-0) mostra o uso do IPS para regressão, que é o tipo de problema abordado nesse trabalho.
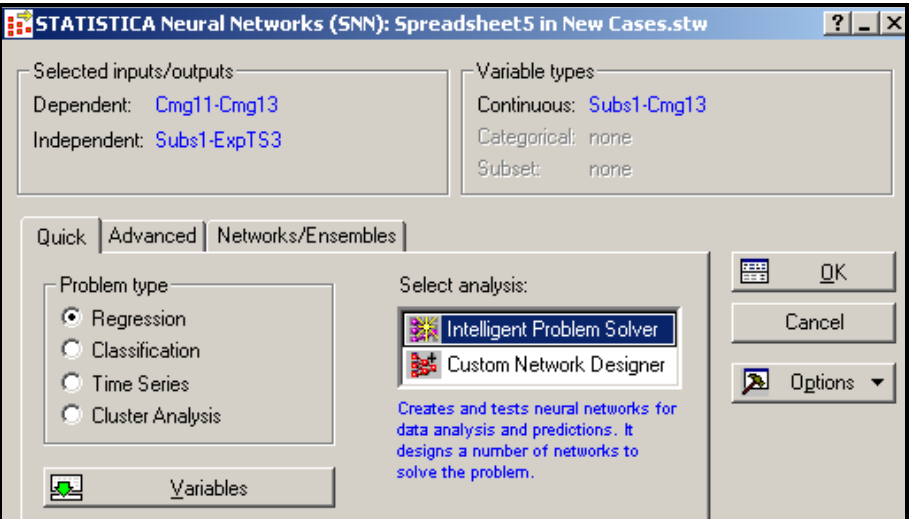

Figura AIII-2 Análise de regressão com o IPS

Após a determinação do tipo de problema que será aplicado as redes neurais, é necessário escolher, na amostra de dados, as variáveis de entrada e saída para serem modeladas, esse processo é mostrado na [Figura AIII-3.](#page-144-0)

| 21 - ExpHS1<br>31 - Cmg2<br>22 - ExpHS2<br>32 - Cmail                                                                                                    | 11 - ReSt<br>l1 - Subs1                                                                                                    |                                                                                                    |                                                                                                    |                                                                                                    |
|----------------------------------------------------------------------------------------------------|----------------------------------------------------------------------------------------------------|----------------------------------------------------------------------------------------------------|----------------------------------------------------------------------------------------------------|----------------------------------------------------------------------------------------------------|
| 23 - ExpHS3<br>33 - Cmail<br>24 - ExpHS4<br>34 - Cmq.<br>25 - ExpTS1<br>35 - Cmq.<br>26 - ExpTS2<br>36 - Cmail<br>27 - ExpTS3<br>37 - Cmail<br>28 - Cmg11<br>38 - Cma <sub>f</sub><br>29 - Cmg12<br>39 - Cma <sub>f</sub><br> 30 - Cmg13  <br>40 - Earml<br>$\blacktriangleleft$<br>$\blacktriangleright$ | 2-Subs2<br>12 - ReSt<br>13 - Subs3<br>13 - ReSt<br>$4 - Subs4$<br>$14 - CD$<br>$15 - CG$<br>15 - Txmerci<br>l6 - VEaf1<br>$16 - CC$<br>$17 - CD$<br>17 - VEaf2<br>$18 - 1TS1$<br>$8 - VEa$ $3$<br>$19 - 1152$<br>l9 - VE af4<br>20 - ITS3<br> 10 - ReSub1<br>$\blacktriangleright$<br>$\left  \cdot \right $ | $1 -$ Subs1<br>11 - ReSt<br>12 - ReSt<br>l2 - Subs2<br>13 - Subs3<br>13 - ReSt<br>l4 - Subs4<br>14 - CO<br>5 - Txmerc<br>15 - CG<br>l6 - VE af1<br>16 - CC<br>17 - VE af2<br>17 - CD<br>l8 - VE af3<br>18 - ITS1<br>19 - ITS2<br>19 - VE af4<br>20 - ITS3<br>10 - ReSub1<br>$\blacktriangleright$<br>$\lvert \cdot \rvert$ | $1 -$ Subs1<br>11 - ReSt<br>12 - ReSt<br>2 - Subs2<br>3 - Subs3<br>13 - ReSt<br>4 - Subs4<br>$14 - CD$<br>$15 - CG$<br>15 - Txmerc<br>$16 - CC$<br>l6 - VE af1<br>$17 \cdot CD$<br>17 - VE af2<br>8 - VEaf3<br>$18 - ITS1$<br>l9 - VE af4<br>19 - ITS2<br>10 - ReSub1<br>20 - ITS3<br>$\blacktriangleright$<br>$\blacktriangleleft$ | 0K<br>Cancel<br>[Bundles]<br>Use the "Show<br>appropriate<br>variables only"<br>option to<br>pre-screen<br>variable lists and |
| Zoom<br>Spread<br>Continuous Outputs:<br>28-30<br>Show appropriate variables only                                                                                                    | Zoom<br>Spread<br>Continuous Inputs:<br>$1-27$                                                                                                    | Zoom<br>Spread<br>Categorical Inputs:                                                                                                    | Zoom<br>Spread<br>Subset variable:                                                                                                    | show categorical<br>and continuous<br>variables, Press.<br>F1 for more<br>information.                                        |

Figura AIII-3 Seleção das variáveis de entrada e saída

## <span id="page-144-0"></span>**b) Critérios de seleção das redes neurais;**

No software STATISTICA, os recursos de otimização permitem o treinamento e teste de até milhares de RNA's. Pode-se testar um número exato de redes através da opção *Networks tested* ou determinar um período de tempo em que serão testadas diversas redes na opção *Hours/minutes*. No caso ilustrado na [Figura AIII-](#page-145-0)[4,](#page-145-0) são testadas 20 redes neurais e selecionadas as 10 melhores.

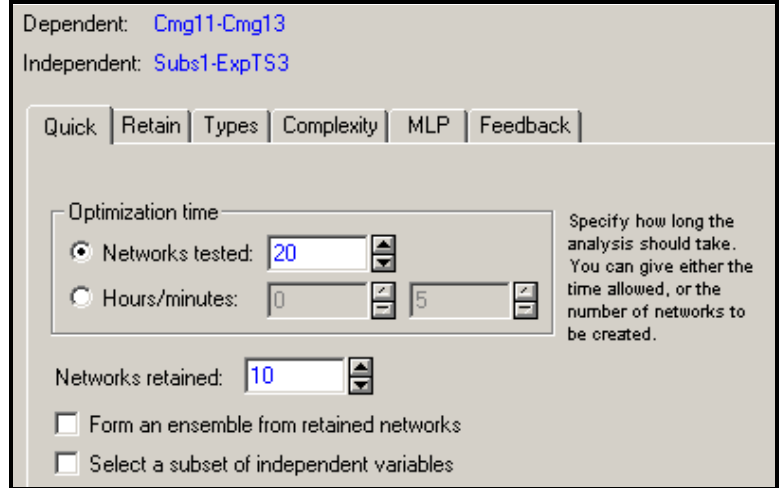

Figura AIII-4 Número de RNA's Testadas e Escolhidas

<span id="page-145-0"></span>Com a inclusão de variáveis explicativas através da opção "*Select a subset of independ variables*", e utilizando a técnica estatística multivariada de Análise de Componentes Principais (PCA), o software permite a seleção de variáveis independentes. Na opção "*Form an ensemble from retained networks*" as melhores redes elaboradas são utilizadas de maneira híbrida para realizar análises.

No software existem dois critérios de seleção das RNA's que são:

- Erro as redes com menores erros relacionados com a amostra são as selecionadas pelo IPS;
- Diversidade as redes com melhor relação erro/complexidade, ou seja, com menores erros e menos complexas (menor número de neurônios na camada oculta) são escolhidas pelo IPS.

A [Figura AIII-5](#page-146-0) mostra o critério de seleção das redes neurais através do menor erro em relação às respostas reais.

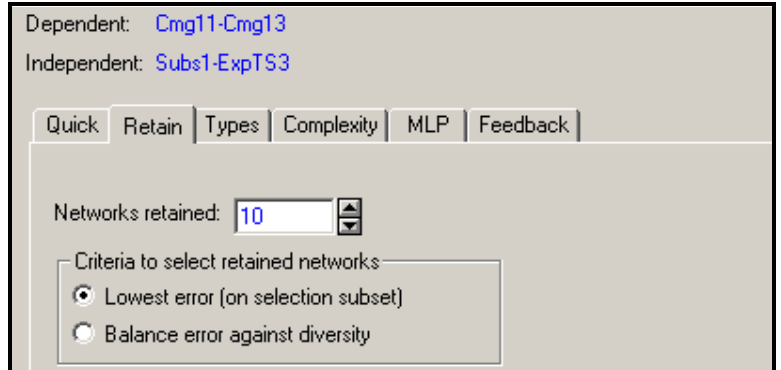

Figura AIII-5 Critérios de seleção das RNA's

## <span id="page-146-0"></span>**c) Escolha das arquiteturas das RNA's a serem elaboradas**

No software STATISTICA existe a possibilidade de se escolher várias RNA's para mapear problemas. Os tipos de redes encontrados são: Linear, GRNN, Radial Basis Function, MLP de 3 e 4 camadas. A [Figura AIII-6](#page-146-1) mostra os tipos de RNA que podem ser escolhidas no software.

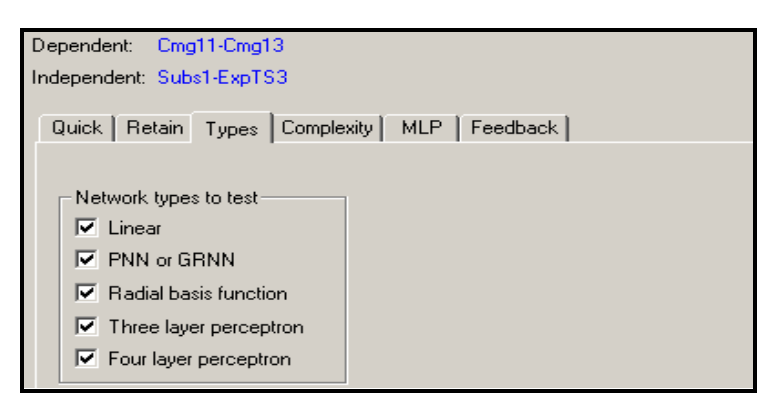

Figura AIII-6 Tipos de RNA's disponíveis no software

<span id="page-146-1"></span>Existe uma flexibilidade para escolher o número de neurônios da camada oculta das redes neurais. Isso pode, para pequenas amostras, evitar o *Over-Learning<sup>31</sup> .*

 <sup>31</sup> É conhecido como *over-learning* a característica de super aprendizado da rede. Quando isso ocorre a RNA apesar de adquirir muito conhecimento da amostra sua capacidade de generalização

A [Figura AIII-7](#page-147-0) mostra a escolha da complexidade da camada oculta das RNA's através da modificação do número de neurônios.

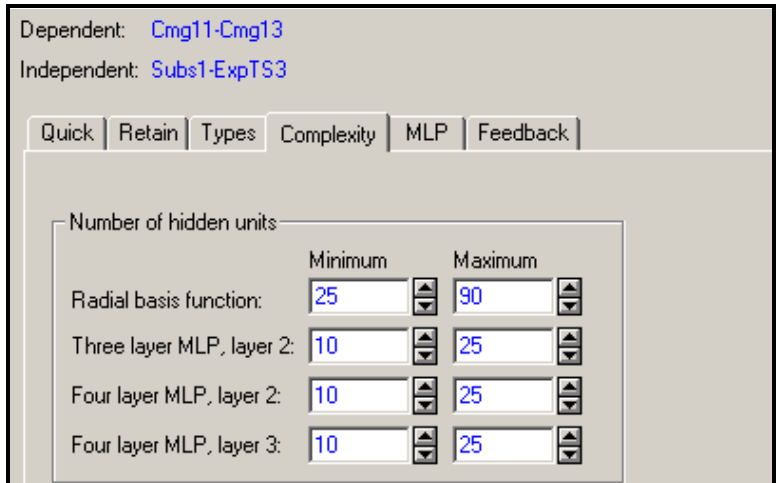

<span id="page-147-0"></span>Figura AIII-7 Determinação do número de neurônios na camada oculta A amostra inicial é dividida em três diferentes conjuntos pelo STATISTICA. O primeiro conjunto é utilizado para o treinamento das redes, durante essa etapa a RNA aprende com a amostra alterando os pesos dos ramos. O segundo conjunto é utilizado para a seleção das redes, após o treinamento, é verificado como a RNA está se comportando frente a casos que não participaram do treinamento inicial, as melhores redes obtidas, ou seja, as redes que obtiveram melhor desempenho são as selecionadas. O terceiro conjunto realiza testes nas redes neurais com casos que não participaram do processo de treinamento, esse conjunto é utilizado para verificar a capacidade de generalização das RNA's selecionadas. O software escolhe, automaticamente, o conjunto de treinamento, seleção e teste na proporção de 2:1:1. Porém, essa proporção pode ser alterada, pode-se por exemplo aumentar o número de casos de treinamento e diminuir os casos de teste.

Existem outros recursos modernos para seleção de amostras como *Bootstrap* e aleatoriedade, além da seleção da escolha de uma proporção fixa para o

 é prejudicada, ou seja, a RNA passa a ter problemas para realizar análises de casos que não pertençam a amostra inicial.

treinamento, seleção e teste das RNA's. A [Figura AIII-8](#page-148-0) mostra a seleção de amostras fixas na proporção 2:1:1.

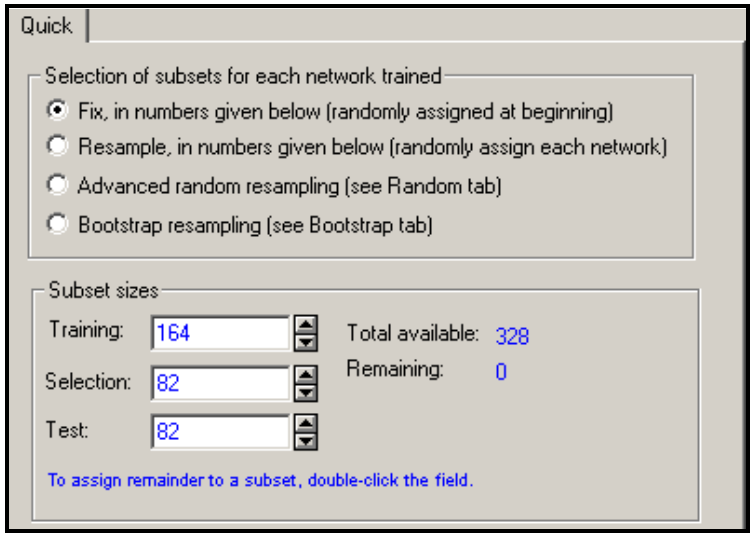

Figura AIII-8 Seleção da proporção treinamento, teste e seleção

<span id="page-148-0"></span>As funções de ativação do *Multi Layer Perceptron* (MLP) para as respostas das RNA's podem ser escolhidas. Em problemas de regressão podem ser utilizados dois tipos diferentes de codificação para as respostas, mostrados na [Figura AIII-9.](#page-148-1)

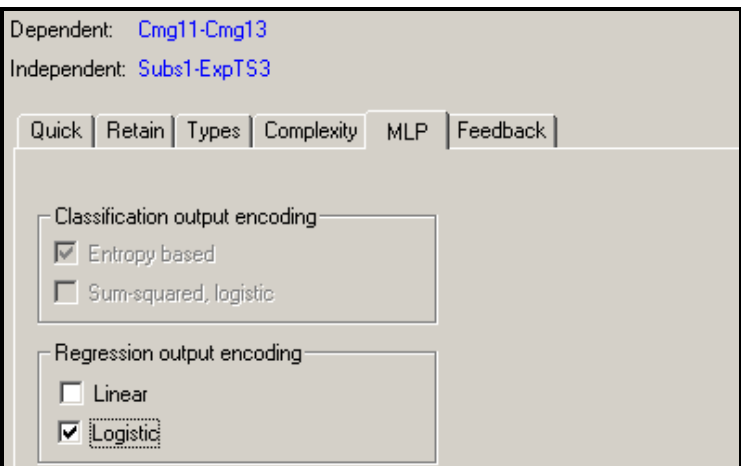

Figura AIII-9 Tipos de codificação das saídas da MLP

<span id="page-148-1"></span>Após a determinação de todos os passos anteriores, resta escolher quais as redes elaboradas serão mostradas ao usuário no final do processo de treinamento. A

[Figura AIII-10](#page-149-0) apresenta a seleção da opção *Improved Networks* onde as melhores redes elaboradas estarão disponíveis para análise do usuário após o processo de elaboração.

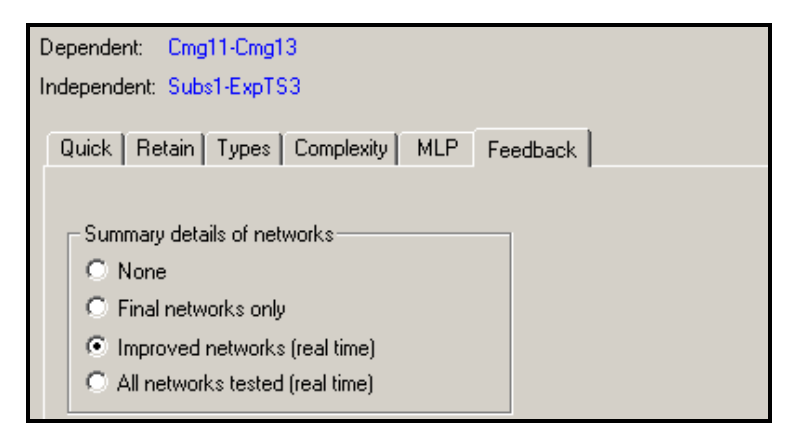

Figura AIII-10 RNA's a serem mostradas ao final do processo

## <span id="page-149-0"></span>**d) Análise dos resultados**

Durante o processo de treinamento o *IPS* permite ao usuário selecionar a finalização do processo de treinamento antes dele estar totalmente concluído. A [Figura AIII-11](#page-149-1) mostra o processo de treinamento das RNA's.

|                            | Profile          | Train Perf. | Select Perf. | Test Perf. | <b>Train Error</b> | Selec -   |  |
|----------------------------|------------------|-------------|--------------|------------|--------------------|-----------|--|
|                            | MLP 27:27-10-3:3 | 0.389691    | 0.613341     | 0.560772   | 0.095509           | 0.145     |  |
|                            | MLP 27:27-15-12  | 0.377416    | 0.638607     | 0.651069   | 0.090626           | 0.152     |  |
|                            | RBF 27:27-21-3:3 | 0.798391    | 0.874262     | 0.830195   | 0.002321           | 0.002     |  |
|                            | Linear 27:27-3:3 | 0.576026    | 0.590673     | 0.532219   | 0.158272           | 0.153     |  |
|                            | GRNN 27:27-164   | 0.001268    | 0.919496     | 0.915990   | 0.000004           | 0.002     |  |
|                            | MLP 27:27-16-11  | 0.145527    | 0.581725     | 0.607102   | 0.032876           | $0.142 -$ |  |
|                            | RBF 27:27-32-3:3 | 0.612999    | 0.648698     | 0.600346   | 0.001781           | 0.001     |  |
|                            | COMM 07-07-104   | o oot ooo   | o openno     | 0.053303   | o oooboo           | o oos     |  |
| Intelligent Problem Solver |                  |             |              |            |                    |           |  |
| 00:00:45                   |                  |             |              |            |                    |           |  |

Figura AIII-11 Processo de treinamento das RNA's

<span id="page-149-1"></span>As diversas RNA's podem ser caracterizadas, em função do treinamento, pelos seguintes índices:

- *Profile*: caracterização da rede. Por exemplo, MLP 2:2-3-1:1 (2 entradas, 2 camadas de 3 e 1, 1 saída);
- *Train Perf /Select Perf /Test Perf*: performance de Treinamento, Seleção e Teste. Os cálculos dependem da rede. Por exemplo, em classificação, é a proporção de casos classificados corretamente; em regressão e séries temporais, é uma relação considerando o desvio-padrão. O valor 1 nesse índice pode representar *over-learning*;
- *Train Error /Select Error /Test Error*: os algoritmos das RNA's otimizam uma função de erro (Ex.: Mínimos Quadrados). É um índice menos interpretável que a performance mas é um utilizado internamente para seleção das RNA's;
- *Training /Members*: descreve o algoritmo de treinamento. Por exemplo, *BP200CG102b* significa 200 épocas treinadas por Backpropagation seguidas por 102 épocas treinadas por Gradiente Descendente;
- *Note*: uma rápida descrição de texto que o usuário pode inserir para informação a respeito da rede;
- *Input*: número de entradas da rede neural (mesmo número do *profile*);
- *Hidden (1) /Hidden (2)*: o número de neurônios da camada oculta da RNA.

Na análise dos resultados obtidos, o software disponibiliza todos os valores reais que serviram de amostra para elaboração das redes neurais, assim como as respostas das simulações nas redes. É possível elaborar gráficos com esses resultados, como o mostrado na [Figura AIII-12.](#page-151-0)

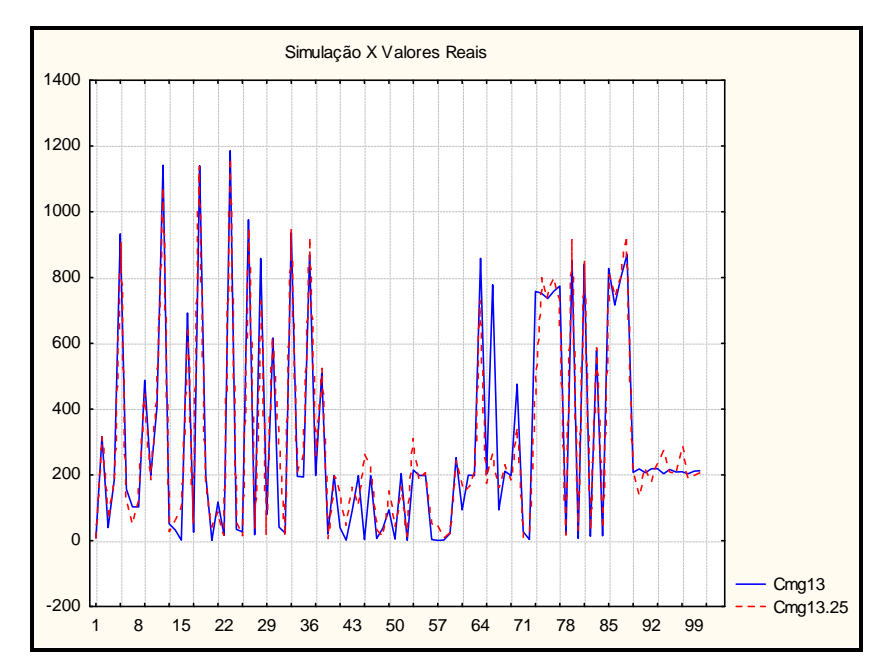

Figura AIII-12 Gráfico Simulação das RNA's X Valores do Newave

<span id="page-151-0"></span>Existem recursos para análise de resíduos disponíveis no STATISTICA. Através dos resíduos das simulações é possível a criação de histogramas. A [Figura AIII-13](#page-152-0) mostra um exemplo de histograma criado, pode-se notar que nesse caso existem poucos pontos discrepantes.

A análise estatística dos resíduos pode ser utilizada para avaliar a precisão da rede. Quanto mais próximos de zero os resíduos, mais próxima da série original estará a série simulada pela RNA.

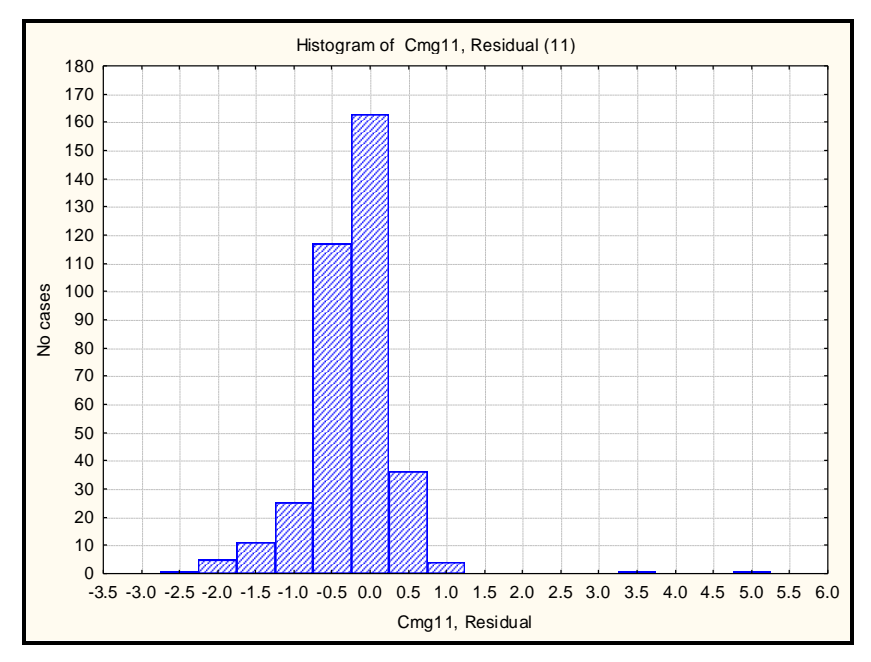

Figura AIII-13 Histograma de resíduos

<span id="page-152-0"></span>Através do software é possível visualizar a arquitetura da rede elaborada. A [Figura](#page-152-1)  [AIII-14](#page-152-1) ilustra uma RNA do tipo MLP com 27 entradas, 15 neurônios na camada oculta e, três respostas.

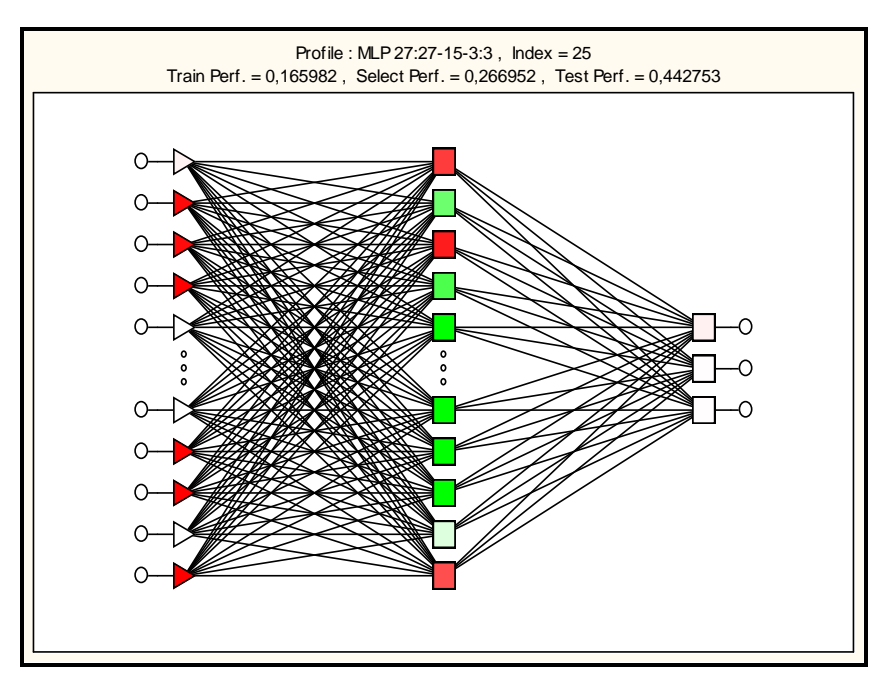

<span id="page-152-1"></span>Figura AIII-14 Modelo de RNA elaborada

Em problemas de regressão o objetivo das redes neurais é aprender através do conjunto de valores de entrada e saída. Uma boa rede elaborada por regressão deve realizar previsões precisas ao invés de simplesmente estimar as respostas. Desta forma, para análise do comportamento das RNA's pode-se calcular com software parâmetros estatísticos que representem as características das redes, e possibilite ao usuário escolher a melhor dentre todas as elaboradas. A Tabela AIII-1 mostra algumas estatísticas calculadas pelo software.

|                    | CMO <sub>11</sub> |
|--------------------|-------------------|
| Data Mean          | 279,3372          |
| Data S.D.          | 351,4790          |
| <b>Error Mean</b>  | $-3,3029$         |
| Error S.D.         | 73,6042           |
| Abs E. Mean        | 47,1769           |
| <b>S.D. Ratio</b>  | 0,2094            |
| <b>Correlation</b> | 0,9779            |

Tabela AIII-1 Análise da Série Gerada pela RNA

Da Tabela AIII-1 tem-se:

- *Data Mean:* média da série original;
- *Data S.D.:* Desvio Padrão da série original;
- *Error Mean:* média do erro (resíduo entre valor original e o valor previsto);
- *Error S.D.:* Desvio Padrão dos erros (resíduos);
- *Abs E. Mean:* média do erro em valor absoluto (resíduo entre o valor original e o valor previsto);
- *S.D. Ratio:* é a proporção entre o desvio padrão da amostra e o desvio padrão dos erros (quanto menor for o valor do S.D. Ratio, melhor será a RNA);
- *Correlation:* coeficiente de correlação entre o valor previsto e o valor original (quanto maior for o coeficiente, melhor).

O software possui também uma ferramenta chamada *Code Gener*ator para elaboração do algoritmo da RNA em linguagem de programação, a [Figura AIII-15](#page-154-0) mostra a seleção dessa ferramenta.

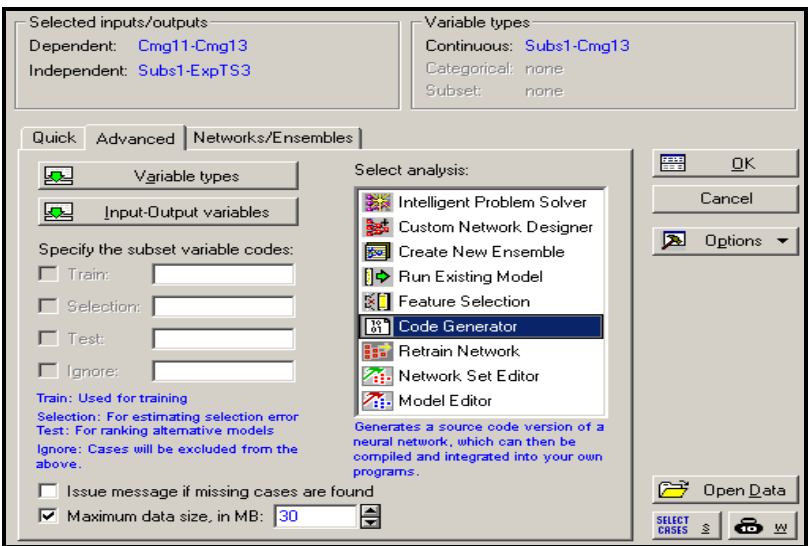

Figura AIII-15 Ferramenta *Code Generator* do STATISTICA

<span id="page-154-0"></span>Após a escolha das redes desejadas é possível gerar os algoritmos das redes em linguagem C/C++, STATISTICA Visual Basic ou através da criação de um arquivo XML na opção PMML. A [Figura AIII-16](#page-154-1) mostra a opção selecionada para criar o algoritmo da rede em linguagem C.

|                  | Index                                                                                                    | Profile          | Train Perf. | Select Perf. |                                              | Test Perf.    | <b>Train Error</b>     |               | Select Error | Test Error |  |
|------------------|----------------------------------------------------------------------------------------------------|------------------|-------------|--------------|----------------------------------------------|---------------|------------------------|---------------|--------------|------------|--|
| 25               |                                                                                                    | MLP 27:27-15-3:3 | 0,165982    | 0,266952     |                                              | 0,442753      | 0,035664               | 0,062969      |              | 0,130879   |  |
|                  |                                                                                                    |                  |             |              |                                              |               |                        |               |              |            |  |
|                  |                                                                                                    |                  |             |              |                                              |               |                        |               |              |            |  |
|                  |                                                                                                    |                  |             |              |                                              |               |                        |               |              |            |  |
| $\left  \right $ |                                                                                                    |                  |             |              |                                              |               |                        |               |              |            |  |
|                  | Quick<br>Language                                                                                                    |                  |             |              |                                              | Generate code |                        |               |              | Cancel     |  |
|                  | C C/C++ language<br>$\triangledown$ Generate test harness main procedure<br>STATISTICA Visual Basic (SVB)<br>О.<br>Predictive Model Markup Language (PMML)<br>C |                  |             |              | 唔                                            |               | Copy to clipboard      |               | ⊠            | Options    |  |
|                  |                                                                                                    |                  |             | 圕            | Copy to editor/report<br>Save to single file |               | 齺                      | Select models |              |            |  |
|                  |                                                                                                    |                  |             |              | 圕                                            |               | Save to multiple files |               |              |            |  |

<span id="page-154-1"></span>Figura AIII-16 Criação do algoritmo da RNA em linguagem C